# MARCOS MIURA

# **RESOLUÇÃO DE UM PROBLEMA DE ROTEAMENTO DE VEÍCULOS EM UMA EMPRESA TRANSPORTADORA**

Trabalho de Formatura apresentado à Escola Politécnica da Universidade de São Paulo para a obtenção do Diploma de Engenheiro de Produção

São Paulo 2003

# MARCOS MIURA

# **RESOLUÇÃO DE UM PROBLEMA DE ROTEAMENTO DE VEÍCULOS EM UMA EMPRESA TRANSPORTADORA**

Trabalho de Formatura apresentado à Escola Politécnica da Universidade de São Paulo para a obtenção do Diploma de Engenheiro de Produção

Orientadora: Profª Drª Débora Pretti Ronconi

São Paulo 2003

# **AGRADECIMENTOS**

À Profª Débora, pela paciência, incentivo e confiança na orientação em todas as etapas deste trabalho.

Ao Sr. Odair, por possibilitar que o trabalho fosse realizado e auxiliar na obtenção de todas as informações da empresa necessárias para a elaboração do mesmo.

À minha família, pela cooperação e apoio constante.

À Daniela, pela compreensão e pelos anos em que me acompanhou e incentivou-me a alcançar meus objetivos.

Ao Alex Xapeta e ao Edwin Lindquist, por ajudarem no desenvolvimento do programa.

A todos meus amigos, pelo incentivo e pelos conselhos oportunos.

## **RESUMO**

O presente trabalho emprega ferramentas da Pesquisa Operacional para a resolução de um problema de roteamento de veículos no sistema de coletas de cargas em uma empresa transportadora de grande porte. O método de resolução utilizado é o Algoritmo de Clarke & Wright, publicado por G.Clarke e J.W.Wright (1964) no artigo "*Scheduling of Vehicles From a Central Depot to a Number of Delivery Points*", muito aplicado e conhecido na resolução de problemas complexos de roteamento de veículos. O trabalho é voltado para uma adaptação deste método ao problema proposto e sua aplicação prática através de um *software*, criado para incorporar o algoritmo supracitado. As restrições de janela de tempo também são consideradas. Como resultado, comprovaremos a eficiência e a flexibilidade do modelo desenvolvido, mostrando a sua fácil adaptação às restrições do problema, além da sensível redução dos custos na obtenção de novas rotas, e a necessidade de reformulação no atual sistema de transportes da empresa. Além disso, perceberemos que o algoritmo fornece a solução para o problema de forma computacionalmente rápida, tornando o método ideal para o tipo de caso estudado. A conclusão é de que o uso de métodos científicos para resolução de problemas de roteamento de veículos é altamente recomendável, principalmente para uma transportadora que tem o transporte como atividade elementar.

# **SUMÁRIO**

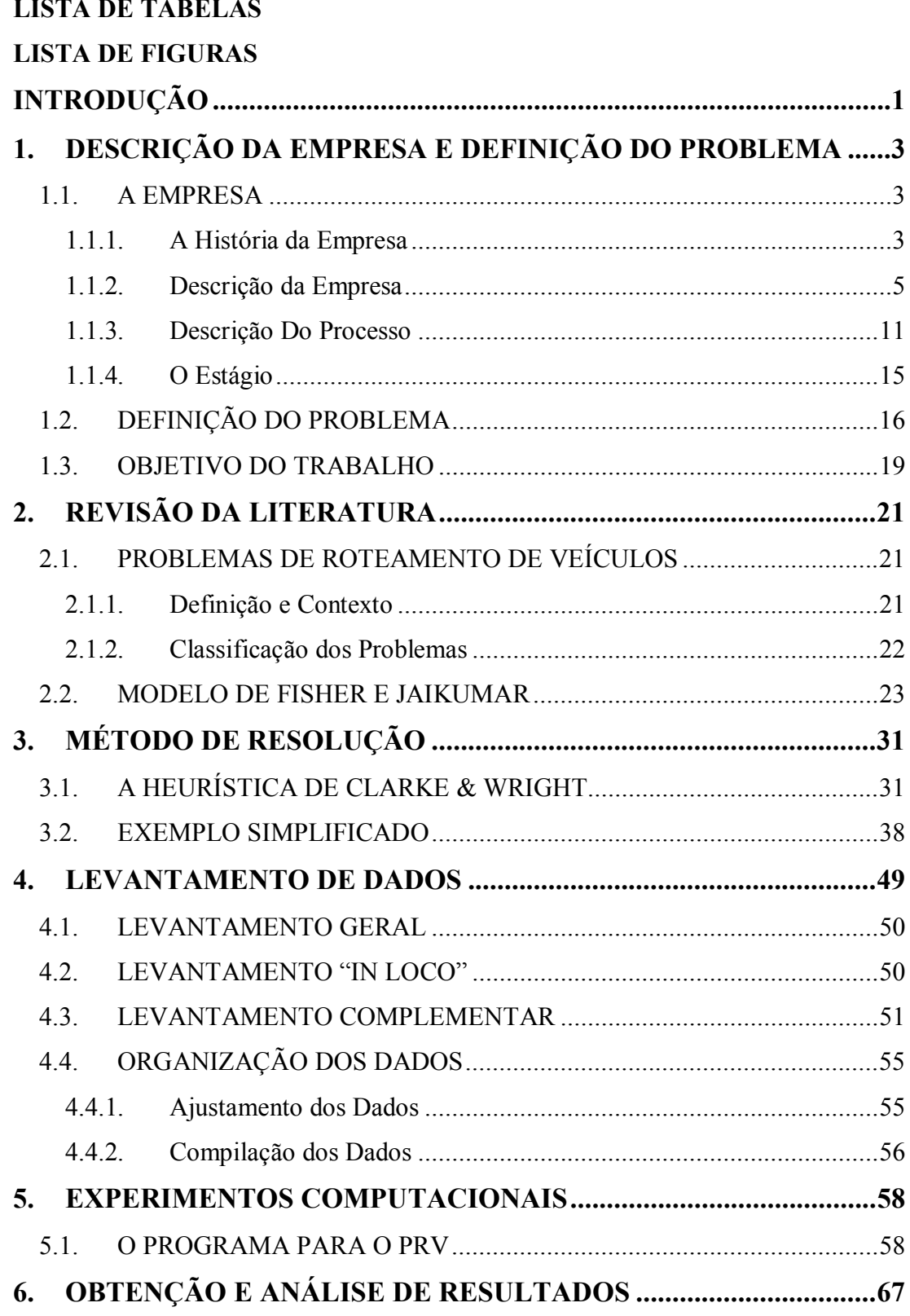

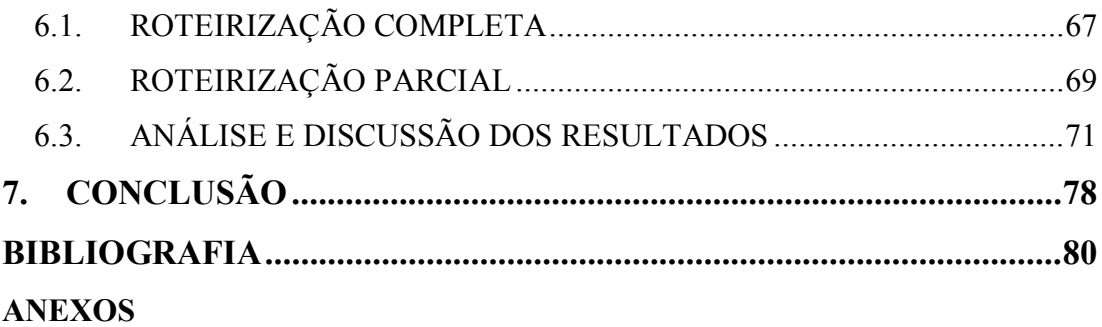

# **LISTA DE TABELAS**

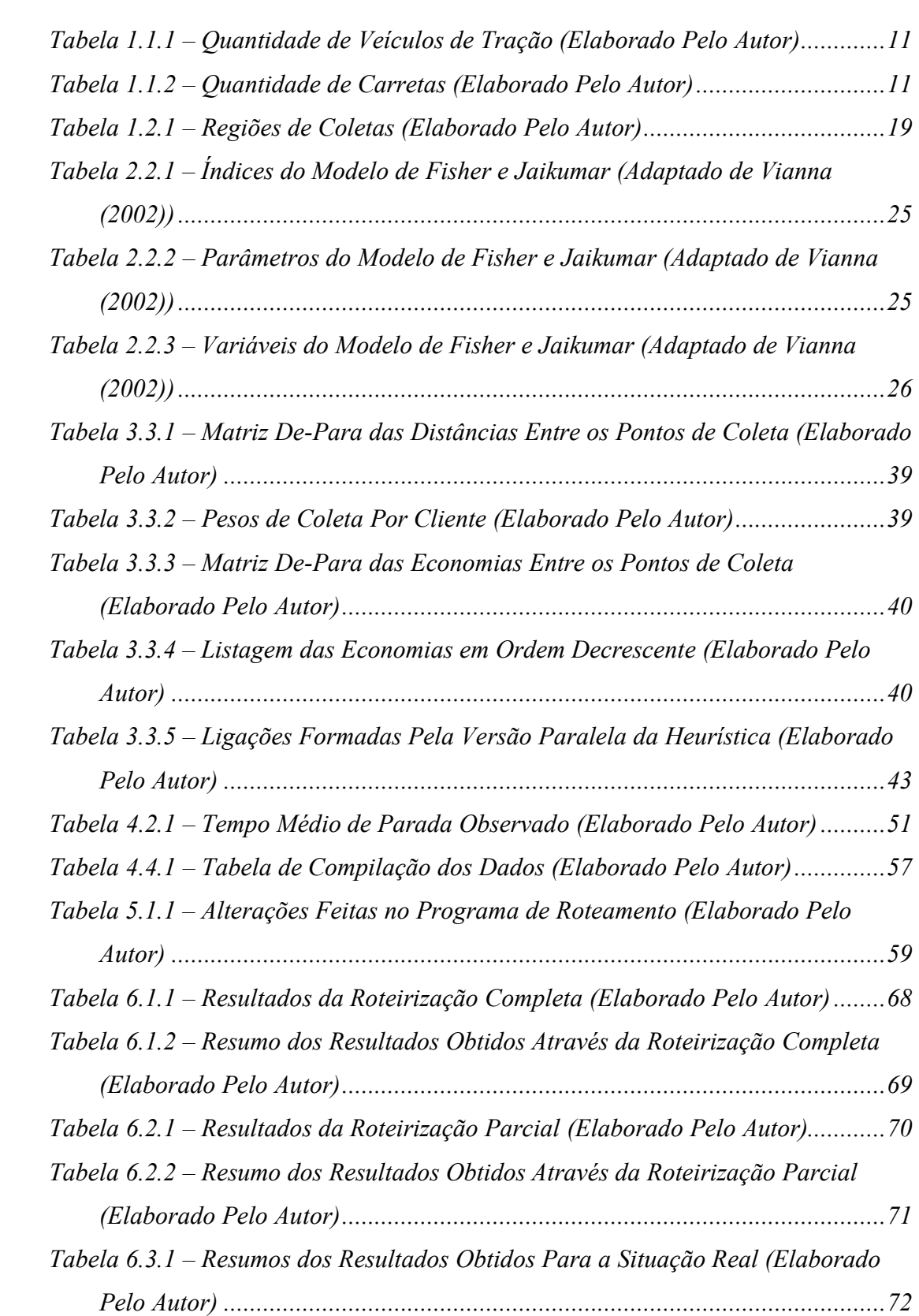

# **LISTA DE FIGURAS**

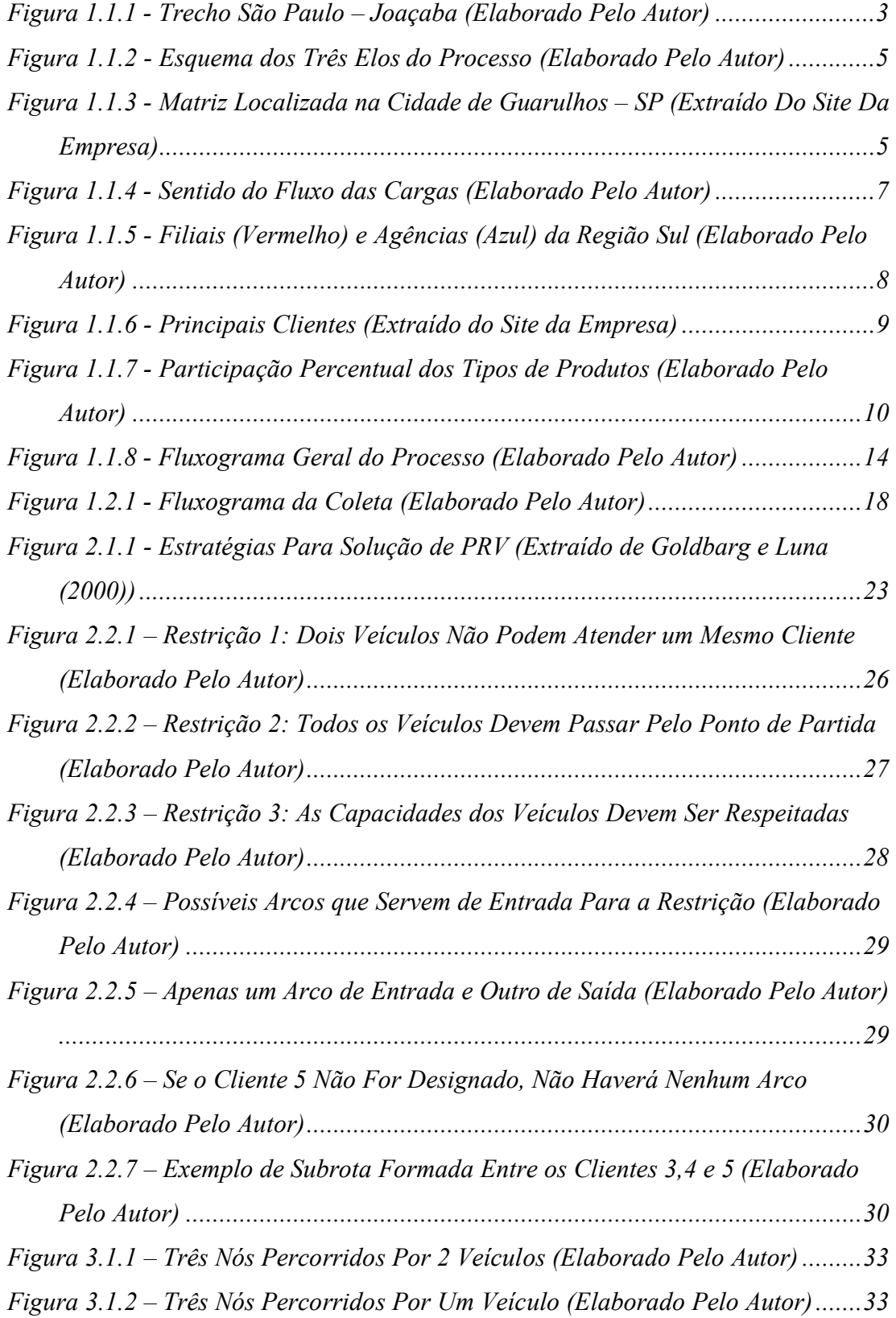

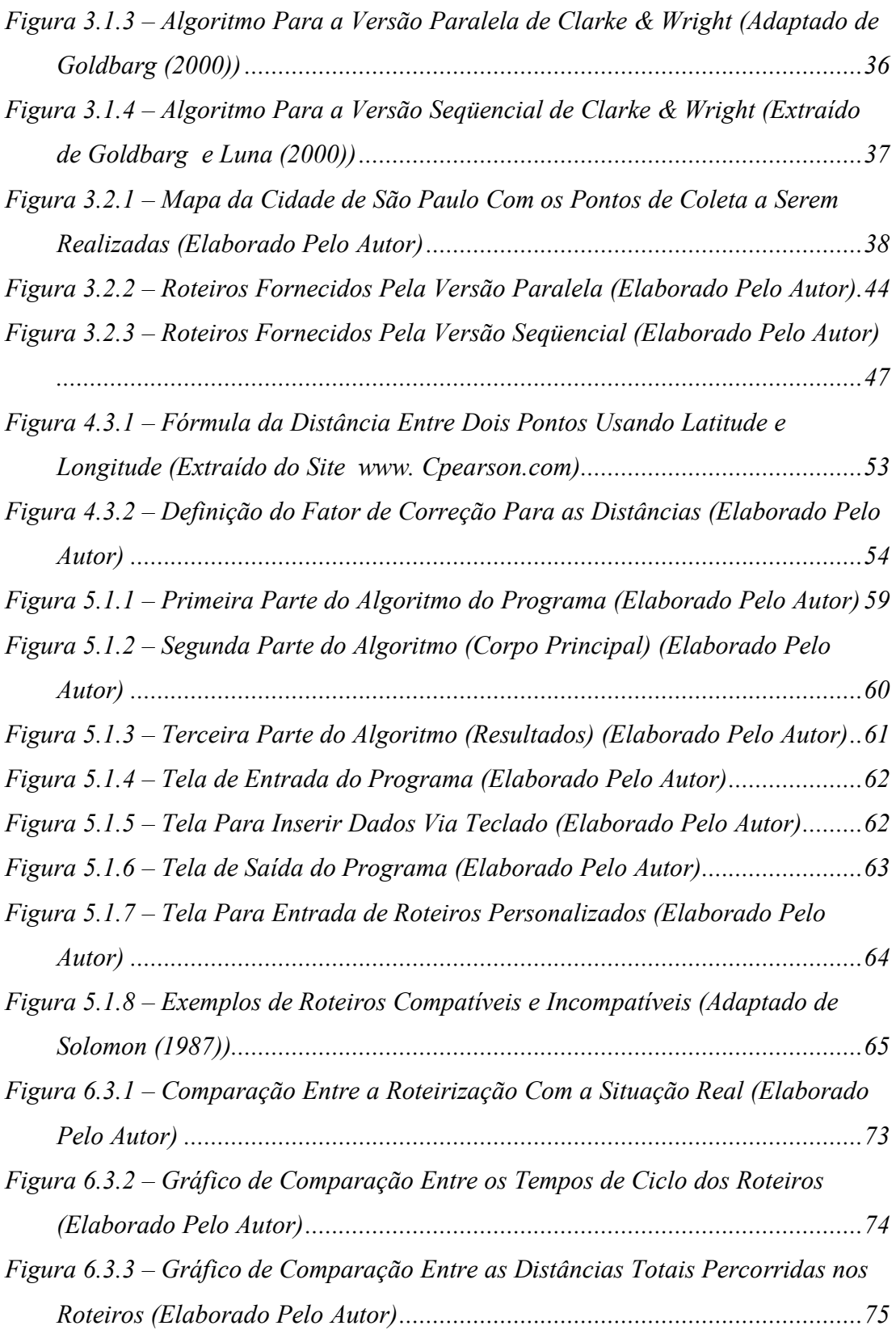

# **INTRODUÇÃO**

O planejamento logístico decide de uma maneira geral ou estratégica como um produto se move através de canais de distribuição e fornecimento. Especificar a configuração da rede de instalações, fixar políticas de estoque, ou definir um modo de transportar os bens são decisões estratégicas típicas dentro da logística. O planejador logístico freqüentemente se encontra envolvido com uma variedade de decisões sobre alocação de recursos e seqüenciamento dos processos, ambos de uma natureza operacional e estratégica (GOLDBARG e LUNA, 2000). Dentre estas, estão as decisões de transportes, cujo principal foco está nos problemas de roteamento de veículos.

O roteamento de veículos se destaca como uma maneira de visitar uma série de clientes ao menor custo possível, atendendo a todas as demais imposições do problema. A resolução deste tipo de problema pode gerar benefícios muito grandes em termos de redução de custo, como também redução do tempo de transporte. Além disso, em qualquer ramo de negócios em que a atividade de transporte estiver inserida, isto pode provocar um ganho significativo em produtividade operacional, uma melhoria no sistema de distribuição de produtos, e um aumento da satisfação dos clientes.

Para uma empresa transportadora de cargas, a aplicação de modelos de resolução de problemas de roteamento de veículos se torna ainda mais importante. Principalmente porque esta é sua principal, senão única, atividade exercida. Além disso, ela presta este serviço principalmente para outras empresas de transformação, que dependem dela para alcançar os resultados e benefícios supracitados; sendo, portanto, intensivamente fiscalizadas e cobradas para atingi-los. Neste contexto, o presente trabalho propõe a utilização de técnicas e ferramentas para resolução de problemas de roteamento de veículos para uma empresa transportadora de cargas, EXPRESSO GLOBAL (nome fictício), voltado especificamente para o roteamento dos veículos que atuam nas operações de coleta de cargas da empresa para os clientes da cidade de São Paulo.

Portanto, objetivo do trabalho será analisar a distribuição atual e as rotas dos veículos de coleta e compará-los com a configuração provinda de um modelo de resolução de problemas de roteamento de veículos. Desta forma, tentaremos otimizar ou alcançar melhorias significativas, utilizando ferramentas fornecidas pela Pesquisa Operacional para a resolução deste tipo de problema.

O trabalho será dividido em sete capítulos. O primeiro capítulo é dedicado à descrição da empresa, bem como à apresentação do problema e definição do objetivo do presente trabalho. O segundo capítulo explora alguns conceitos teóricos sobre problemas de roteamento de veículos (PRV), e também mostra um modelo muito utilizado para a resolução de problemas deste tipo. Já no terceiro capitulo, apresentamos o método a ser utilizado para a resolução do problema proposto, dando bastante ênfase à explicação detalhada do mesmo, com a aplicação em exemplos práticos. O capitulo 4 é destinado ao levantamento dos dados a serem utilizados como entrada ao modelo estudado. No capítulo 5, mostramos alguns experimentos computacionais realizados para a concepção do modelo. Os resultados e a discussão dos mesmos são apresentados no capítulo 6. Por fim, as conclusões do trabalho são expostas no capítulo 7.

# **1. DESCRIÇÃO DA EMPRESA E DEFINIÇÃO DO PROBLEMA**

Neste primeiro capítulo, descreveremos a empresa em que o trabalho foi realizado e definiremos o problema. A primeira parte é dedicada a uma visão geral da empresa, a transportadora EXPRESSO GLOBAL, sua estrutura de funcionamento, seus processos e o mercado em que atua. A segunda parte é destinada à definição do problema que dará base ao trabalho e aos objetivos a serem alcançados em sua resolução.

### **1.1. A EMPRESA**

#### **1.1.1. A História da Empresa**

A EXPRESSO GLOBAL é uma empresa operadora logística que realiza o transporte de cargas desde 1952 na cidade de São Paulo. No ano de sua fundação, a empresa contava apenas com duas unidades: a matriz em São Paulo e uma filial na cidade de Joaçaba, Santa Catarina. No início, o próprio fundador e dono da empresa era quem transportava as cargas em um único caminhão. A longa distância de mais de 750 quilômetros entre São Paulo até a cidade de Joaçaba era arduamente percorrida em viagens que chegavam a durar até 15 dias (ver Figura 1.1.1). Enquanto isso, um amigo próximo se estabelecia na matriz juntando carga para a próxima viagem.

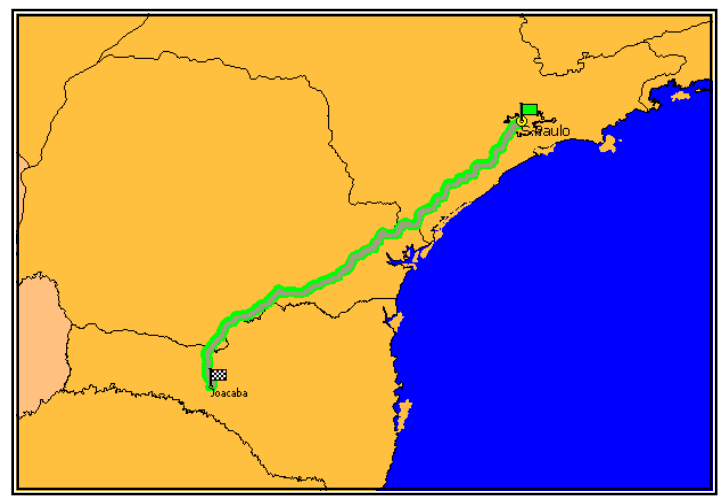

*Figura 1.1.1 - Trecho São Paulo – Joaçaba (Elaborado Pelo Autor)* 

Depois de um tempo, a EXPRESSO GLOBAL foi adquirindo porte de empresa: comprou caminhões e contratou funcionários. No começo, a empresa operava apenas com caminhões pequenos, mais conhecidos como caminhões "Toco", percorrendo esta única rota.

Com o passar do tempo, a empresa foi crescendo e ganhando espaço no mercado. Na década de 70, ampliou seu atendimento para todo o Estado do Paraná e Santa Catarina. O grande avanço surgiu na década de 80, quando a empresa firmou uma parceria com a Varig para movimentação de cargas até o aeroporto e distribuição local. Além disso, com a verba gerada devido à expansão do mercado na época e a conquista de novos clientes, a EXPRESSO GLOBAL pôde expandir seu atendimento para todo o Estado do Rio Grande do Sul e renovar toda sua frota com a compra de veículos maiores e mais modernos.

A partir da década de 90, a movimentação de cargas da empresa apresentou forte declínio. Isto ocorreu devido à entrada de novos concorrentes no mercado, principalmente operadoras logísticas multinacionais. Além disso, aumentaram-se as exigências dos clientes quanto à redução dos prazos e ao gerenciamento de risco (escolta e rastreamento).

Atualmente, a empresa está bastante preocupada com a transição de seus processos, passando de uma simples empresa transportadora de cargas para uma transportadora e operadora logística. Desta forma, a EXPRESSO GLOBAL está trabalhando no desenvolvimento de seu setor logístico de forma que essa meta possa ser alcançada em pouco tempo.

#### **1.1.2. Descrição da Empresa**

A **EXPRESSO GLOBAL** tem como atividade principal a coleta-transporte-entrega de cargas. Estes três processos formam os três grandes elos (ver Figura 1.1.2) que caracterizam, de forma pragmática, o funcionamento de todas as operações da empresa. Além disso, conta com serviços de armazenagem e planejamento logístico.

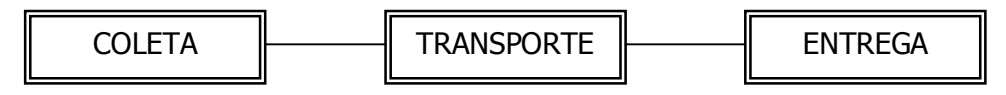

*Figura 1.1.2 - Esquema dos Três Elos do Processo (Elaborado Pelo Autor)* 

Os serviços de transporte da empresa estão principalmente voltados para a Região Sul do Brasil, onde se localiza a maioria de suas filiais e agências. No entanto, a empresa também transporta cargas de alguns clientes para Rio de Janeiro e Feira de Santana, Bahia.

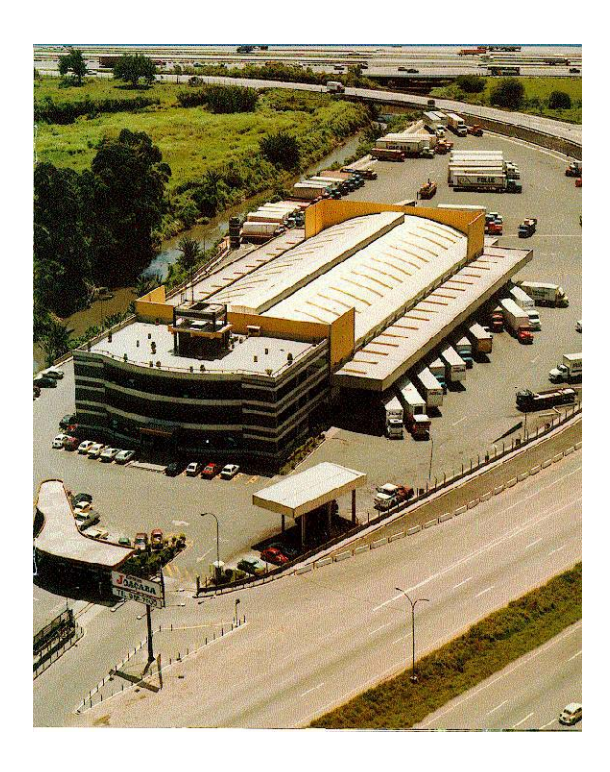

*Figura 1.1.3 - Matriz Localizada na Cidade de Guarulhos – SP (Extraído Do Site Da Empresa)* 

#### **Estrutura da Empresa**

A empresa possui sua matriz na cidade de Guarulhos (São Paulo) e um centro de distribuição no Bairro do Limão (São Paulo). A matriz realiza coletas ou recebe cargas dos clientes tendo as cidades da Região Sul como destino para as mesmas (ver Figura 1.1.3). O centro de distribuição recebe as cargas provindas das filiais e agências para ser entregue em São Paulo e cidades próximas.

As agências são unidades autônomas que prestam serviço apenas para a EXPRESSO GLOBAL. O faturamento dessas unidades ocorre através de comissões (uma porcentagem) em cima do total de frete movimentado pela unidade. Assim, quanto maior o fluxo de carga na agência, proporcionalmente o ganho dela vai ser maior. Em relação às despesas, ficam todas elas por conta dos agentes. Os agentes possuem uma certa autonomia em relação à tomada de decisões, pois cada gerente pode tomar decisões sem basear-se nas decisões da matriz da empresa. Geralmente as unidades agentes estão localizadas nas regiões interiores, onde não se vale à pena manter uma filial.

As unidades filiais são unidades próprias da empresa, estas estão localizadas em cidades estratégicas da região, onde o fluxo de carga é muito maior do que nos agentes. Estas unidades estão subordinadas à matriz e todas decisões vêm da mesma. Ao contrário dos agentes, todas as despesas dessas unidades são arcadas pela matriz.

A EXPRESSO GLOBAL atende mais de mil cidades na região Sul. Para que esta operação seja possível, a empresa conta com sete filiais e mais de 40 agências distribuídas nesta região, para receber as cargas provindas de outras regiões e entregá-las em cidades próximas, onde estão localizados os clientes. Estas mesmas filiais e agências fazem a operação de volta, recebendo e coletando cargas e transportando para outras regiões (ver Figura 1.1.4).

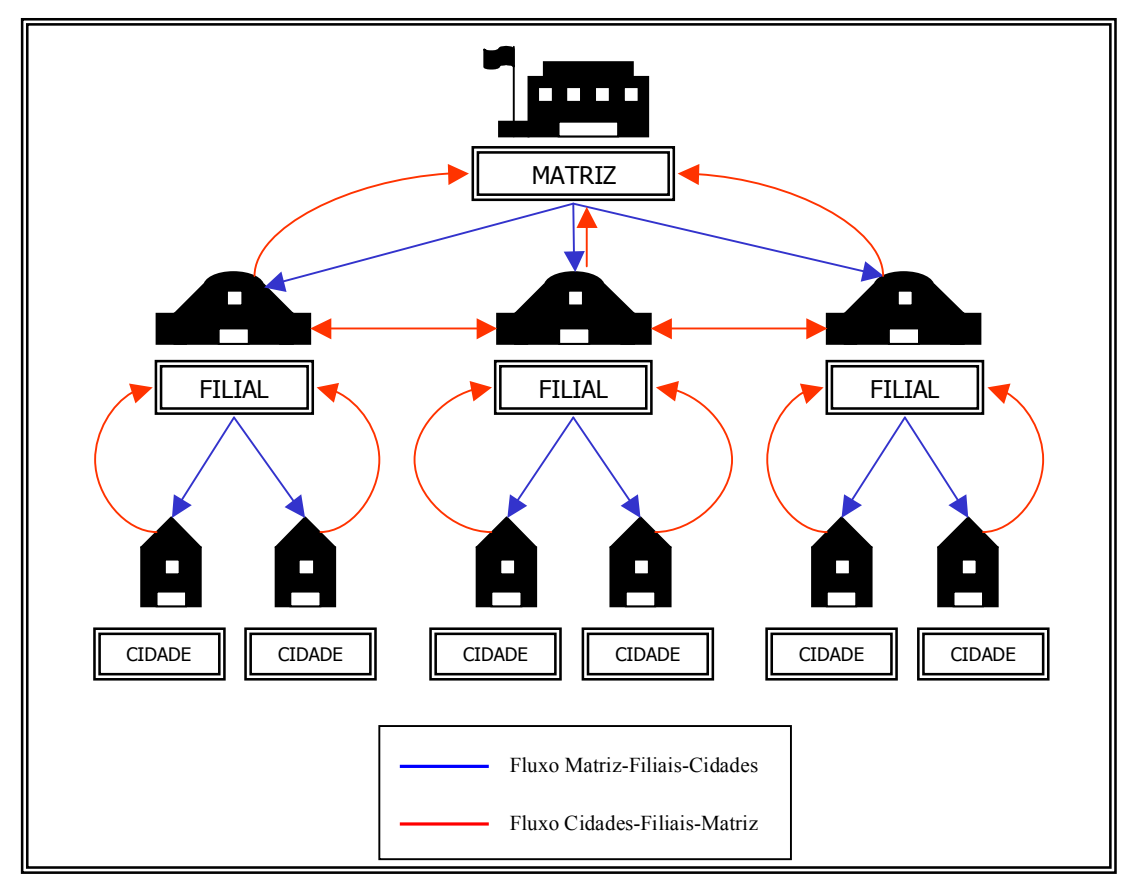

*Figura 1.1.4 - Sentido do Fluxo das Cargas (Elaborado Pelo Autor)* 

A distribuição das agências e filiais da Região Sul pode ser observada na Figura 1.1.5. As atuais filiais estão listadas abaixo:

- Curitiba (PR);
- Porto Alegre (RS);
- Blumenau (SC);
- Jaraguá do Sul (SC);
- Florianópolis (SC);
- Santa Maria (RS);
- Campinas (SP).

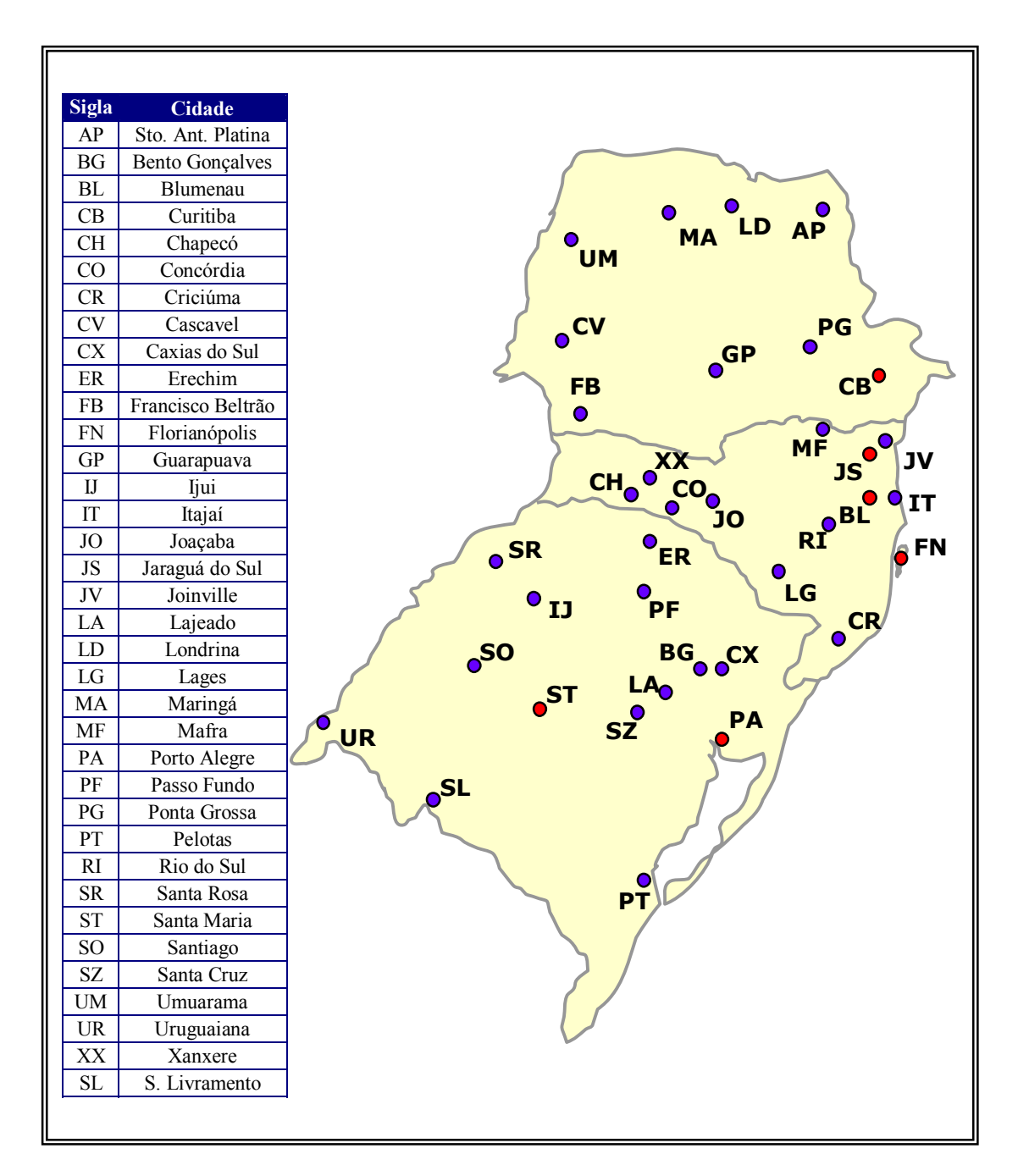

*Figura 1.1.5 - Filiais (Vermelho) e Agências (Azul) da Região Sul (Elaborado Pelo Autor)* 

### **Principais Clientes**

Dentre os principais clientes, se configuram grandes multinacionais que atuam desde o setor alimentício até o setor automotivo. Eles estabelecem parceria com a EXPRESSO GLOBAL, ficando esta encarregada de transportar as matérias-primas ou os produtos acabados para os pontos de recebimento distribuídos em outros estados, tornando-se assim parte da cadeia de suprimentos destas empresas.

Alguns dos principais clientes da EXPRESSO GLOBAL encontram-se no quadro abaixo (Figura 1.1.6) :

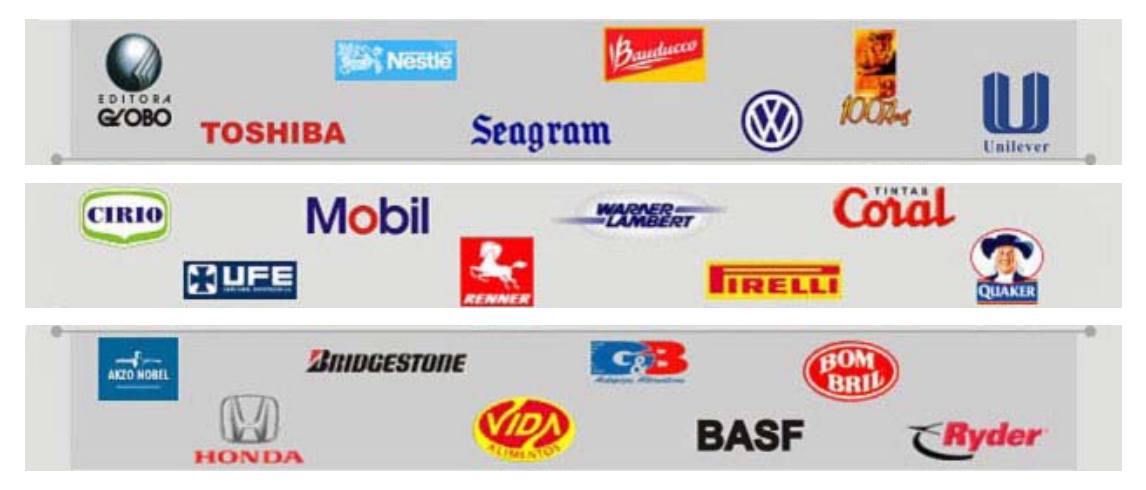

*Figura 1.1.6 - Principais Clientes (Extraído do Site da Empresa)* 

Além desses clientes, encontram-se milhares de outras empresas de porte menor que utilizam os serviços da empresa para os mesmos fins. No total, existem mais de dois mil clientes cadastrados nos registros da EXPRESSO GLOBAL.

Podemos classificar o tipo de produto que a empresa transporta nas seguintes categorias:

- Produtos de limpeza
- Pneus
- Alimento
- **Químicos**
- **Autopeças**
- Bebidas
- Brinquedos
- Confecções

- Outros: todos produtos que não entram nas categorias acima.

O gráfico da Figura 1.1.7, abaixo, mostra a participação percentual em peso de cada categoria de produtos em relação ao peso total transportado pela empresa.

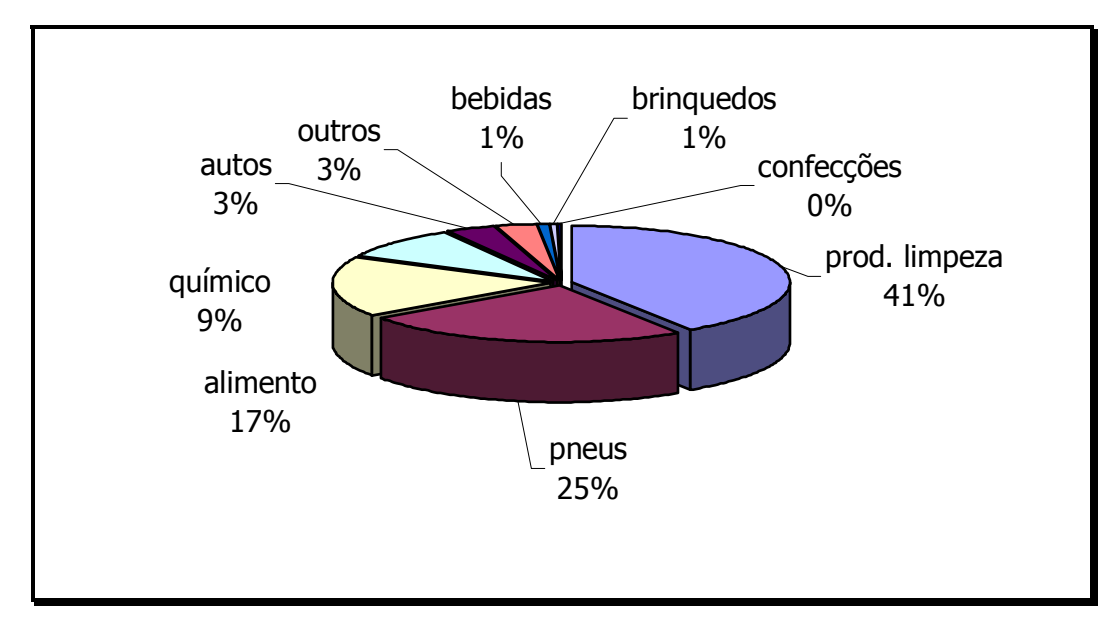

*Figura 1.1.7 - Participação Percentual dos Tipos de Produtos (Elaborado Pelo Autor)* 

#### **A Frota**

Para realizar o transporte das cargas, a empresa possui uma frota própria, veículos agregados e veículos terceirizados.

- ¾ *Agregados*: são veículos contratados de outras empresas para realizarem serviços para Joaçaba. Em termos gerais, é como se estes fizessem parte da frota própria da empresa.
- ¾ *Terceiros*: são veículos que se apresentam à empresa para realizarem uma determinada viagem. Muitos terceiros são dedicados à empresa, enquanto outros podem aparecer esporadicamente.

Os veículos agregados e terceiros constituem a maior parte da frota. Pode-se dizer que os agregados possuem uma freqüência de viagens mais constante que os terceiros, pelo fato destes últimos trabalharem de forma autônoma.

A frota própria da empresa é constituída de aproximadamente 300 veículos entre leves, médios e pesados. O tipo de veículo varia de acordo com a carga a ser transportada e a distância a ser percorrida. A Tabela 1.1.1 e a Tabela 1.1.2 abaixo mostram a quantidade de veículos de tração e carretas que a empresa tem disponível.

| VEÍCULO DE TRAÇÃO QTDE. |    |
|-------------------------|----|
| <b>CAVALO MECÂNICO</b>  | 35 |
| TRUCK BAÚ               | 37 |
| <b>TRUCK ABERTO</b>     | 2  |
| TOCO BAÚ                | 45 |
| <b>TOCO ABERTO</b>      |    |

*Tabela 1.1.1 – Quantidade de Veículos de Tração (Elaborado Pelo Autor)* 

| <b>CARRETAS</b>   | <b>QTDE</b> |
|-------------------|-------------|
| CARRETA 3 EIXO BA | 124         |
| CARRETA 2 EIXO BA | 19          |
| CARRETA 3 EIXO AB | 5           |
| CARRETA 2 EIXO AB |             |

*Tabela 1.1.2 – Quantidade de Carretas (Elaborado Pelo Autor)*

Em geral, os veículos pesados (cavalo mecânico + carreta) são destinados a distâncias longas. Já os veículos leves ("Truck" e "Toco") são destinados a operações de coletas e entregas, em distâncias mais curtas.

#### **1.1.3. Descrição Do Processo**

Como descrito anteriormente, as atividades principais da empresa estão compostas em três grandes processos: coleta, transporte e entrega das cargas. Para o melhor entendimento do processo como um todo, descreveremos estes elos separadamente:

- *Coleta* coleta das mercadorias ou recebimento das mesmas trazidas pelo cliente. Entrada das cargas dentro do armazém;
- *Transporte* saída das cargas do armazém e transporte das mesmas para as filiais e agências de destino.
- *Entrega* distribuição das cargas para as cidades destinos finais.

## **Coleta**

O processo se inicia a partir da solicitação de coleta pelo cliente ou do recebimento de suas mercadorias trazidas pelos mesmos até o armazém. No primeiro caso, veículos leves ("Truck" ou "Toco") ou pesados (carretas) são acionados para realizar a coleta, de acordo com o volume da carga ou a distância do local de coleta.

Geralmente, um mesmo veículo realiza coleta em diversos clientes até que toda a capacidade de armazenamento do mesmo esteja completa. Neste momento, o veículo retorna ao armazém da matriz, filial ou agência para realizar o descarregamento das cargas e a triagem das mesmas. A triagem consiste em separar as cargas de acordo com a filial de destino (cada cidade de destino possui uma filial ou agência que irá atendê-la). Desta forma, o armazém é dividido em "praças", cada qual representando uma filial ou agência da empresa.

O processo também pode se iniciar quando o cliente leva as mercadorias diretamente ao armazém. Neste caso, as cargas são descarregadas e triadas como no caso da coleta.

#### **Transporte**

A próxima etapa é o transporte das mercadorias até as filiais que atendem as cidades de destino. Geralmente, para esta etapa do processo, são utilizados os veículos pesados (carretas) para realizarem um percurso mais longo.

Quanto ao destino das cargas, cada carreta pode ser carregada de duas formas:

- *Direta*: quando a carreta é carregada com cargas para a mesma filial de destino;
- *Mista*: quando a carreta é carregada com cargas para mais de uma filial de destino.

Depois de carregada, a carreta segue viagem para a filial de destino. Quando a carga é direta, esta após chegar à filial é totalmente descarregada e está disponível para uma próxima viagem.

No caso da carga ser mista, a carreta percorrerá mais de uma filial de destino, descarregando sempre parte da carga em cada destino até chegar ao destino final, onde ela será totalmente descarregada. É importante salientar que, sempre que possível, em cada parada, a parte desocupada da carreta poderá ser completada com cargas para as filiais de destino restantes, de forma a manter a carreta sempre cheia.

#### **Entrega**

A última etapa consiste no processo de entrega das mercadorias para os clientes. Nesta etapa, a filial de destino realizará a distribuição das cargas para as cidades de destino final das mesmas. Novamente são utilizados veículos leves (Truck e Toco) para realizar o processo de entrega. As cidades atendidas pela filial estão localizadas perto desta (a distância chega a no máximo cem ou cento e cinqüenta quilômetros).

Para atender as cidades, faz-se necessária uma roteirização para definir o percurso e a seqüência das cidades que o veículo irá atender. As cargas, ao chegarem às cidades de destino, são descarregadas e entregues na porta do cliente. O processo, então, se completa.

#### **Fluxograma**

Para melhor entendimento do processo, as três etapas descritas anteriormente (coleta, transporte e entrega) podem ser representadas num único fluxograma, como apresentado abaixo (Figura 1.1.8):

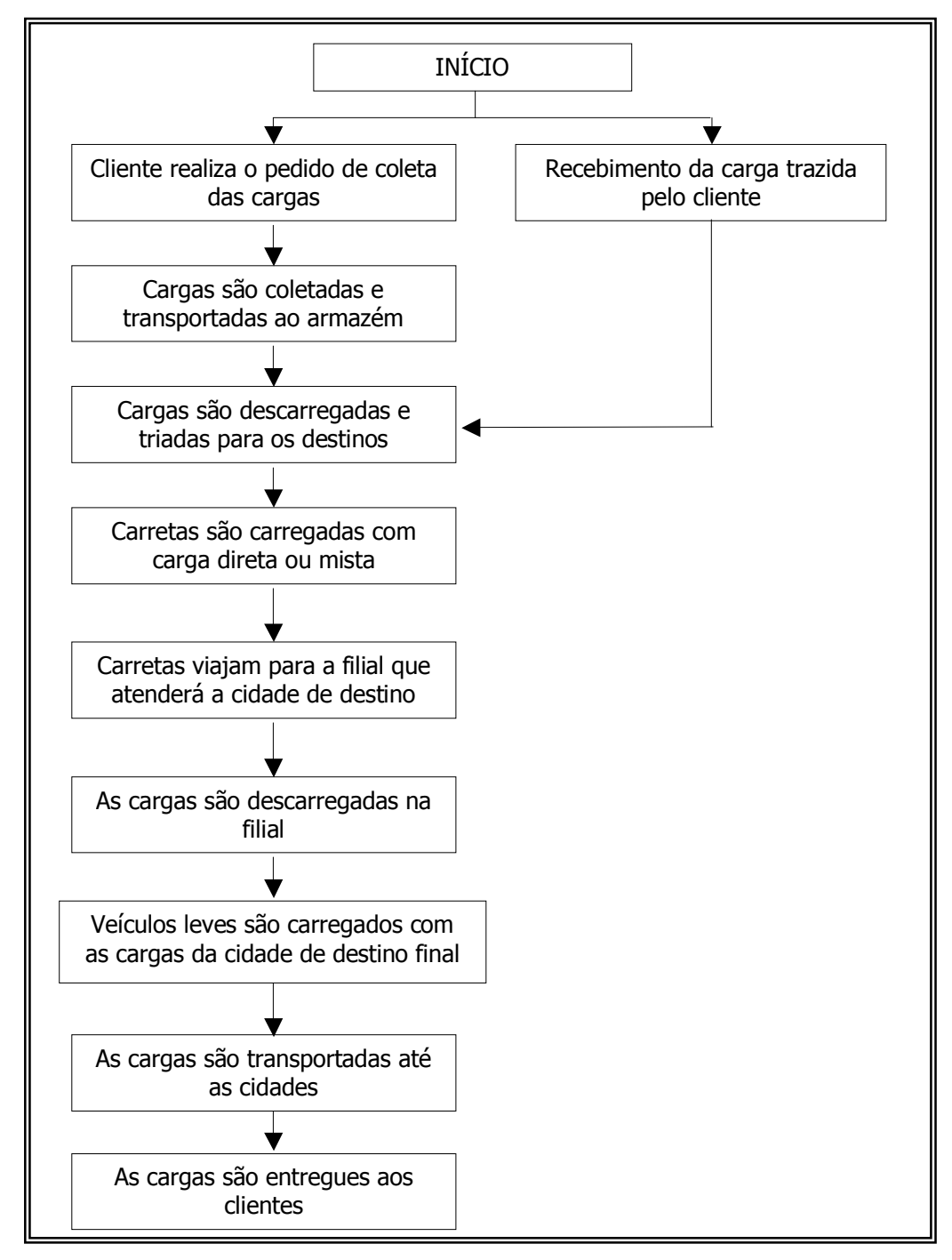

*Figura 1.1.8 - Fluxograma Geral do Processo (Elaborado Pelo Autor)* 

#### **1.1.4. O Estágio**

O vínculo com a empresa EXPRESSO GLOBAL foi estabelecido desde abril de 2003. No entanto, o estágio no ramo de transportes começou em setembro de 2002. Na época, o estágio era realizado em outra empresa transportadora, onde eram realizados projetos de melhoria da produtividade nas operações internas, levantamento e análise de dados operacionais e, mais adiante, desenvolvimento de trabalhos fora da matriz, numa filial fora do Estado de São Paulo. Sempre trabalhando diretamente ligado ao departamento Operacional, o que possibilitou uma melhor visualização dos processos e problemas que o setor apresenta. Este primeiro contato com o ramo, foi fundamental para o conhecimento do funcionamento de empresas deste tipo de ramo e aquisição do gosto pelo trabalho.

Desta forma, a adaptação na atual empresa foi quase que imediata. Apesar da forma de trabalho das duas empresas ser diferente, já possuía o conhecimento da maioria dos processos e não houve dificuldades em entender os novos processos desenvolvidos nesta. Além disso, as atividades desenvolvidas nesta nova empresa são similares ao trabalho na empresa anterior. Alocado no departamento Logístico, desenvolvi projetos de aumento da produtividade no armazém, sistema de controle de viagens, levantamento da atual capacidade da frota.

O presente trabalho a ser realizado será de grande valia para poder dar um passo a mais trabalhando neste ramo de negócios, que oferece inúmeras situações em que o conhecimento das ferramentas de Logística e Pesquisa Operacional é fundamental.

# **1.2. DEFINIÇÃO DO PROBLEMA**

O trabalho a ser desenvolvido na EXPRESSO GLOBAL focará no primeiro elo descrito anteriormente: a coleta das cargas em São Paulo. Este foi o tema escolhido, por ser de grande preocupação para a empresa atualmente devido à queda de produtividade do setor, além de ser um ótimo campo para aplicação de ferramentas da Pesquisa Operacional. Nesta seção, discutiremos mais detalhadamente o processo e o problema em si.

### **A Coleta**

Como mencionado no item anterior, a coleta é a atividade que inicia todo o processo de transporte das cargas na empresa. Primeiramente, faz-se necessário definir dois tipos de coletas presentes:

- *Coletas Fechadas*: coletas em que é necessária uma carreta inteira por cliente, pois a quantidade a ser carregada é grande. Geralmente este tipo de coleta já possui data e horários pré-definidos, pois se trata de clientes grandes.
- *Coletas Fracionadas*: coletas de pequenos volumes por cliente. Geralmente este tipo de coleta é solicitado por clientes pequenos e a carga é formada por pequenos pacotes.

Neste trabalho, abordaremos o segundo tipo de coleta; pois, como neste caso um motorista pode realizar muitas coletas por dia (pequenos volumes), é viável a utilização de métodos de roteamento desses veículos.

Em média, há em torno de 150 coletas a serem realizadas por dia. Para isso, a EXPRESSO GLOBAL conta com 16 veículos, sendo que alguns motoristas podem realizar até trinta coletas diárias, enquanto outros realizam menos, dependendo do tipo de cliente e do local onde a coleta será feita.

## **O Processo**

As coletas são programadas no dia anterior. As telefonistas recebem o pedido de coleta e preenchem a Ordem de Coleta, um comprovante com os dados do cliente e da coleta a ser feita. Em seguida, as ordens de coleta seguem para o setor de coleta da empresa onde são separadas de acordo com a região. Este processo é repetido durante todo o dia, até que no final da tarde (18:00), quando se encerram os atendimentos, as coletas para o dia seguinte estão formadas. No dia seguinte, pela manhã, os motoristas pegam estas ordens de coleta e saem para realizá-las. Como mencionado anteriormente, as coletas são divididas por regiões, de modo que para cada região, já estão selecionados os motoristas que irão atendê-las. No entanto, a seqüência dos clientes que o motorista irá atender fica a critério do mesmo. Durante o dia, até às 14:00, mais coletas podem surgir e estas são passadas para os motoristas através de rádio ou celular. Todo o processo descrito neste parágrafo pode ser melhor entendido através da Fig. 1.2.1 abaixo:

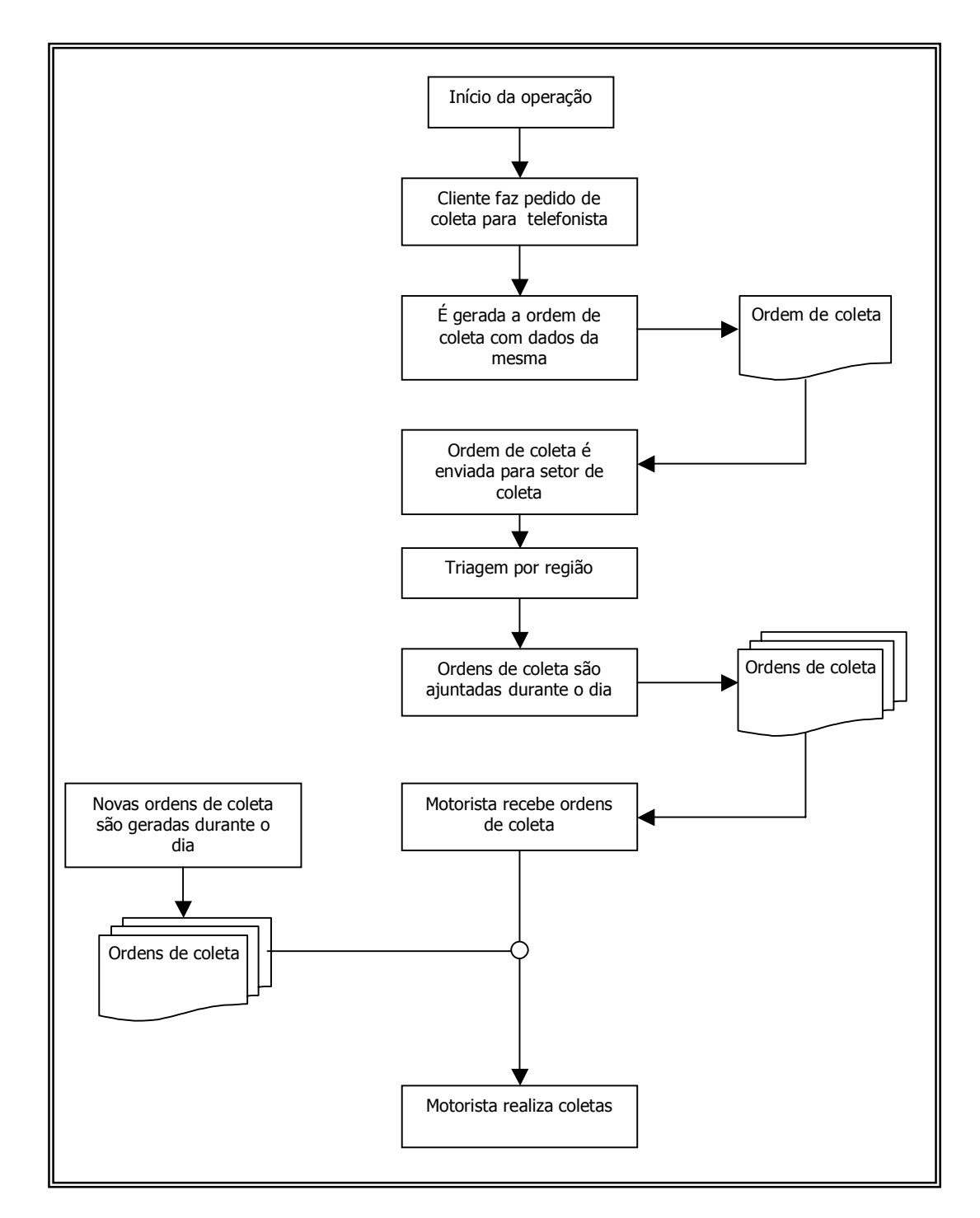

*Figura 1.2.1 - Fluxograma da Coleta (Elaborado Pelo Autor)* 

A cidade de São Paulo foi dividida em dez regiões, sendo que para cada região, certo número de veículos é destinado a atendê-las, como mostrado na tabela 1.2.1, abaixo:

| $N^{\circ}$    | <b>Região</b>    | <b>Principais Bairros</b>       | Quant.<br><b>Veículos</b> |
|----------------|------------------|---------------------------------|---------------------------|
|                | Centro 1         | Brás, Sta. Efigênia, Bom Retiro |                           |
| $\overline{2}$ | Centro 2         | Av. Paulista, Brooklin          |                           |
| 3              | Oeste 1          | Lapa, Butantã, Freguesia        | 2                         |
| 4              | Oeste 2          | Osasco, Barueri                 | 2                         |
| $\varsigma$    | Sul 1            | Saúde, Jabaquara, Sto. Amaro    | 2                         |
| 6              | Sul 2            | Ipiranga, Mooca, Itapecerica    | $\overline{2}$            |
|                | Leste            | Aricanduva, S. Miguel           | $\overline{2}$            |
| 8              | Norte            | Guarulhos, Vila Maria           | 2                         |
| 9              | ABC1             | S. Bernardo, Diadema            |                           |
| 10             | ABC <sub>2</sub> | Sto. André, S. Caetano, Mauá,   |                           |
|                |                  | Ribeirão Pires                  |                           |

*Tabela 1.2.1 – Regiões de Coletas (Elaborado Pelo Autor)* 

#### **1.3. OBJETIVO DO TRABALHO**

O sistema atual de coleta das cargas não utiliza nenhum método científico para definição e otimização das rotas para percorrer os trechos até os endereços dos clientes. Apenas definem-se regiões em que cada motorista deve atuar. A seqüência dos clientes em que ele deve realizar as coletas durante o dia é definida pelo próprio motorista. Sendo assim, como existem muitos pontos de coleta para cada motorista, talvez este não consiga definir a seqüência dos clientes que deverá visitar de modo a otimizar a redução da distância de todo o trajeto. Além disso, verificaremos se a divisão das coletas por regiões é a mais a adequada, de modo a não gerar veículos sobrecarregados e ociosos.

Neste ponto é importante mencionar que o fato de alguns motoristas realizarem mais coletas do que outros, não significa que estes estão sobrecarregados e os outros ociosos. Existem casos em que a região de atendimento do motorista é de fácil acesso, sem trânsito, sendo que este pode realizar mais coletas por dia. Por outro lado, há casos, como o centro da cidade, onde o trânsito é caótico e os motoristas

realizam menos coletas diárias. O responsável pela coordenação das coletas na empresa utiliza como segundo critério de divisão dos motoristas, além das regiões definidas, o número de coletas de modo que todos os motoristas gastem o mesmo tempo para realizá-las. Obviamente, a divisão feita por este profissional é subjetiva e sua experiência predomina na escolha dos motoristas a realizarem as viagens.

Além disso, como a configuração dos endereços de coleta muda a cada dia, um estudo profundo só será possível se for abordado apenas para um determinado dia. Desta forma, o objetivo deste trabalho passa a ser: dada uma programação de coleta em um determinado dia, definir qual é o melhor roteiro e distribuição de veículos, de modo a conseguir minimizar os custos de transporte e o tempo de coleta.

Certamente, a resolução deste tipo de problema é complexa, de modo que encontrar a melhor solução possível para este problema é uma tarefa árdua devido a grande quantidade de dados. Como será abordado nos próximos capítulos, utilizaremos alguns métodos de otimização para problemas de roteamento de veículos, de modo a alcançar, ao menos, soluções próximas da ótima. A Pesquisa Operacional e todas as suas ferramentas serão fundamentais para alcançar este objetivo com êxito. Nos capítulos que se seguem, explicaremos métodos de resolução deste tipo de problema.

# **2. REVISÃO DA LITERATURA**

O problema a ser tratado no presente trabalho e apresentado no Item 1.2 enquadra-se em modelos de PRV (Problema de Roteamento de Veículos). Neste capítulo apresentaremos a definição e alguns conceitos sobre os problemas de roteamento de veículos. Numa segunda parte, apresentaremos um modelo tradicional utilizado para o tratamento deste tipo de problema.

## **2.1. PROBLEMAS DE ROTEAMENTO DE VEÍCULOS**

#### **2.1.1. Definição e Contexto**

Para entender os problemas de roteamento de veículos (PRV) faz-se necessária uma definição sobre os sistemas de roteamento. Considera-se um sistema de roteamento um conjunto organizado de meios com o objetivo de atender pontos de demanda localizados em arcos ou vértices de alguma rede de transportes. (GOLDBARG e LUNA, 2000). As decisões estratégicas afetam todo o sistema e possuem efeito duradouro, podendo tornar menos claras com o aumento da complexidade e do tamanho dos sistemas.

Na operação, é necessário um plano efetivo e flexível de entregas, de modo a atender às especificações referentes ao nível de eficiência do serviço de transporte. Dentro desse contexto, surge um problema de característica combinatória e de grande dificuldade de solução, que se denominam problemas de roteamento de veículos (PRV). O objetivo do planejamento será estabelecer um roteamento e sequenciamento ou o emprego de veículos que conduzam à minimização do custo da atividade.

Segundo Goldbarg (2000), a idéia básica do problema de roteamento é, com o uso de veículos, visitar uma série de clientes ao menor custo possível, atendendo a todas as demais imposições do problema.

### **2.1.2. Classificação dos Problemas**

Os problemas de roteamento de veículos variam quanto a sua complexidade dependendo do número de variáveis e restrições que o problema considera em sua formulação. Alguns problemas podem ser considerados quanto a sua complexidade como intratáveis. Mesmo com o uso de computadores teríamos dificuldades muito grandes com esses problemas. Não se trata somente de aumentar a capacidade da máquina, pois a dificuldade reside na natureza combinatória desse tipo de problema que, até hoje, tem impedido a concepção de algoritmos eficientes de solução.

Esses problemas são tratados como NP-Árduos (do inglês *NP-Hard*). Em outras palavras, o esforço computacional para a sua resolução cresce exponencialmente com o tamanho do problema, dado pelo número de pontos a serem atendidos (GAREY e JOHNSON, 1999).

Para esses problemas complexos, a otimização utiliza técnicas para alcançar soluções próximas da ótima, como as heurísticas. A Figura 2.1.1, abaixo, mostra como a pesquisa operacional desenvolveu estratégias para tratar cada tipo de problema.

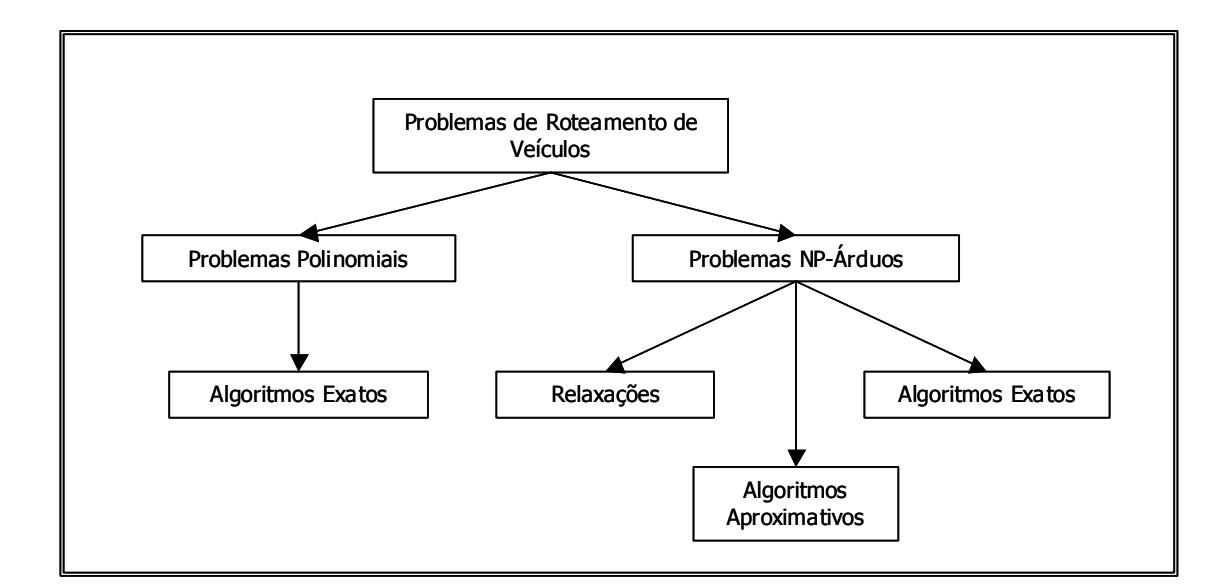

*Figura 2.1.1 - Estratégias Para Solução de PRV (Extraído de Goldbarg e Luna (2000))* 

A maioria dos problemas de roteamento de veículos (PRV) é do tipo NP-Árduo (GOLDBARG e LUNA, 2000). Como visto na Figura 2.1.1, este tipo de problema pode ser tratado com algoritmos exatos, relaxações e algoritmos aproximativos. Os algoritmos exatos são usados apenas em casos de PRV com poucas variáveis e restrições. Normalmente, este tipo de resolução vem acompanhado de técnicas de relaxações, que ajudam a eliminar algumas variáveis e restrições do problema. Em outros casos, são utilizados algoritmos aproximativos (heurísticas), que buscam de maneira simplificada, mas eficiente, soluções que aproximem ao máximo da solução ótima do problema.

## **2.2. MODELO DE FISHER E JAIKUMAR**

Nesta seção, descreveremos um método tradicional, muito utilizado para a resolução de problemas de roteamento de veículos. Trata-se do modelo desenvolvido por Fisher e Jaikumar (1981) em sua publicação "*A Generalized Assignment Heuristics for Vehicle Routing".* Este modelo será detalhado pois auxilia na compreensão do problema tratado.

Através deste modelo, pode-se formular um algoritmo que forneça uma solução exata para um problema de roteamento de veículos. Este modelo também pode vir acompanhado de técnicas de relaxações quando o problema a ser tratado for mais complexo.

A seguir, apresentaremos todos os passos que compõem o modelo descrito, incluindo a sua formulação básica que serve como base a diversos métodos de solução.

Primeiramente, faz-se necessário descrever algumas condições para roteirização definidas pelo modelo:

- Nenhum cliente deve deixar de ser atendido;
- Todos os veículos iniciam e terminam seu trajeto no mesmo ponto;
- Um cliente deve ser atendido por apenas 1 veículo;
- A soma dos custos dos percursos deve ser minimizada.

## **Formulação**

A seguir será definida a formulação do modelo de Fisher e Jaikumar aplicada a um problema de roteamento de veículos:

Função Objetivo:

$$
\min z = \sum_{i,j} \left( c_{ij} \cdot \sum_{k} X_{ijk} \right)
$$

Sujeito a:

(1) 
$$
\sum_{k=1}^{M} Y_{ik} = 1, \quad i = 2, ..., N
$$

(2) 
$$
\sum_{k=1}^{M} Y_{ik} = M, \ i = I
$$

$$
(3) \sum_{i=1}^{N} q_i \cdot Y_{ik} \leq Q_k, \quad k = 1,...,M
$$

(4) 
$$
\sum_{j=1}^{N} X_{ij} = \sum_{j=1}^{N} X_{ji} = Y_{ik}, \quad i = 1,...,N \qquad k = 1,...,M
$$

$$
(5) \sum_{i,j \in S} X_{ijk} \le |S|-1, \quad \forall S \subseteq \{2,...,N\}, \ k=1,...,M
$$

# **Descrição das Variáveis e Parâmetros**

Os índices, parâmetros e variáveis utilizados no modelo de Fisher e Jaikumar e vistos nas equações acima são descritos a seguir:

Na Tabela 2.2.1 estão descritos os índices do modelo:

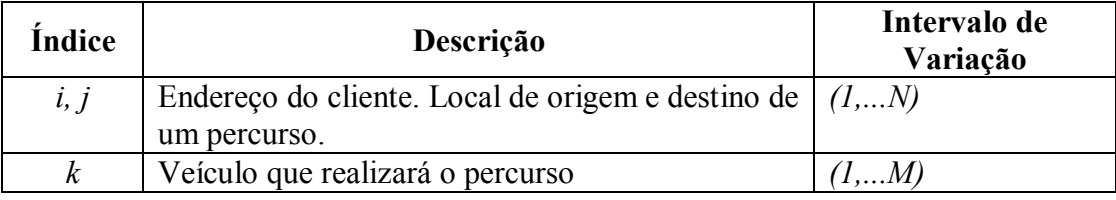

*Tabela 2.2.1 – Índices do Modelo de Fisher e Jaikumar (Adaptado de Vianna (2002))* 

Na Tabela 2.2.2 estão descritos os parâmetros do modelo:

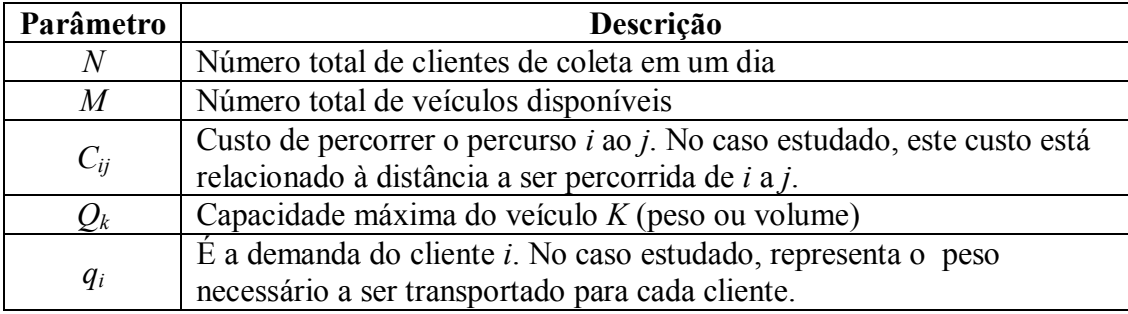

*Tabela 2.2.2 – Parâmetros do Modelo de Fisher e Jaikumar (Adaptado de Vianna (2002))* 

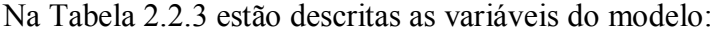

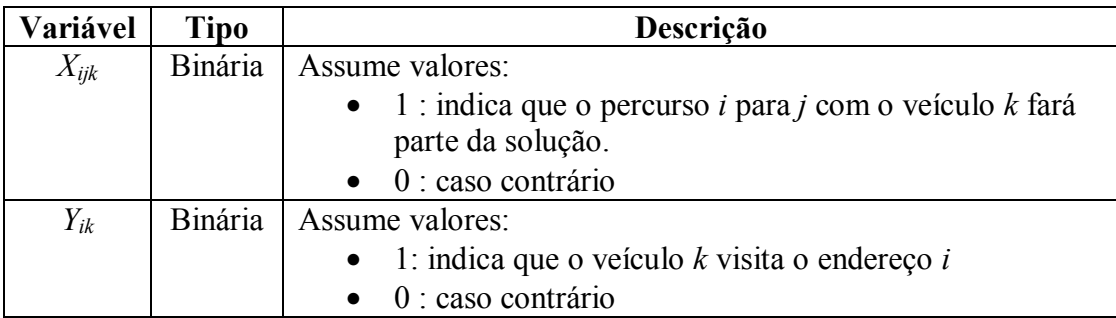

*Tabela 2.2.3 – Variáveis do Modelo de Fisher e Jaikumar (Adaptado de Vianna (2002))* 

## **Detalhamento do Modelo**

**Restrições**:

1. 
$$
\sum_{k=1}^{M} Y_{ik} = 1, \quad i = 2,..., N
$$

Esta restrição garante que cada ponto (cliente) seja visitado por apenas um veículo, tendo em vista que este não necessitaria de mais de um veículo para coletar suas cargas. Desta forma a situação abaixo (Figura 2.2.1) é evitada.

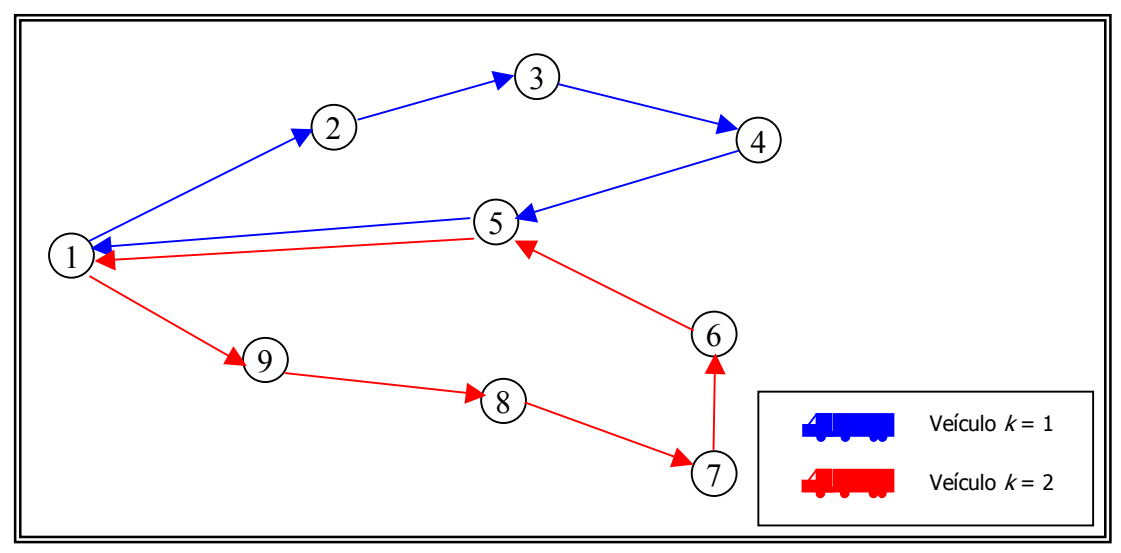

*Figura 2.2.1 – Restrição 1: Dois Veículos Não Podem Atender um Mesmo Cliente (Elaborado Pelo Autor)* 

$$
2. \sum_{k=1}^{M} Y_{ik} = M, \quad i = 1
$$

Esta restrição garante que o ponto de partida  $(i = 1)$  receba a visita de todos os veículos. Ou seja, todos os arcos formados devem passar pelo ponto *i* = 1. Esta condição é verdadeira, já que todos os veículos devem retornar a empresa após realizarem suas coletas, de modo a descarregarem suas cargas. Assim, esta restrição impede a formação da configuração (Figura 2.2.2) abaixo:

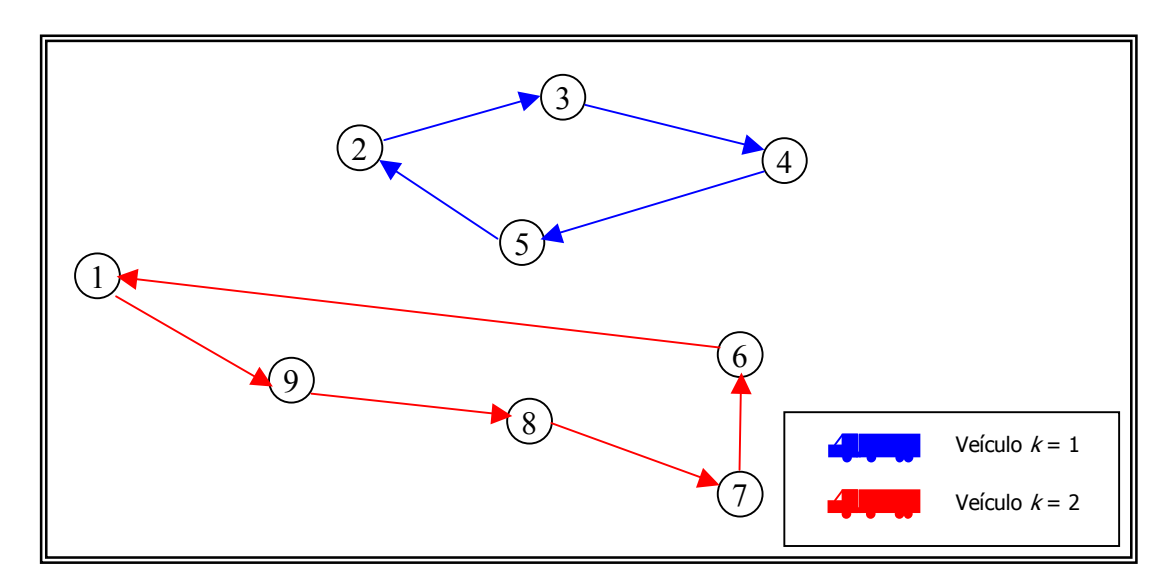

*Figura 2.2.2 – Restrição 2: Todos os Veículos Devem Passar Pelo Ponto de Partida (Elaborado Pelo Autor)* 

3. 
$$
\sum_{i=1}^{N} q_i \cdot Y_{ik} \leq Q_k
$$
,  $k = 1,...,M$ 

Esta restrição assegura que a quantidade coletada não ultrapasse a capacidade do veículo. Ou seja, limita a utilização de cada veículo até sua capacidade máxima. Esta restrição é aplicável para o caso estudado. Podemos entender melhor esta restrição considerando a Figura 2.2.3, abaixo:
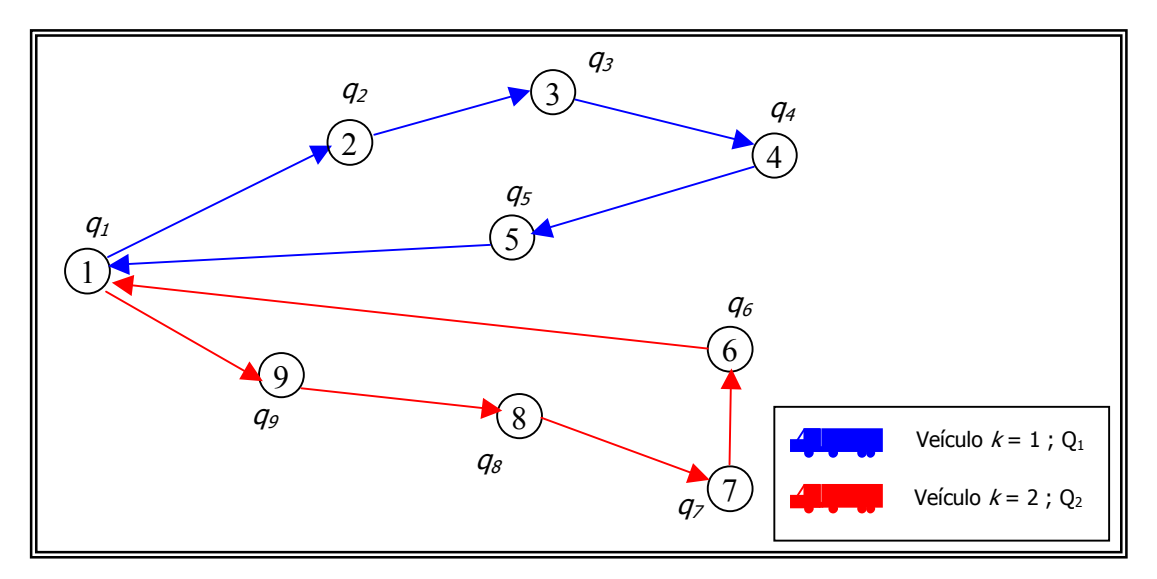

*Figura 2.2.3 – Restrição 3: As Capacidades dos Veículos Devem Ser Respeitadas (Elaborado Pelo Autor)* 

As capacidades dos veículos são denominadas por *Q1* e *Q2*, respectivamente; enquanto que as capacidades dos pontos são denominadas por *qi*. No exemplo acima, as variáveis: *Y1,1, Y2,1, Y3,1, Y4,1, Y5,1, Y1,2, Y6,2, Y7,2, Y8,2, Y9,2* receberiam o valor 1, enquanto que as demais variáveis receberiam o valor nulo. As restrições para capacidades resultantes seriam:

$$
q_2 + q_3 + q_4 + q_5 \leq Q_1
$$
  

$$
q_6 + q_7 + q_8 + q_9 \leq Q_2
$$

OBS: *q1 = 0*, pois não há demanda associada ao ponto de partida.

4. 
$$
\sum_{j=1}^{N} X_{ij} = \sum_{j=1}^{N} X_{ji} = Y_{ik}, \quad i = 1,...,N \quad k = 1,...,M
$$

Esta restrição garante que os veículos não interrompem suas rotas em um cliente. Ela relaciona as variáveis binárias *X* e *Y*, de modo que se um cliente *i* for visitado por um veículo *k* (*Y<sub>ik</sub>* = 1), haverá apenas um arco chegando ( $\sum_{j=1}^{N} X_{ij}$  = *j Xij* 1 1 ) e um arco saindo  $(\sum_{j=1}^{N} X_{ji} =$ *j*  $X_{ji}$ 1 1 ) deste cliente. Caso contrário, todos os arcos receberão o valor nulo.

A Figura 2.2.4 abaixo representa os possíveis arcos que podem passar pelo ponto 5. A equação de restrição seria:

$$
\begin{array}{|c|c|}\n\hline\n\text{1} & \text{2} & \text{6} \\
\hline\n\text{3} & \text{5} & \text{7} \\
\hline\n\text{4} & & \text{8}\n\end{array}
$$

$$
X_{2,5} + X_{3,5} + X_{4,5} = X_{5,6} + X_{5,7} + X_{5,8} = Y_{5,k}
$$

*Figura 2.2.4 – Possíveis Arcos que Servem de Entrada Para a Restrição (Elaborado Pelo Autor)* 

Caso o veículo *k* seja designado para atender o cliente 5, haverá um único arco saindo das origens, passando pelo ponto 5 e chegando nos destinos, como mostra a Figura 2.2.5, abaixo:

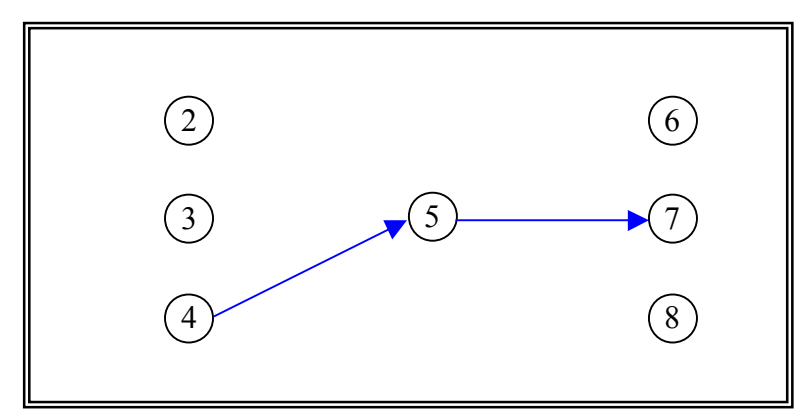

*Figura 2.2.5 – Apenas um Arco de Entrada e Outro de Saída (Elaborado Pelo Autor)* 

Nesse caso, as variáveis receberiam os valores:

$$
X_{2,5} = 0
$$
;  $X_{3,5} = 0$ ;  $X_{4,5} = 1$ ;  $X_{5,6} = 0$ ;  $X_{5,7} = 1$ ;  $X_{5,8} = 0$ ;  $Y_{5,k} = 1$ 

Se o veículo *k* não fosse designado para atender o cliente 5, todos as outras variáveis receberiam o valor nulo, como é mostrado na Figura 2.2.6 abaixo:

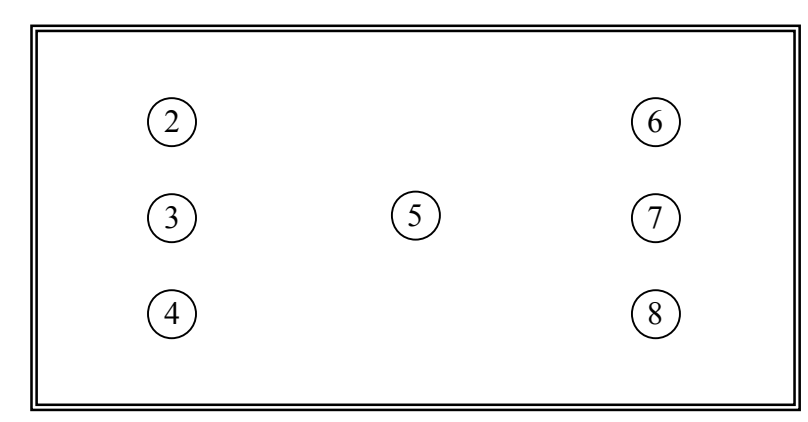

*Figura 2.2.6 – Se o Cliente 5 Não For Designado, Não Haverá Nenhum Arco (Elaborado Pelo Autor)* 

5. 
$$
\sum_{i,j\in S} X_{ijk} \le |S|-1
$$
,  $\forall S \subseteq \{2,...,N\}$ , **k=1,...,M**

Esta restrição garante que não sejam formados arcos isolados ou "subrotas*"*, ou seja, rotas fechadas isoladas, como mostra a Figura 2.2.7.

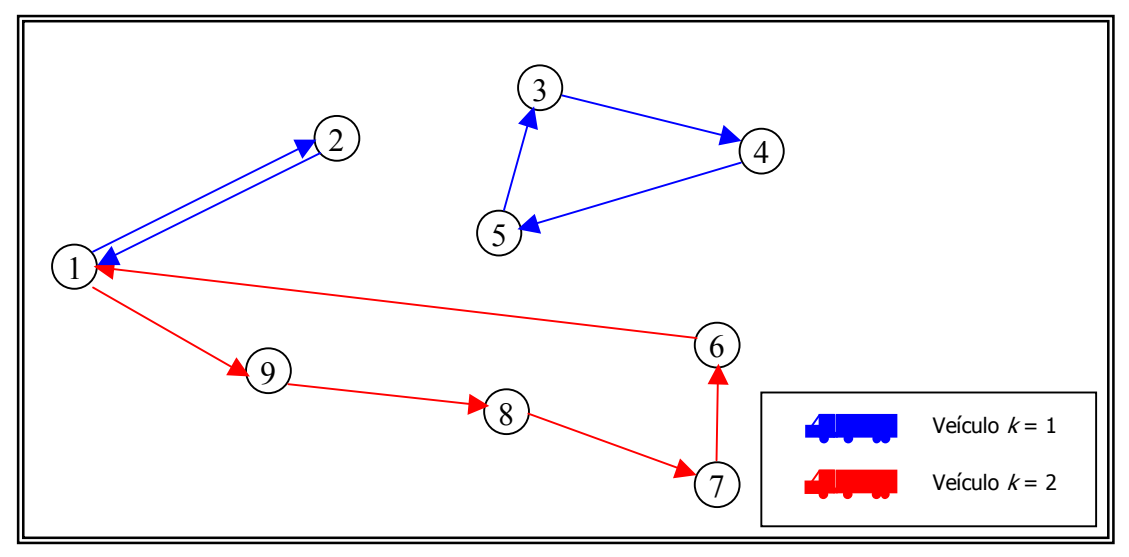

*Figura 2.2.7 – Exemplo de Subrota Formada Entre os Clientes 3,4 e 5 (Elaborado Pelo Autor)* 

# **3. MÉTODO DE RESOLUÇÃO**

Como visto no capítulo anterior, há algumas estratégias e métodos para a resolução de problemas de roteamento de veículos (PRV), dependendo da complexidade do problema tratado.

O modelo de Fisher e Jaikumar, apresentado no capítulo anterior, é muito utilizado para PRV, onde o número de pontos a serem roteirizados é limitado. No entanto, veremos que estaremos tratando, no presente trabalho, de um problema complexo com mais de cem pontos; o que levaria a um número muito elevado de variáveis e restrições, se o modelo de Fisher e Jaikumar fosse o escolhido para a resolução do mesmo. Desta forma, descreveremos neste capítulo o método de resolução a ser utilizado no presente trabalho. Trata-se da heurística de Clarke & Wright (CLARKE e WRIGHT, 1964), muito utilizada na resolução de PRV complexos.

Dividiremos o capítulo em duas partes: a primeira apresentando de forma detalhada a heurística, explicando passo a passo cada etapa do modelo, e a segunda parte apresentando um exemplo simplificado do modelo, de modo que seja possível um melhor entendimento do mesmo e de que forma este irá contribuir para o presente trabalho.

# **3.1. A HEURÍSTICA DE CLARKE & WRIGHT**

Alguns problemas de roteirização de veículos são extremamente complexos, de modo que a solução ótima para o problema é quase impossível de ser encontrada devido ao grande número de variáveis e restrições.

Para tais problemas, existem muitos modelos heurísticos que conseguem chegar a uma solução não exatamente ótima, mas aproximada do problema. Dentre estes, destaca-se o Algoritmo de Clarke & Wright, um modelo heurístico do tipo *saving* (economia) que busca substituir arcos mais caros dentro da rota por arcos de menor custo, de forma a criar uma rota melhorada. O método a ser apresentado neste

capítulo é uma adaptação do algoritmo de Clarke & Wright (1962) publicada em "*Scheduling of Vehicles From a Central Depot to a Number of Delivery Points*", "*Operations Reseach*". O modelo original da heurística também é discutido por Ballou (1985) em "*Business Logistics Management*", e encontra-se detalhado no Anexo A.

A escolha do modelo como método de resolução do problema deste trabalho foi baseada no fato de apresentar bons resultados na obtenção de soluções para problemas de roteamento de veículos, além de possibilitar a inclusão de restrições de janelas de tempo e restrições de capacidades dos veículos, presentes no problema. Segundo Ballou (1985), a utilização deste algoritmo em problemas com um número limitado de restrições podem resultar em soluções próximas a 2% em relação à solução ótima. Por fim, o algoritmo de C&W é uma das técnicas mais conhecidas e utilizadas na resolução deste tipo de problema. Além de ser capaz de gerar soluções próximas da ótima, ele é flexível o suficiente para lidar com uma larga gama de restrições, e relativamente rápido para problemas com um número moderado de paradas (BALLOU, 1985).

Para começar, vamos assumir a existência de *n* pontos a serem visitados (coleta), partindo o veículo do depósito *H* e retornando ao mesmo após um ciclo. De momento, vamos admitir que uma solução (a pior) seria a existência de *n* veículos disponíveis para realizar estas viagens. Cada veículo viaja do armazém até um cliente e retorna no fim do expediente. A Figura 3.1.1 mostra esta relação para 3 nós (2 clientes), sendo o nó *H* representando a empresa e os nós *I* e *J* os clientes de coleta. A distância total percorrida pelos dois veículos é:

$$
D=2\cdot\left(d_{\rm HI}+d_{\rm HI}\right)
$$

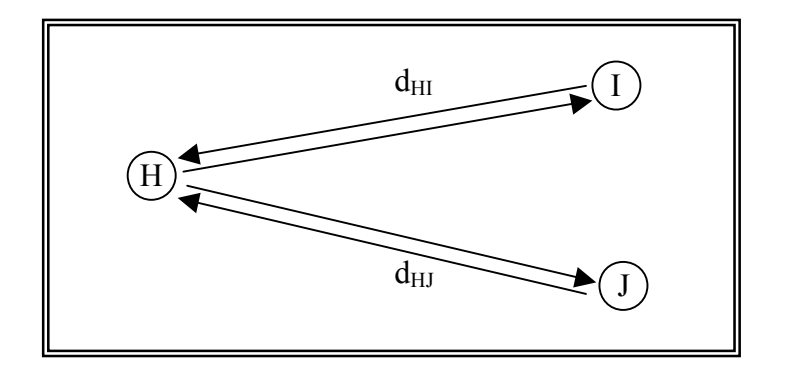

*Figura 3.1.1 – Três Nós Percorridos Por 2 Veículos (Elaborado Pelo Autor)* 

Agora, imaginemos que possamos eliminar um veículo do roteiro acima, de forma que apenas um veículo percorra os três nós do problema. Assim, fazendo o veículo percorrer o trecho *H – I – J* e retornando a H no final, há uma economia de distância percorrida, pois ele deixa de viajar um trecho *IH* e um trecho *HJ*. No entanto, ele deve percorrer um trecho a mais *IJ* (ver Figura 3.1.2). Desta forma, a economia gerada por este novo percurso é representada por:

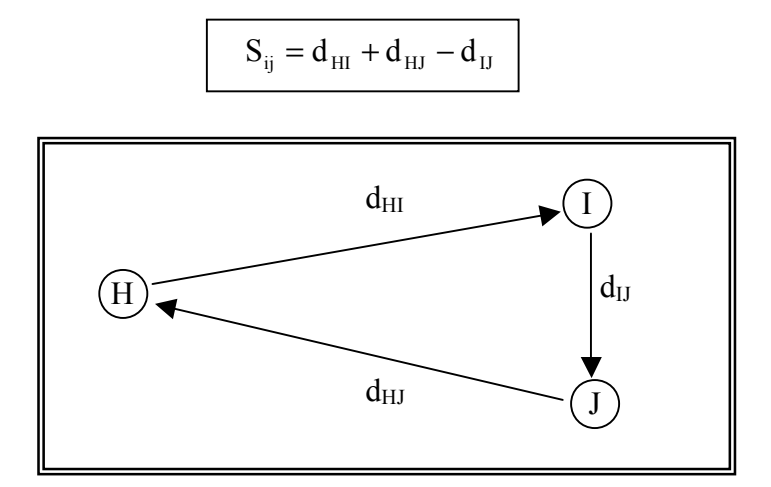

*Figura 3.1.2 – Três Nós Percorridos Por Um Veículo (Elaborado Pelo Autor)* 

A solução da heurística de Clarke & Wright vem através da computação destas economias. As economias representam o quanto a distância ou o custo podem ser reduzidos, agrupando nós (*I* e *J* no exemplo) e criando a rota *H – I – J – H*, que pode ser destinada a um veículo.

Para uma rede de *n* nós, computam-se as economias para cada par de nós, ordenamse as economias obtidas em ordem decrescente, e constroe-se um roteiro ligando estes pares até concluir toda rota. A descrição completa dos passos da heurística de Clarke & Wright encontra-se a seguir.

#### **Descrição do Modelo**

Nesta seção, descreveremos passo a passo a formulação da heurística de Clarke & Wright. Veremos também que existem duas versões do algoritmo que podem ser utilizados: uma versão paralela e uma versão seqüencial. Apresentaremos a diferença entre as duas versões e definiremos qual será a versão usada no problema.

Definiremos a seguir as restrições básicas do problema, tendo em mente que pode haver alterações dependendo da peculiaridade do problema tratado, por exemplo, a restrição de janelas de tempo. As restrições básicas do problema são:

- Cada rota inicia e termina no depósito;
- Cada cliente pertence somente a uma rota;
- A demanda de cada cliente não pode exceder a capacidade do veículo;
- O tempo total de um roteiro não excede a disponibilidade de tempo total de jornada de trabalho do motorista;

**Objetivo**: Atender todos os clientes, minimizando a distância total percorrida e respeitando todas as restrições impostas pelo problema.

A descrição da heurística segue, passo a passo, a seguir:

**Passo 1**: Estabelecer como solução inicial para *n* nós, a formação de *n* rotas partindo e chegando ao depósito (esta solução, apesar de sempre factível, é a mais custosa).

Passo 2: Computar as economias, S<sub>ij</sub> ligando todos os nós i e j:

 $S_{ij} = c_{Hi} + c_{Hi} - c_{ji}$  para i e j = nós 2,3,...,n. Onde *c* representa o custo de percorrer o trecho *ij*, podendo ser a distância também; e *H* representa o depósito.

**Passo 3**: Ordenar as economias obtidas em ordem decrescente, formando uma listagem de pares de nós, com suas respectivas economias.

Neste momento, o modelo de Clarke & Wright pode seguir dois caminhos:

- 1. *Versão Paralela*: efetua a melhor união factível;
- 2. *Versão Seqüencial*: realiza a extensão máxima de uma rota.

### **Versão Paralela**

**Passo 4:** Vá para o topo da lista de economias.

**Passo 5**: Se ligando os pares resulta numa rota factível, de acordo com as restrições do problema, adicione esta ligação para a solução; caso contrário, elimine-a.

**Passo 6**: Se ainda houver economias na lista, pule para a próxima e volte ao Passo 5. Se não houver mais economias, vá para o Passo 7.

**Passo 7**: Fim.

O procedimento da versão paralela da heurística de Clarke & Wright também pode ser entendido através do algoritmo da Figura 3.1.3 a seguir.

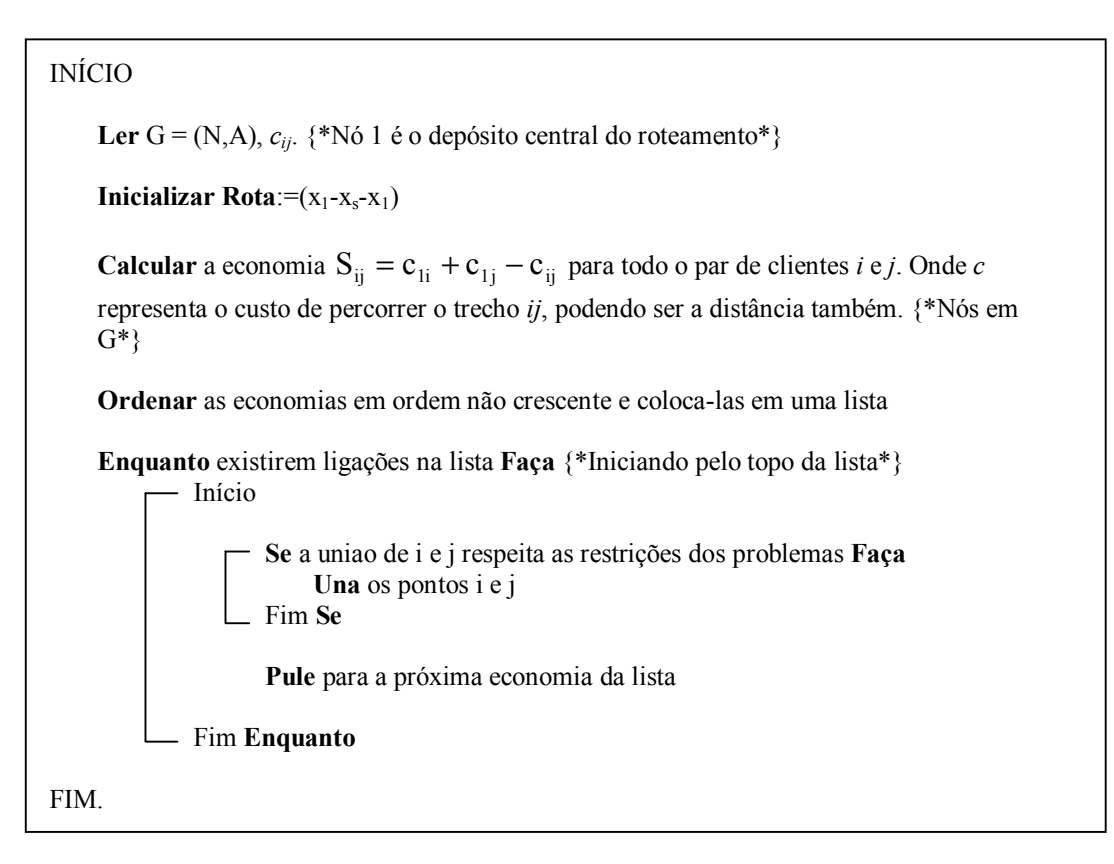

*Figura 3.1.3 – Algoritmo Para a Versão Paralela de Clarke & Wright (Adaptado de Goldbarg (2000))* 

#### **Versão Seqüencial**

**Passo 4**: Vá para o topo da lista de economias.

**Passo 5**: Se ligando os pares de nós *i* e *j* resulta numa rota factível, de acordo com as restrições do problema, faça esta união.

**Passo 6**: Defina como rota atual a rota que contém os nós *i* e *j* unidos no Passo 5.

**Passo 7**: Identifique os pontos extremos da rota atual e armazene-os nas variáveis *k* e *l*. (Por exemplo, após o Passo 5,  $k = i e l = j$ )

**Passo 8**: Determine a primeira economia *sik*, *skj*, *slj* ou *sil* da lista que pode ser utilizada para estender a rota atual. Note que a rota a ser unida à rota atual deve necessariamente começar com (0, *k*) ou (0, *l*), ou terminar com (*k*, 0) ou (*l*, 0). Se for impossível estender a rota atual vá para o Passo 10.

**Passo 9**: Faça a união dos nós identificados e volte ao Passo 7.

**Passo 10**: Volte para o topo da lista de economias e encontre a primeira economia que gere uma união factível. Se nenhuma economia for encontrada vá ao Passo 12.

**Passo 11**: Faça a união dos nós identificados e defina como rota atual a rota que contém esses nós. Volte ao Passo 7.

**Passo 12**: Fim.

A versão seqüencial da heurística de Clarke & Wright também pode ser entendida, de modo simplificado, através do algoritmo mostrado na Figura 3.1.4 abaixo:

```
INÍCIO 
    Ler G = (N,A), c_{ij}. {*Nó 1 é o depósito central do roteamento*}
    Inicializar Rota:=(x_1-x_5-x_1)Calcular a economia S_{ij} = c_{1i} + c_{1j} - c_{ij} para todo o par de clientes i e j. Onde c
    representa o custo de percorrer o trecho ij, podendo ser a distância também. {*Nós em 
    G*} 
    Ordenar as economias em ordem não crescente e coloca-las em uma lista 
    Enquanto existirem ligações na lista Faça {*Iniciando pelo topo da lista*} 
         Iniciando pela maior economia da lista Faça
           - Início
                    Determine a primeira ligação na lista que pode ser utilizada para ser 
                    acrescida em um dos dois extremos de Rota, aumentando seu 
                    comprimento e a retirando da lista; Se Rota não pode ser expandida da 
                    forma anterior então escolha a primeira ligação na lista para iniciar 
                    uma nova rota e a retire da lista. 
           Fim Enquanto 
FIM.
```
*Figura 3.1.4 – Algoritmo Para a Versão Seqüencial de Clarke & Wright (Extraído de Goldbarg e Luna (2000))*

## **3.2. EXEMPLO SIMPLIFICADO**

### **A Heurística de Clarke & Wright**

Vamos considerar um exemplo simplificado, onde existam 10 endereços de clientes e dois veículos para percorrer estes pontos. Estes endereços foram retirados de uma rotina real realizada por um único veículo e podem ser observados através do mapa da Figura 3.2.1, abaixo.

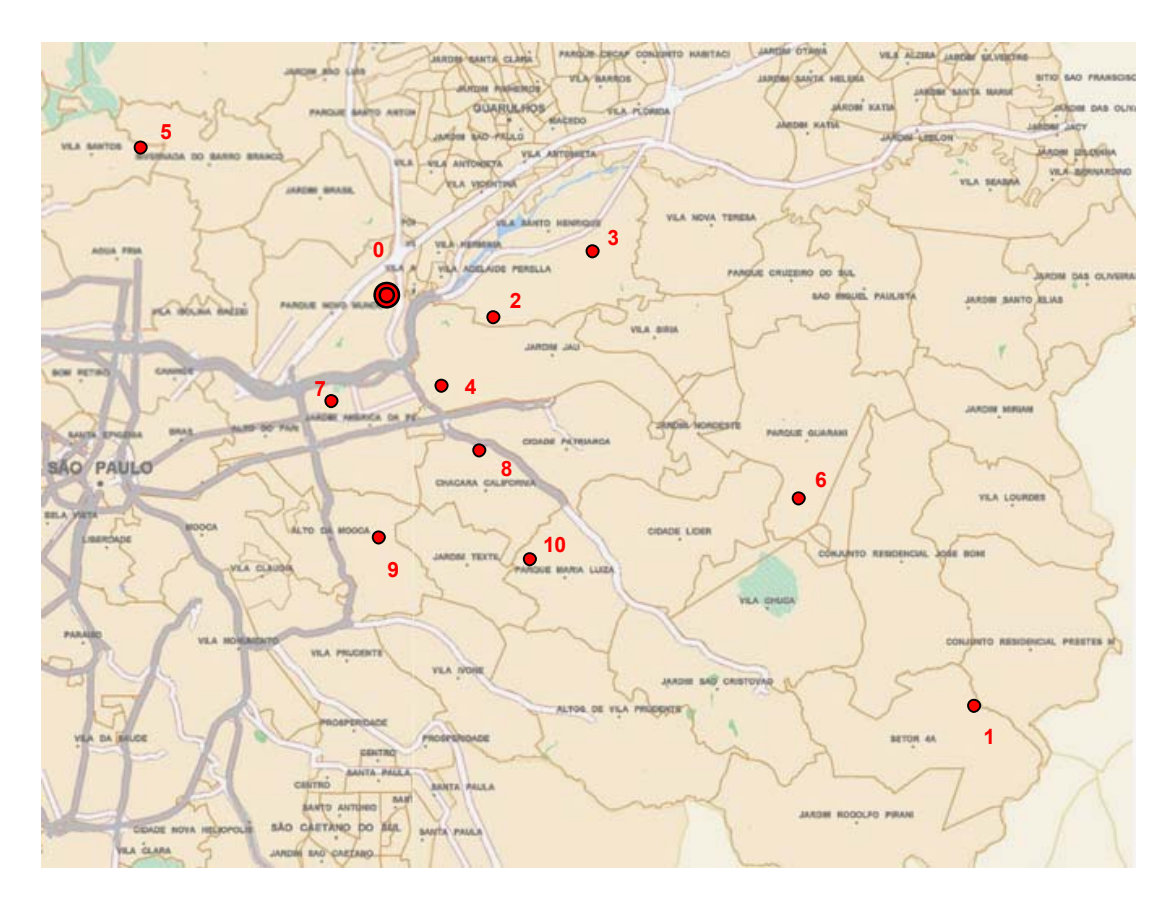

*Figura 3.2.1 – Mapa da Cidade de São Paulo Com os Pontos de Coleta a Serem Realizadas (Elaborado Pelo Autor)* 

Desta forma, existem 11 nós: 10 clientes e o armazém da empresa. A Tabela 3.3.1 mostra as distâncias em quilômetros entre os nós:

|                  |                         |          |      |                |      |      | <b>PARA</b> |      |      |      |      |      |
|------------------|-------------------------|----------|------|----------------|------|------|-------------|------|------|------|------|------|
| <b>DISTÂNCIA</b> |                         | $\bf{0}$ | 1    | $\overline{2}$ | 3    | 4    | 5           | 6    | 7    | 8    | 9    | 10   |
|                  | $\bf{0}$                |          | 24,1 | 3,8            | 7,2  | 5,3  | 15,1        | 17,1 | 6,8  | 7,2  | 11,9 | 10,8 |
|                  | $\mathbf{1}$            | 24,1     |      | 20,9           | 20,6 | 20,1 | 33,1        | 9,5  | 21,7 | 17,3 | 18,8 | 15,3 |
|                  | $\overline{2}$          | 3,8      | 20,9 |                | 4,4  | 4,0  | 17,5        | 12,7 | 6,4  | 5,2  | 12,8 | 7,9  |
|                  | 3                       | 7,2      | 20,6 | 4,4            |      | 7,2  | 21,2        | 14,4 | 10,2 | 7,8  | 12,0 | 10,5 |
|                  | 4                       | 5,3      | 20,1 | 4,0            | 7,2  |      | 14,7        | 12,4 | 4,1  | 4,0  | 6,4  | 8,3  |
| 造                | 5                       | 15,1     | 33,1 | 17,5           | 21,2 | 14,7 |             | 27,6 | 13,3 | 17,1 | 16,9 | 21,3 |
|                  | $6\phantom{1}6$         | 17,1     | 9,5  | 12,7           | 14,4 | 12,4 | 27,6        |      | 15,2 | 10,9 | 14,0 | 9,3  |
|                  | $\overline{\mathbf{z}}$ | 6,8      | 21,7 | 6,4            | 10,2 | 4,1  | 13,3        | 15,2 |      | 4,6  | 4,2  | 8,2  |
|                  | 8                       | 7,2      | 17,3 | 5,2            | 7,8  | 4,0  | 17,1        | 10,9 | 4,6  |      | 5,9  | 4,5  |
|                  | 9                       | 11,9     | 18,8 | 12,8           | 12,0 | 6,4  | 16,9        | 14,0 | 4,2  | 5,9  |      | 4,6  |
|                  | 10                      | 10,8     | 15,3 | 7,9            | 10,5 | 8,3  | 21,3        | 9,3  | 8,2  | 4,5  | 4,6  |      |

*Tabela 3.3.1 – Matriz De-Para das Distâncias Entre os Pontos de Coleta (Elaborado Pelo Autor)* 

Cada um dos nós dos clientes, na tabela acima, é representado por um número, enquanto a empresa é representada pelo número 0. Vamos introduzir também a quantidade de carga a ser coletada em cada cliente (Tabela 3.3.2):

|                                                                   |  | $2$   3   4   5   6   7   8   9 |  |  |  |  |
|-------------------------------------------------------------------|--|---------------------------------|--|--|--|--|
| <b>Peso Por Coleta (Kg)</b> 120 350 540 80 410 520 65 120 200 445 |  |                                 |  |  |  |  |

*Tabela 3.3.2 – Pesos de Coleta Por Cliente (Elaborado Pelo Autor)* 

Outras restrições do problema:

- Capacidade de cada veículo: 1000 Kg
- Tempo de ciclo: 8 horas (jornada de trabalho do motorista)
- Tempo médio de parada para descarga: 1,5 hora
- Velocidade média: 30 km/h

Considere como solução inicial a formação de 10 rotas. Aplicando o cálculo das economias de C&W visto anteriormente ( $S_{ij} = d_{HI} + d_{HJ} - d_{IJ}$ ) para cada pares de nós, obtém-se uma nova tabela mostrando as economias obtidas (ver Tabela 3.3.3).

| <b>ECONOMIAS</b> |                 |          |      |                |      | <b>PARA</b> |      |      |      |      |      |      |
|------------------|-----------------|----------|------|----------------|------|-------------|------|------|------|------|------|------|
|                  |                 | $\bf{0}$ | 1    | $\overline{2}$ | 3    | 4           | 5    | 6    | 7    | 8    | 9    | 10   |
|                  | $\bf{0}$        |          |      |                |      |             |      |      |      |      |      |      |
|                  | $\mathbf{1}$    |          |      | 7,0            | 10,7 | 9,3         | 6,1  | 31,7 | 9,2  | 14,0 | 17,2 | 19,6 |
|                  | $\overline{2}$  |          | 7,0  |                | 6,6  | 5,1         | 1,4  | 8,2  | 4,2  | 5,8  | 2,9  | 6,7  |
|                  | 3               |          | 10,7 | 6,6            |      | 5,3         | 1,1  | 9,9  | 3,8  | 6,6  | 7,1  | 7,5  |
|                  | 4               |          | 9,3  | 5,1            | 5,3  |             | 5,7  | 10,0 | 8,0  | 8,5  | 10,8 | 7,8  |
| 뿜                | 5               |          | 6,1  | 1,4            | 1,1  | 5,7         |      | 4,6  | 8,6  | 5,2  | 10,1 | 4,6  |
|                  | $6\phantom{1}6$ |          | 31,7 | 8,2            | 9,9  | 10,0        | 4,6  |      | 8,7  | 13,4 | 15,0 | 18,6 |
|                  | 7               |          | 9,2  | 4,2            | 3,8  | 8,0         | 8,6  | 8,7  |      | 9,4  | 14,5 | 9,4  |
|                  | 8               |          | 14,0 | 5,8            | 6,6  | 8,5         | 5,2  | 13,4 | 9,4  |      | 13,2 | 13,5 |
|                  | 9               |          | 17,2 | 2,9            | 7,1  | 10,8        | 10,1 | 15,0 | 14,5 | 13,2 |      | 18,1 |
|                  | 10              |          | 19,6 | 6,7            | 7,5  | 7,8         | 4,6  | 18,6 | 9,4  | 13,5 | 18,1 |      |

*Tabela 3.3.3 – Matriz De-Para das Economias Entre os Pontos de Coleta (Elaborado Pelo Autor)* 

Ordenando as economias obtidas em uma listagem em ordem decrescente obtém-se a Tabela 3.3.4 abaixo:

| De | Para | Sij  | De                      | Para | Sij |
|----|------|------|-------------------------|------|-----|
| 1  | 6    | 31,7 | 2                       | 6    | 8,2 |
| 1  | 10   | 19,6 | 4                       | 7    | 8,0 |
| 6  | 10   | 18,6 | 4                       | 10   | 7,8 |
| 9  | 10   | 18,1 | 3                       | 10   | 7,5 |
| 1  | 9    | 17,2 | 3                       | 9    | 7,1 |
| 6  | 9    | 15,0 | 1                       | 2    | 7,0 |
| 7  | 9    | 14,5 | $\overline{c}$          | 10   | 6,7 |
| 1  | 8    | 14,0 | 2                       | 3    | 6,6 |
| 8  | 10   | 13,5 | 3                       | 8    | 6,6 |
| 6  | 8    | 13,4 | 1                       | 5    | 6,1 |
| 8  | 9    | 13,2 | 2                       | 8    | 5,8 |
| 4  | 9    | 10,8 | 4                       | 5    | 5,7 |
| 1  | 3    | 10,7 | 3                       | 4    | 5,3 |
| 5  | 9    | 10,1 | 5                       | 8    | 5,2 |
| 4  | 6    | 10,0 | $\overline{\mathbf{c}}$ | 4    | 5,1 |
| 3  | 6    | 9,9  | 5                       | 6    | 4,6 |
| 7  | 8    | 9,4  | 5                       | 10   | 4,6 |
| 7  | 10   | 9,4  | 2                       | 7    | 4,2 |
| 1  | 4    | 9,3  | 3                       | 7    | 3,8 |
| 1  | 7    | 9,2  | 2                       | 9    | 2,9 |
| 6  | 7    | 8,7  | 2                       | 5    | 1,4 |
| 5  | 7    | 8,6  | 3                       | 5    | 1,1 |
| 4  | 8    | 8,5  |                         |      |     |

*Tabela 3.3.4 – Listagem das Economias em Ordem Decrescente (Elaborado Pelo Autor)* 

Continuaremos a resolução do problema de dois modos: primeiro usando a versão paralela da heurística de Clarke & Wright; e depois usando a versão seqüencial. Compararemos, ao final das duas etapas, os resultados obtidos pelas duas versões do modelo e qual será a versão utilizada no presente trabalho.

#### **Versão Paralela**

O próximo passo, então, é efetuar as ligações entre os pares, começando do topo da lista (Figura 3.3.4) e obedecendo as restrições de factibilidade do problema. A primeira ligação a ser feita é entre os nós 1 e 6. Isto significa que ligaremos as atuais rotas 0-1-0 e 0-6-0, onde 0 representa o depósito central. A rota passará, então, a ser 0-1-6-0. Como esta nova rota respeita as restrições de tempo (tempo de ciclo = 4,69 horas < 8 horas) e de capacidade do veículo (peso total = 640 kg < 1000 kg), então a solução se torna factível. Logo, é formado o Roteiro n°1:

Roteiro n°1: 0-1-6-0 Tempo de ciclo: 4,69 horas Peso total: 640 kg

Seguindo a lista, a próxima ligação a ser estudada é entre os nós 1 e 10. Pensa-se, então, em unir a rota 0-10-0 ao roteiro 0-1-6-0 para se formar um novo roteiro 0-10- 1-6-0. No entanto, esta união causaria uma violação na restrição de capacidade do veículo, pois o roteiro proposto acumularia uma carga de 1085 kg, que supera a capacidade máxima de 1000 kg, tornando esta solução inviável. A mesma situação ocorreria com a ligação entre os nós 6 e 10 (próxima ligação da lista). Desta forma, pularemos para próxima ligação na lista que é formada pelos nós 9 e 10. Como a união entre os nós é factível com as restrições do problema, o Roteiro n° 2 é formado:

Roteiro n°2: 0-9-10-0 Tempo de ciclo: 3,91 horas Peso total: 645 kg

Continuando a percorrer a lista temos os nós 1 e 9 (viola capacidade) e os nós 6 e 9 (viola capacidade). Em seguida, temos os nós 7 e 9. Como a união destes respeita as restrições de problema, acrescentamos o nó 7 ao Roteiro n° 2:

Roteiro n°2: 0-7-9-10-0 Tempo de ciclo: 5,38 horas Peso total: 710 kg

O mesmo procedimento continua para o restante dos nós, sempre respeitando a ordem da lista. A Tabela 3.3.5, abaixo, continua com as ligações restantes da lista:

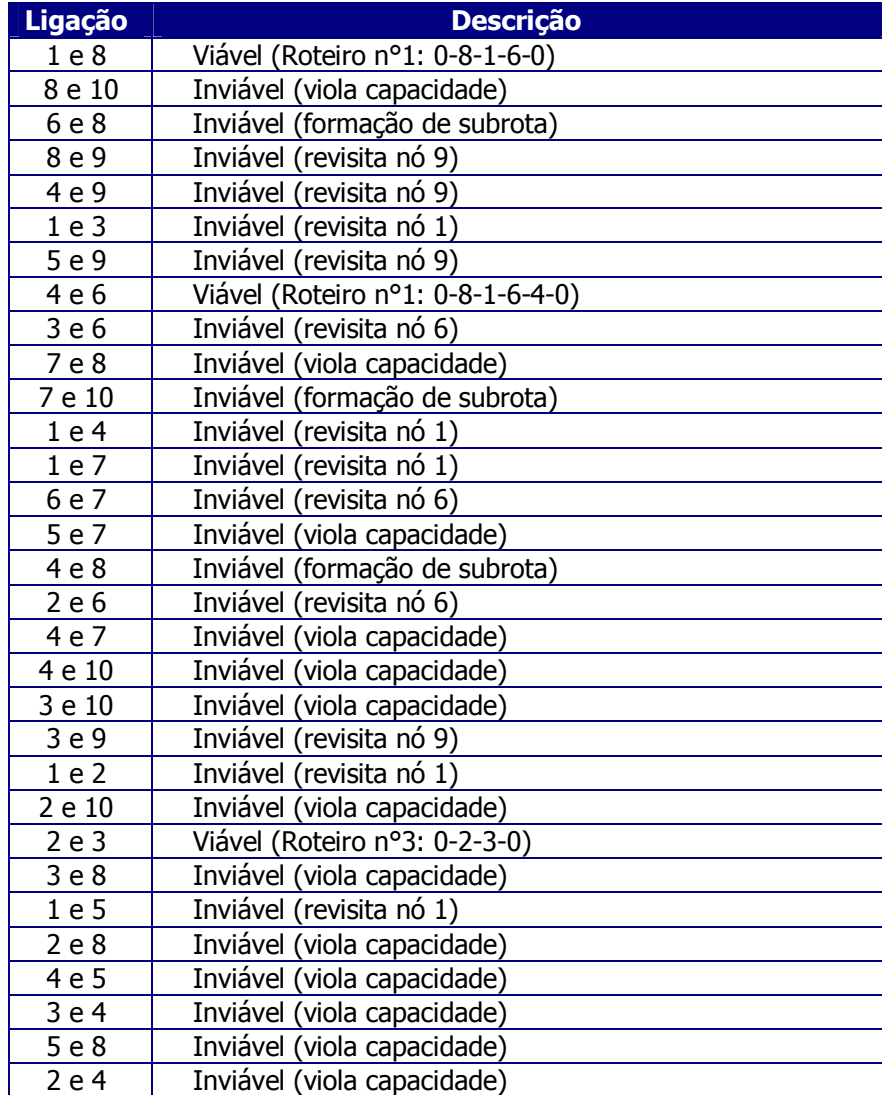

| 5 e 6  | Inviável (revisita nó 6)    |
|--------|-----------------------------|
| 5 e 10 | Inviável (viola capacidade) |
| 2 e 7  | Inviável (viola capacidade) |
| 3 e 7  | Inviável (viola capacidade) |
| 2e9    | Inviável (viola capacidade) |
| 2 e 5  | Inviável (viola capacidade) |
| 3 e 5  | Inviável (viola capacidade) |

*Tabela 3.3.5 – Ligações Formadas Pela Versão Paralela da Heurística (Elaborado Pelo Autor)* 

Ao final da lista, apresentamos como solução os seguintes roteiros formados:

¾ **Roteiro n° 1: 0-8-1-6-4-0 Distância Total Percorrida: 51,7 km Tempo de Ciclo: 7,72 hs Carga: 840 Kg** 

- ¾ **Roteiro n° 2: 0-7-9-10-0 Distância Total Percorrida: 26,4 km Tempo de Ciclo: 5,38 hs Carga: 710 Kg**
- ¾ **Roteiro n° 3: 0-2-3-0 Distância Total Percorrida: 15,4 km Tempo de Ciclo: 3,51 hs Carga: 890 Kg**
- ¾ **Roteiro n° 4: 0-5-0 Distância Total Percorrida: 30,2 km Tempo de Ciclo: 2,51 hs Carga: 410 Kg**

O Roteiro n° 4 é formado apenas pelo ponto 5, pois este não se uniu a nenhuma outra rota, de modo que se tornou um roteiro isolado. A solução final do problema encontrada pela versão paralela apresentou um custo total (distância total percorrida) de 123,7 km. Além disso, o tempo de ciclo total foi de 19,12 horas.

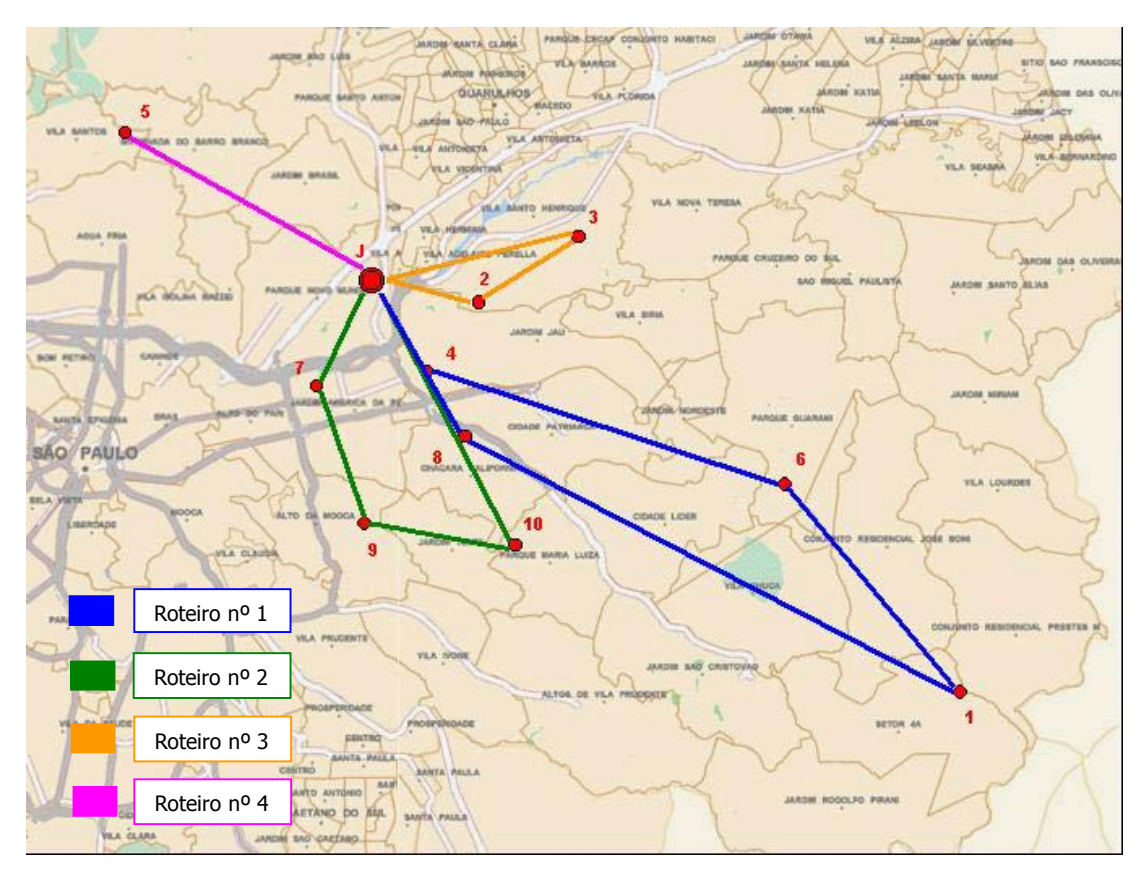

A Figura 3.2.2 abaixo ilustra o resultado apresentado pela versão paralela da heurística de Clarke & Wright:

*Figura 3.2.2 – Roteiros Fornecidos Pela Versão Paralela (Elaborado Pelo Autor)* 

## **Versão Seqüencial**

Na versão seqüencial, começaremos definindo a rota atual como a primeira ligação da lista que respeita as restrições do problema. Procuraremos, então, os próximos pares de pontos que possam aumentar esta rota, respeitando as restrições de capacidade do veículo e tempo total de ciclo.

A primeira ligação será entre os nós 1 e 6. Desta forma, temos:

Roteiro atual: 0-1-6-0 Extremos: 1 e 6 Tempo de ciclo: 4,69 horas Peso total: 640 kg

O próximo par de nós (contendo um dos extremos) é 1 e 10. No entanto, a adição desta ligação à rota atual causaria uma violação na capacidade do veículo. A mesma situação ocorre com o próximo par de nós 6 e 10. A próxima ligação a ser estudada é entre os nós 1 e 9. Como a adição do nó 9 à rota atual não causa a violação das restrições do problema, esta rota é viável.

Roteiro atual: 0-9-1-6-0 Extremos: 9 e 6 Tempo de ciclo: 6,41 horas Peso total: 840 kg

O acréscimo da ligação do próximo par de nós (6 e 9) causaria a formação de subrota (reveja Item 2.2). Desta forma, esta ligação foi descartada. A próxima ligação (7 e 9) é viável e será acrescentada ao roteiro atual.

Roteiro atual: 0-7-9-1-6-0 Extremos: 7 e 6 Tempo de ciclo: 7,88 horas Peso total: 905 kg

Como o tempo de ciclo total do roteiro atual está próximo de atingir o valor máximo aceitável (8 horas), qualquer acréscimo de ligação que este fizer causaria uma violação nesta condição do problema. Desta forma, iniciaremos um novo roteiro, começando do topo da lista, com a próxima ligação factível e que não contenha nenhum nó utilizado no roteiro anterior. Esta ligação é entre os nós 8 e 10 .

Roteiro atual: 0-8-10-0 Extremos: 8 e 10 Tempo de ciclo: 3,75 horas Peso total: 565 kg

Os mesmos passos do roteiro anterior são seguidos para o roteiro atual. A primeira ligação da lista, que possui um dos nós extremos (8 e 10) da rota atual e não contem nenhum dos nós utilizados no roteiro anterior (0-7-9-1-6-0), é a ligação 4 e 8. Como o acréscimo desta ligação ao roteiro atual respeita as restrições do problema, logo este procedimento é viável.

Roteiro atual: 0-4-8-10-0 Extremos: 4 e 10 Tempo de ciclo: 5,32 horas Peso total: 645 kg

Seguindo a lista, a próxima ligação viável é entre os nós 2 e 10.

Roteiro atual: 0-4-8-10-2-0 Extremos: 4 e 2 Tempo de ciclo: 6,85 horas Peso total: 995 kg

Como o roteiro atingiu quase que a capacidade máxima em peso, nenhum nó poderá ser acrescentado. Os últimos nós restantes da lista (3 e 5) formarão o último roteiro, já que a ligação entre eles é factível com as restrições do problema.

Temos, por fim, os três roteiros formados através da versão seqüencial da heurística de Clarke & Wright:

¾ **Roteiro n° 1: 0-7-9-1-6-0 Distância Total Percorrida: 56,4 km Tempo de Ciclo: 7,88 hs Carga: 905 Kg** 

¾ **Roteiro n° 2: 0-4-8-10-2-0** 

**Distância Total Percorrida: 25,5 km Tempo de Ciclo: 6,85 hs Carga: 995 Kg** 

¾ **Roteiro n° 3: 0-3-5-0 Distância Total Percorrida: 43,5 km Tempo de Ciclo: 4,45 hs Carga: 950 Kg** 

A solução final do problema encontrada pela versão seqüencial apresentou um custo total (distância total percorrida) de 125,4 km. Além disso, o tempo de ciclo total foi de 19,18 horas.

A Figura 3.2.3 abaixo ilustra o resultado apresentado pela versão seqüencial da heurística de Clarke & Wright.

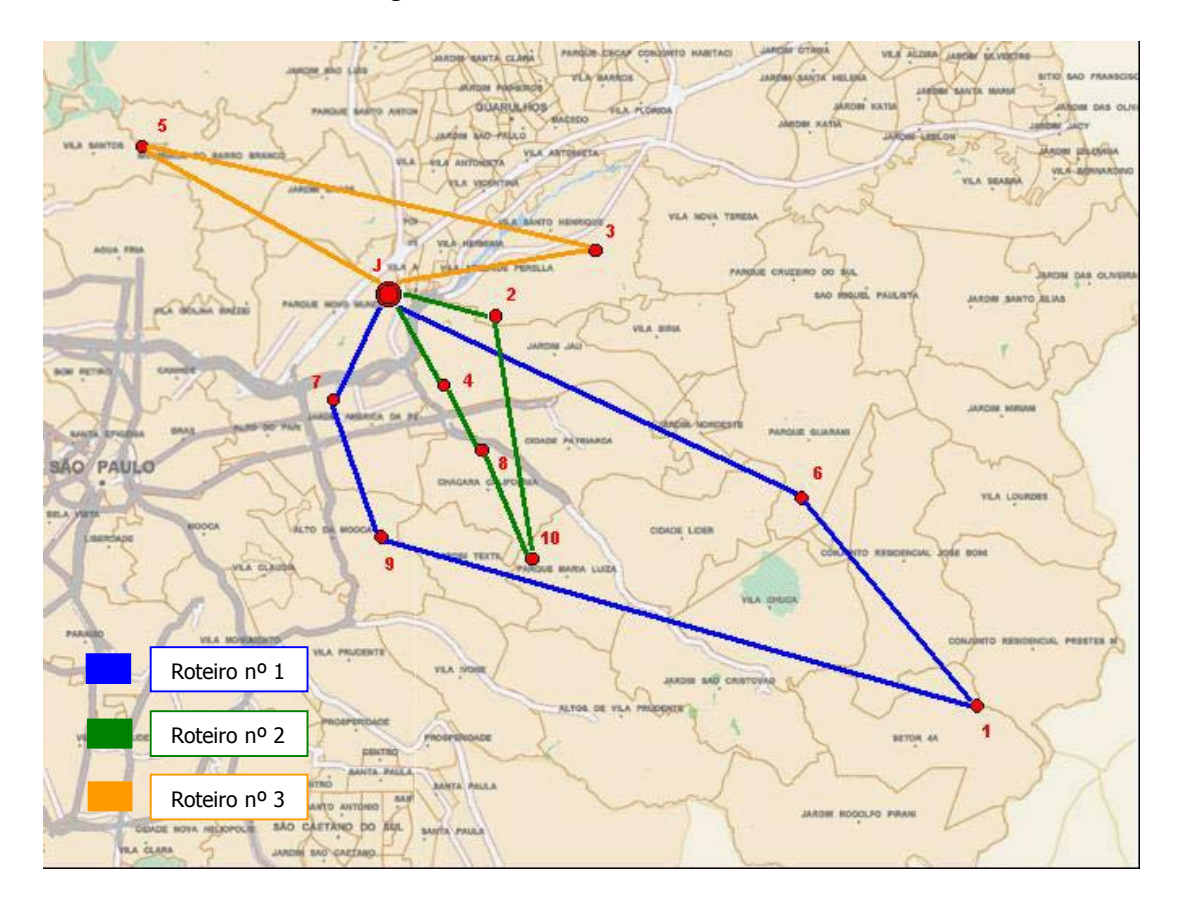

*Figura 3.2.3 – Roteiros Fornecidos Pela Versão Seqüencial (Elaborado Pelo Autor)* 

#### **Comparação entre resultados das duas versões**

A versão paralela da heurística de Clarke & Wright gera na grande maioria das vezes soluções de menor custo que a versão seqüencial, como pôde ser visto nos resultados do exemplo: a versão paralela gerou um custo total de 123,7 km e tempo de ciclo 19,12 horas; enquanto a versão seqüencial gerou um custo total de 125,4 km e tempo de ciclo de 19,18 horas. Isto se deve muito pelo fato da versão seqüencial trabalhar uma rota por vez, tentando esticá-la ao máximo, fazendo que, com isso, use ligações de nós do final da lista, que geram menores economias. Por outro lado, esta característica da versão seqüencial faz com que ela priorize mais o aproveitamento de cada rota, utilizando em sua solução final, às vezes, menos rotas do que a versão paralela, como o exemplo também mostrou: a versão paralela formou 4 roteiros; enquanto a versão seqüencial apenas 3 roteiros.

A escolha entre utilizar uma versão ou outra fica a critério do usuário e sua eficiência varia de acordo com tipo de problema. Lembramos que neste exemplo, alguns dados foram alterados de modo a evidenciar esta diferença entre as duas versões. No entanto, existem muitos casos onde os resultados obtidos pelas duas versões podem até ser idênticos, inexistindo, assim, qualquer diferença de eficiência entre uma versão ou outra.

No problema estudado no presente trabalho, optou-se pela escolha da versão paralela da heurística de Clarke & Wright. Isto porque, focou-se em um objetivo principal de aumentar ao máximo a economia gerada pela solução final. Além disso, como dito anteriormente, a utilização da versão paralela não significa que esta gerará, certamente, mais roteiros em sua solução final do que a versão seqüencial. Por fim, veremos mais pra frente que o modelo utilizado para desenvolvimento do programa, onde o problema será rodado, foi extraído de um modelo pré-existente suportado pelo algoritmo da versão paralela da heurística.

# **4. LEVANTAMENTO DE DADOS**

Neste capítulo, daremos início à coleta dos dados necessários para a implementação do programa de roteamento desenvolvido. Entraremos em detalhe de todos os dados relevantes retirados para a resolução do problema, bem como, de suas fontes.

Como dito anteriormente, o estudo foi baseado em dados de coleta de um determinado dia, visto que os endereços mudam diariamente. Desta forma, foram escolhidos dados do dia **22 de agosto de 2003**, sexta-feira; dia da semana em que as coletas são mais intensas, o que proporcionaria um maior número de dados para o presente trabalho. Os dados retirados podem ser resumidos em:

- Dados gerais da coleta (n° da coleta, endereço e peso);
- Distâncias entre os endereços da coleta;
- Velocidade média e capacidade dos caminhões;
- Tempo de expediente dos motoristas;
- Seqüência dos endereços visitados na situação real;
- Tempo médio de parada em cada coleta.

Este processo de obtenção de dados foi dividido em diferentes etapas:

- Levantamento geral: obtenção dos dados diretamente do sistema de informação da empresa;
- Levantamento "in loco": obtenção de dados por acompanhamento e medição local;
- Levantamento complementar: obtenção dos dados por outros meios;
- Organização dos dados: organização das informações relevantes para o modelo a partir dos dados obtidos nas etapas anteriores.

# **4.1. LEVANTAMENTO GERAL**

A empresa conta com um Sistema de Informação Integrado, onde todos os dados de movimentações de cargas são registrados. A partir deste sistema, pôde-se, então, obter alguns dados para a resolução do problema.

Desta forma, levantou-se um relatório com os dados da coleta do dia determinado (Formulário de Romaneio). O modelo deste relatório encontra-se no Anexo B. Este relatório é uma listagem diária de coletas, onde cada romaneio recebe uma numeração e é destinada a um único motorista. Através deste relatório, pudemos retirar as seguintes informações importantes para o problema:

- O número total de coletas e o número de coletas para cada motorista, realizado no dia estudado;
- Os endereços de cada ponto de coleta;
- O valor dos pesos transportados em cada coleta;

### **4.2. LEVANTAMENTO "IN LOCO"**

Para levantar o tempo médio de parada em cada coleta, foi acompanhado um dia de coleta junto a um motorista. Observou-se que os tempos variavam muito e tinham pouca relação com a quantidade de carga a ser coletada. No final, foi obtida uma média de 12 minutos e um desvio padrão de 11 minutos, como mostrado na Tabela 4.2.1 abaixo:

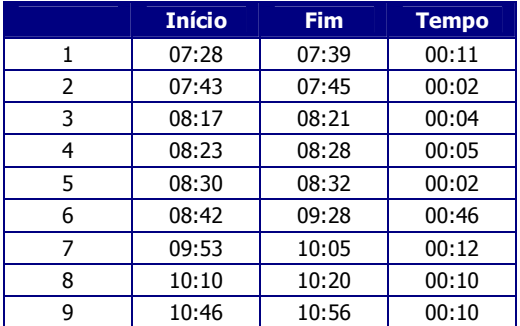

| <b>Tempo Médio de Parada</b> |       |       |  |  |  |  |
|------------------------------|-------|-------|--|--|--|--|
|                              |       |       |  |  |  |  |
| 16:20                        | 16:45 | 00:25 |  |  |  |  |
| 16:11                        | 16:18 | 00:07 |  |  |  |  |
| 15:36                        | 15:50 | 00:14 |  |  |  |  |
| 15:11                        | 15:18 | 00:07 |  |  |  |  |
| 14:37                        | 15:00 | 00:23 |  |  |  |  |
| 14:15                        | 14:17 | 00:02 |  |  |  |  |
| 14:04                        | 14:07 | 00:03 |  |  |  |  |
| 13:45                        | 13:56 | 00:11 |  |  |  |  |
| 13:10                        | 13:31 | 00:21 |  |  |  |  |
| 11:37                        | 11:47 | 00:10 |  |  |  |  |
| 11:07                        | 11:28 | 00:21 |  |  |  |  |
|                              |       |       |  |  |  |  |

*Tabela 4.2.1 – Tempo Médio de Parada Observado (Elaborado Pelo Autor)* 

O fator que acarretava a variação deste tempo era, principalmente, a disponibilidade de carga no momento da coleta e a presença ou não de filas. Alguns clientes visitados não estavam com suas cargas prontas para carregamento, ocasionando perda de tempo. Em outros, o movimento era intenso com a presença de outros caminhões carregando, também ocasionando atraso.

É importante salientar que apesar do alto desvio padrão obtido para tempo médio de parada em cada ponto de coleta, teve-se que estabelecer um único tempo médio fixo, como dado de entrada para o problema. Isto porque seria inviável tentar obter tempos individualizados para cada cliente. Sobre este tempo médio foi acrescentada uma parcela de tolerância para casos em que uma coleta demandasse um tempo maior do que o esperado. O Item 4.4.1 discutirá mais sobre este assunto.

### **4.3. LEVANTAMENTO COMPLEMENTAR**

Outros dados relevantes para o problema foram conseguidos através de entrevistas com pessoas responsáveis da área. Entrevistando o encarregado de coleta, levantaram-se o número de caminhões disponíveis e suas capacidades, bem como o tempo de expediente dos motoristas. Mais uma vez, como no caso do tempo de parada, o tempo de expediente a ser considerado no problema será menor do que o

observado, de modo a absorver desvios e dar uma margem de folga para a adaptação para o caso real. Novamente, este tempo será discutido no item 4.4.1.

O número de caminhões disponíveis já havia sido relacionado na Tabela 1.2.1. As capacidades dos caminhões são iguais, excetuando um veículo micro-ônibus tipo "Van" que trafega e atende a região central da cidade. Estes dados e o tempo de expediente dos motoristas encontram-se abaixo:

- Capacidade dos veículos: 7 toneladas (a "Van" carrega 2 toneladas);
- Expediente dos motoristas: 10 12 horas (variável por motorista);

Para obter a seqüência dos endereços visitados por cada motorista, foi pedido para que cada um deles fosse enumerando cada cliente visitado no dia em estudo. No final, conseguiu-se a seqüência de todos os endereços. Esta seqüência servirá para uma posterior comparação com a seqüência resultante da saída do problema utilizando o modelo de Clarke & Wright.

### **O cálculo das distâncias**

A parte mais desafiadora do levantamento dos dados foi o cálculo das distâncias entre os endereços. Como o total de endereços de coleta no dia chegava a 119 pontos, o número de distâncias necessárias para se levantar chegava a mais de 7.000, considerando que o caminho de ida fosse igual ao caminho de volta para cada par de endereços.

Desta forma, encontrar os mais de 7.000 valores de distâncias, utilizando uma ferramenta de cálculo de distâncias em *sites* de Mapas e Rotas na Internet, tornar-seia inviável e impraticável. Assim, pensou-se no cálculo das distâncias através das coordenadas (latitude e longitude) de cada um dos 119 pontos. Para tal, foi utilizada uma fórmula para cálculo de distância retirada do *site* www.Cpearson.com, que fornece fórmulas e soluções para problemas de tempo e espaço para serem utilizadas pelo programa Excel (ver Figura 4.3.1) :

 $\text{sen}(\text{rad}(90 - \text{lat2})) * \text{cos}(\text{rad}(\text{long1} - \text{long2})))$ Distância =  $6377 * \arccos(\cos(\text{rad}(90 - \text{lat})) * \cos(\text{rad}(90 - \text{lat}2)) + \text{sen}(\text{rad}(90 - \text{lat}1)) *$ 

Onde:

- 6377 é o raio da Terra em quilômetros;
- arccos é a função arco-coseno;
- cos é a função coseno;
- sem é a função seno;
- rad é a função radiano;
- lat1 (2) é a latitude do ponto 1 (2);
- long1 (2) é a longitude do ponto 1 (2).

*Figura 4.3.1 – Fórmula da Distância Entre Dois Pontos Usando Latitude e Longitude (Extraído do Site www. Cpearson.com)* 

A latitude e a longitude dos endereços foram obtidas através do *site* da Internet www.Apontador.com.br, que oferece serviços de mapas e rotas no Brasil. Nesse *site* é possível obter as coordenadas de endereços através de um código fonte, em html, exibido após dar como entrada um endereço de um local específico. A tecnologia do *site* Apontador é fornecida pela empresa Webraska do Brasil, pioneira em serviços corporativos em tecnologia de mapas e rotas.

As distâncias fornecidas por esta técnica supramencionada são dadas em linha reta. Para que estas distâncias se tornem mais próximas da distância em que um veículo percorreria numa situação real, seria necessário multiplicá-las por um fator de correção. Foram estudados alguns pontos e comparados suas distâncias em linha reta e em ruas, a fim de se estimar um fator de correção médio. No final, foi obtida uma média de 1,447 para o fator de correção. No entanto, procurou-se adaptar um fator de correção variável, já que foi notado que os fatores variavam muito de ponto a ponto. Desta forma, procurou-se estudar a relação entre o fator de correção e a distância dos pontos. Assim, os pontos foram plotados em um gráfico e uma curva de aproximação foi levantada, assim como a equação da curva (ver Figura 4.3.2).

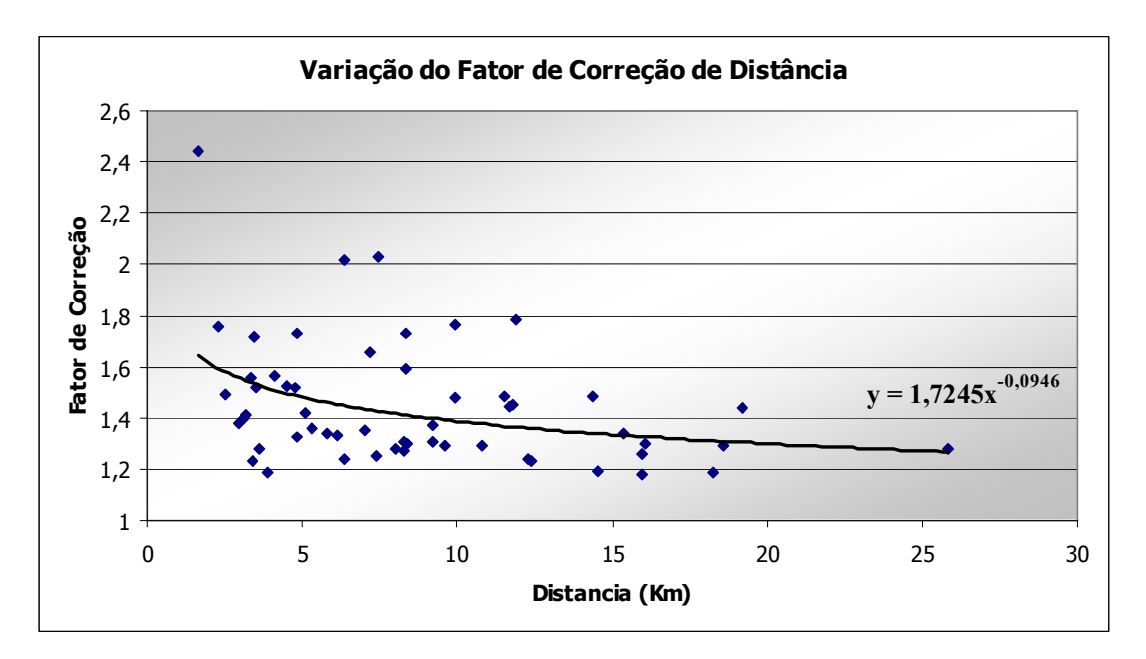

*Figura 4.3.2 – Definição do Fator de Correção Para as Distâncias (Elaborado Pelo Autor)* 

Todos os dados acima foram obtidos através do programa Microsoft Excel. A curva da Figura 4.3.2 foi a solução dada pelo programa, que melhor se ajustava aos pontos estudados. Percebe-se que o ajustamento da curva não é bom; seu coeficiente de correlação (r = 0,39) mostra que a variação dos valores de fatores de correção explicada pelos valores de distâncias é de apenas 15,4% (FREUND, 2000). No entanto, uma segunda observação mostra que a variação é maior para distâncias menores, onde o valor de fator de correção tem muito pouca relação com as mesmas. Para distâncias maiores, a variação dos pontos diminui, e os valores para o fator de correção podem ser melhor explicados pela variação da distância. Além disso, os valores de distância corrigidos pela equação da Figura 4.3.2 se aproximaram, em média, mais que os valores de distância corrigidos por um fator de correção fixo (a média de 1,447). Por essas razões, optou-se no presente trabalho por utilizar a equação da curva como entrada para os valores de fatores de correção dos pontos do problema. Considerou-se, pois, que estes apresentavam resultados melhores que um fator de correção fixo, como foi sugerido por Novaes (1989).

## **4.4. ORGANIZAÇÃO DOS DADOS**

Nesta última etapa, todos os dados levantados nas etapas anteriores são agrupados, de forma a facilitar a entrada dos mesmos no modelo a ser implementado. Estes dados serão utilizados como entrada para a resolução do problema através da heurística de Clarke & Wright.

#### **4.4.1. Ajustamento dos Dados**

Alguns dos dados obtidos anteriormente também foram ajustados de forma a absorver alguns desvios ou oferecer uma maior folga para eventos imprevistos que a formulação do problema não pôde levar em consideração durante seu desenvolvimento.

#### **Tempo Médio de Parada**

O tempo médio de parada que será utilizado no problema será superior ao valor observado no caso real. Isto porque podem existir casos onde um roteiro formado resultante do modelo não seja possível de ser feito na prática, devido a atrasos e imprevistos durante a viagem, ocasionando um tempo maior de espera do que o esperado. Assim, adiciona-se a este uma margem maior, de modo a absorver estas discrepâncias.

Como vimos anteriormente, uma amostra com dados de tempos de parada registrou uma média de 12 minutos. Para o problema, consideraremos uma margem maior sobre a média registrada. Utilizaremos, então, o valor de **15 minutos** para a média dos tempos de parada no problema proposto.

#### **Tempo de Expediente dos Motoristas**

De modo similar ao caso anterior, o tempo de expediente a ser considerado no problema será menor do que o tempo observado na prática. Dessa forma, a margem para discrepâncias descritas no caso anterior será maior ainda, podendo o motorista realizar o roteiro mesmo enfrentando imprevistos. Utilizaremos, dessa forma, um tempo de ciclo de **9 horas** ao invés de 10 a 12 horas vistos anteriormente. Deste valor de 9 horas, exclui-se o tempo de almoço (1 hora) que os motoristas têm direito.

#### **Capacidade dos Veículos**

Outro ponto que foi levado em consideração foi a capacidade dos veículos. Como visto anteriormente, os veículos de coleta são todos formados por caminhões leves tipo "Toco" com capacidade de 7 toneladas, e mais um micro-ônibus do tipo "Van" com capacidade de 2 toneladas. No entanto, consideraremos no problema os valores de **5 toneladas** para o primeiro tipo e **1 tonelada** para o segundo. Isto porque, podem existir cargas mais volumosas que possam limitar a capacidade real do veículo, sem exceder seu limite em peso.

## **Velocidade Média dos Veículos**

A velocidade média dos veículos a ser considerada no modelo será de **25 km/h**. Esta velocidade está abaixo da média real, como forma de absorver possíveis desvios e dar uma margem de folga maior para discrepâncias que possam ocorrer na situação real do problema.

#### **4.4.2. Compilação dos Dados**

Todos os dados levantados foram agrupados e organizados em tabelas para facilitar a utilização do modelo. As tabelas resultantes são apresentadas no Anexo C. Elas são apresentadas como na Tabela 4.4.1 abaixo.

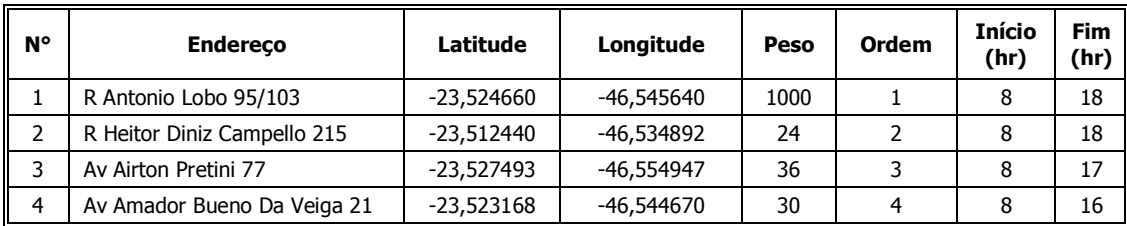

| 5  | R Dos Secadouros 250          | $-23,561805$ | -46,462059   | 10   | 5  | 8  | 17 |
|----|-------------------------------|--------------|--------------|------|----|----|----|
| 6  | R Astorga 430                 | $-23,529420$ | $-46,513866$ | 15   | 6  | 8  | 17 |
| 7  | R Joao Canzi 615              | $-23,625580$ | $-46,587296$ | 43   | 7  | 8  | 17 |
| 8  | R Alora 7                     | $-23,557510$ | $-46,512050$ | 35   | 8  | 8  | 18 |
| 9  | Av Osvaldo Vale Cordeiro 1179 | $-23,559213$ | $-46.488245$ | 51   | 9  | 8  | 17 |
| 10 | R Arcadia Paulistana 430      | $-23,565254$ | -46,467800   | 320  | 10 | 8  | 18 |
| 11 | R Sargento Noel Camargo 30    | $-23.587212$ | $-46,501102$ | 44   | 11 | 8  | 17 |
| 12 | R Forte Dos Franceses 445     | $-23,601488$ | $-46,462129$ | 1000 | 12 | 14 | 16 |
| 13 | R Bebe Varela 180             | $-23,527173$ | -46,449557   | 26   | 13 | 8  | 17 |
| 14 | Av Ragueb Choffi 1956         | $-23,598007$ | $-46,459441$ | 1978 | 14 | 8  | 18 |
| 15 | R Prof Marques Bronze 102     | $-23,546714$ | $-46,423791$ | 50   | 15 | 8  | 17 |

*Tabela 4.4.1 – Tabela de Compilação dos Dados (Elaborado Pelo Autor)* 

A primeira coluna é a numeração dos endereços. Todos os endereços de coleta foram numerados de modo a facilitar a identificação dos mesmos pelo modelo. Em seguida, estão os endereços dos pontos. As latitudes e longitudes dos respectivos endereços são apresentadas na terceira e quartas colunas. A seguir, vem o peso a ser coletado em quilos. Na sexta coluna aparece a ordem em que os endereços foram visitados pelos motoristas no dia estudado. E por fim, são apresentadas as janelas de tempo ou intervalos do dia em que a coleta deveria ser feita.

# **5. EXPERIMENTOS COMPUTACIONAIS**

A resolução do problema de roteamento de veículos demandou a criação de um programa que pudesse incorporar a heurística de Clarke & Wright. Diferentemente do exemplo reduzido (Item 3.2), visto anteriormente, a resolução do problema com dados reais do problema apresenta um número muito maior de variáveis e restrições, de forma que, resolvê-lo à mão (como no exemplo), tornar-se-ia inviável. Neste capítulo, descreveremos como foi desenvolvido um programa que incorporasse a heurística de Clarke & Wright de modo a solucionar o problema proposto. Além disso, discutiremos profundamente o algoritmo e o programa em si.

### **5.1. O PROGRAMA PARA O PRV**

O *software* desenvolvido foi uma adaptação de um programa previamente desenvolvido por Antonio G. N. Novaes (1989) em "Sistemas Logísticos: Transporte, Armazenagem e Distribuição Física de Produtos".

O programa desenvolvido por Novaes (1989) também incorpora a heurística de Clarke & Wright, versão paralela, e tem todo seu código redigido para a linguagem Pascal. Para o desenvolvimento do *software* de resolução do problema de roteamento de veículos proposto no presente trabalho, a linguagem Pascal foi conservada, assim como foi aproveitada a maior parte da lógica do programa já desenvolvido por Novaes (1988). No entanto, muitas alterações foram necessárias, de forma, a adaptar o programa a todos os requisitos do problema. Na Tabela 5.1.1 , abaixo, estão as principais modificações implementadas:

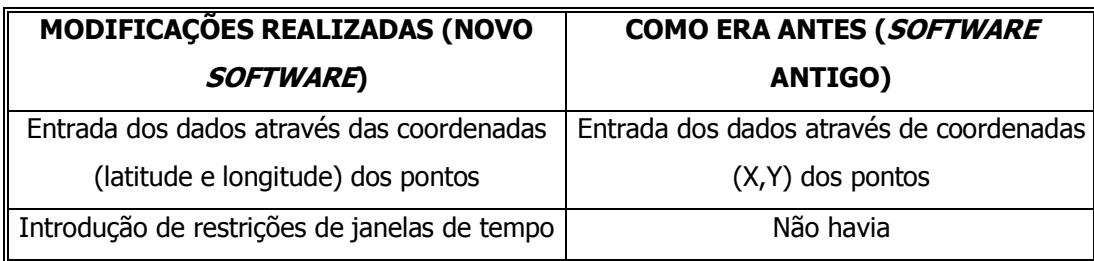

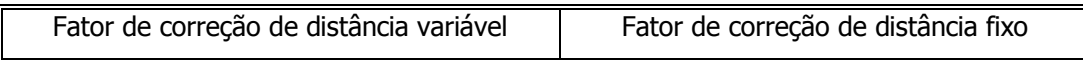

*Tabela 5.1.1 – Alterações Feitas no Programa de Roteamento (Elaborado Pelo Autor)* 

Fora estas modificações, foram feitas outras relativas à formatação de tela e cores para facilitar a sua utilização. O programa final, comentado e completo, é apresentado, na linguagem Pascal, no Anexo D.

## **O Algoritmo**

Nesta seção, descreveremos o algoritmo que forma todo o código do programa. Ele foi adaptado para a versão paralela (Item 3.1) da heurística. Dividiremos em três partes para uma melhor compreensão do mesmo. A primeira parte é a entrada dos dados, o cálculo das distâncias, tempos e economias (ver Figura 5.1.1). Ela abrange também a ordenação destas últimas na ordem decrescente, como descreve a heurística de Clarke & Wright, anteriormente explicada.

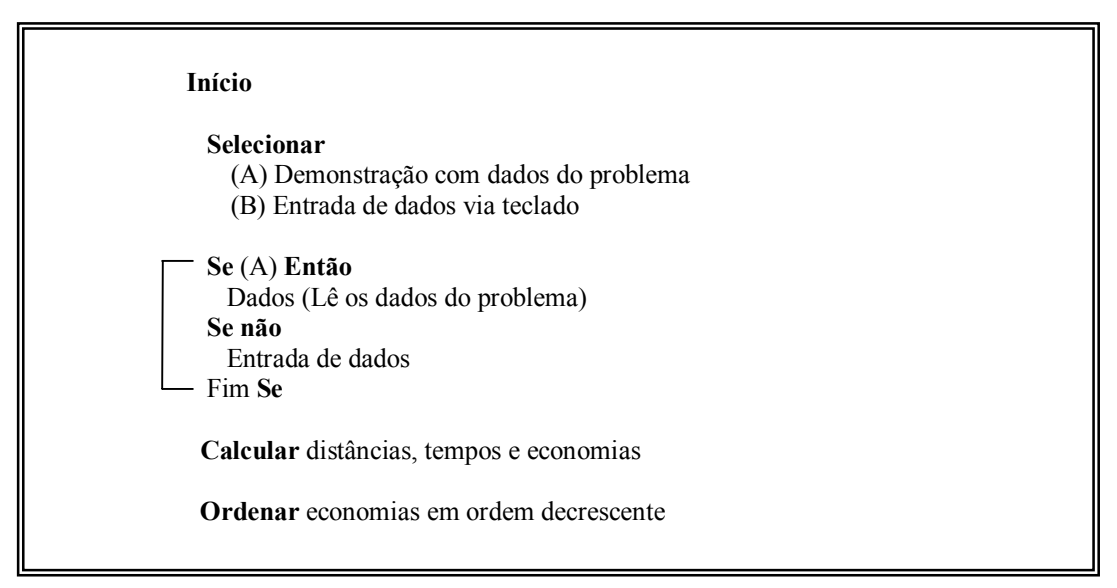

*Figura 5.1.1 – Primeira Parte do Algoritmo do Programa (Elaborado Pelo Autor)* 

A segunda parte do algoritmo engloba a parte principal da heurística e forma o corpo principal do programa (ver Figura 5.1.2). Nela os roteiros são formados, respeitando as restrições impostas pelo problema.

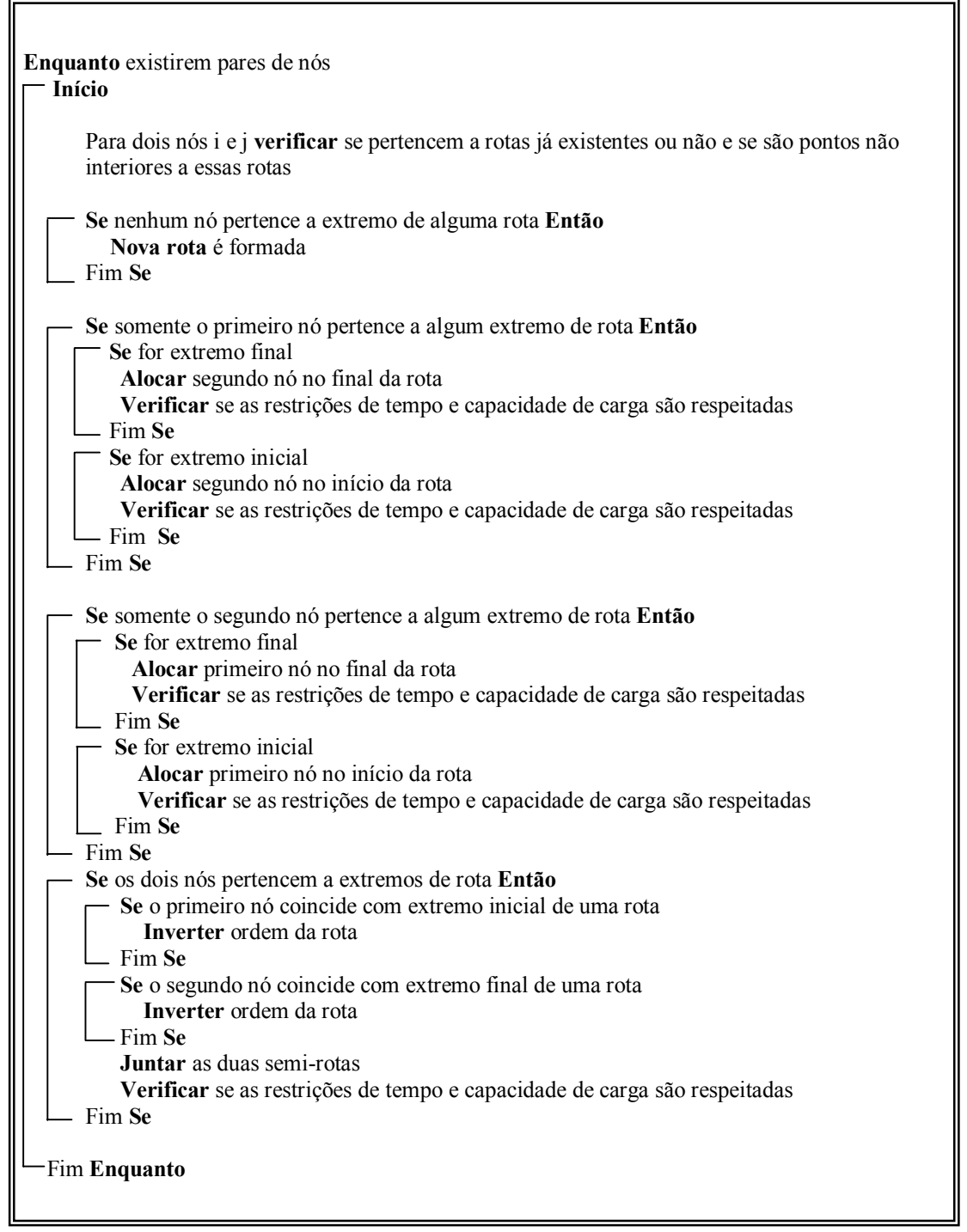

*Figura 5.1.2 – Segunda Parte do Algoritmo (Corpo Principal) (Elaborado Pelo Autor)* 

Na terceira parte, é verificado se existem pontos sobrando, bem como, são apresentados todos os roteiros formados (ver Figura 5.1.3). Além disso, esta última parte contém a formação dos roteiros personalizados pelo usuário.

**Verificar** se todos os pontos foram incluídos em algum roteiro. Caso contrário, **gerar** roteiros individualizados.

**Resultados** (gerar roteiros formados, tempo de ciclo, carga transportada e distância total percorrida)

**Roteiros** personalizados pelo usuário **Calcula** tempo de ciclo, distância percorrida e carga total transportada

**FIM.** 

*Figura 5.1.3 – Terceira Parte do Algoritmo (Resultados) (Elaborado Pelo Autor)* 

#### **Descrição Do Programa**

O código utilizado no programa incorpora praticamente todos os passos da heurística de Clarke & Wright, como descrito previamente no Item 3.1 (veja o código completo no Anexo D). Nesta seção, apresentaremos o programa em si, resultado do código que incorpora o algoritmo descrito na seção anterior. Explicaremos, então, cada tela do programa e como obtivemos a solução final para o problema estudado.

Primeiramente, a Figura 5.1.4 abaixo, mostra a tela de entrada, a primeira etapa do programa:

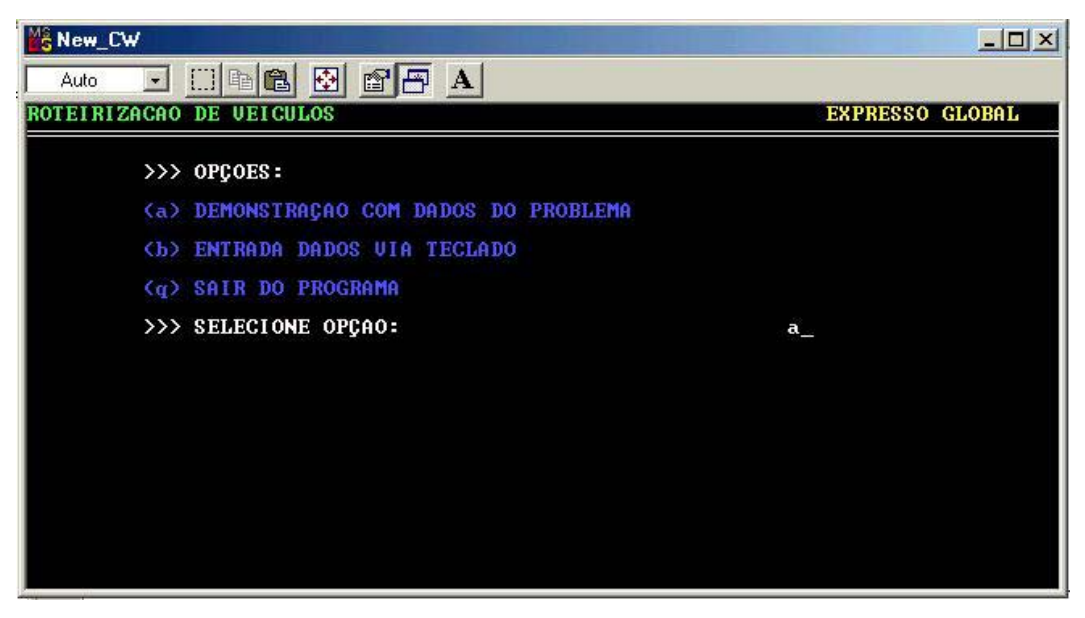

*Figura 5.1.4 – Tela de Entrada do Programa (Elaborado Pelo Autor)* 

Nesta primeira tela, o usuário possui três opções: rodar o programa com os dados do problema já inseridos dentro do código do programa; entrada com dados via teclado; e sair do programa. A segunda opção serve para inserir novos dados e pontos diferentes para roteamento dos veículos. A tela desta opção é apresentada a seguir (Figura 5.1.5):

| New_CW                                          | <b>LIEI</b>            |
|-------------------------------------------------|------------------------|
| dies die sp<br>$\mathbf{r}$<br>Auto             |                        |
| EIRIZACAO DE UEICULOS                           | <b>EXPRESSO GLOBAL</b> |
| > NUMERO DE PONTOS DE PARADA (exceto depósito): | 15                     |
| > TEMPO MEDIO DE PARADA (horas):                | 0.3                    |
| > UELOCIDADE MEDIA (km/h):                      | 20                     |
| > HORARIO DE SAIDA DOS UEICULOS $(1 - 24)$ :    | 8                      |
| > TEMPO DE CICLO (horas):                       | 9                      |
| > CAPACIDADE DO UEICULO (ton):                  | 5                      |
| COORDENADAS DO DEPOSITO:                        |                        |
| $\angle$ latitude:                              | $-23.55555$            |
| $\angle$ longitude:                             | $-46.49999$            |
| DADOS CORRETOS (s/n)?<br><b>ALCOHOL: 17</b>     | S                      |

*Figura 5.1.5 – Tela Para Inserir Dados Via Teclado (Elaborado Pelo Autor)* 

Após inserir os dados ou utilizar os dados já fornecidos dentro do programa, este começa a rodar. O tempo de compilação e geração da saída varia dependendo da quantidade de dados inseridos. Mas isto dura poucos segundos (2 segundos para rodar os dados do problema do presente trabalho). A tela que surgirá mostrará os roteiros formados, os pontos participantes em cada roteiro, bem como, seu tempo de ciclo, peso transportado e distância total percorrida (ver Figura 5.1.6).

| <b>New_CW</b>                                      | $ \Box$ $\times$       |  |  |  |  |  |  |  |
|----------------------------------------------------|------------------------|--|--|--|--|--|--|--|
| $\cdot$<br>Auto.                                   |                        |  |  |  |  |  |  |  |
| ROTEIRIZACAO DE UEICULOS                           | <b>EXPRESSO GLOBAL</b> |  |  |  |  |  |  |  |
| * * * ROTEIRO NUMERO 3 *                           |                        |  |  |  |  |  |  |  |
| 32 35 45 34 43 33 37 39 40 42 36 41 44<br>29<br>38 |                        |  |  |  |  |  |  |  |
|                                                    |                        |  |  |  |  |  |  |  |
| TEMPO DE CICLO (hs):<br>7.7                        |                        |  |  |  |  |  |  |  |
| <b>CARGA IRANSPORTADA (ton):</b><br>3.0            |                        |  |  |  |  |  |  |  |
| DISTANCIA TOTAL (km):<br>96.4                      |                        |  |  |  |  |  |  |  |
|                                                    |                        |  |  |  |  |  |  |  |
|                                                    |                        |  |  |  |  |  |  |  |
| (ACIONE <enter> P/ CONTINUAR)</enter>              |                        |  |  |  |  |  |  |  |

*Figura 5.1.6 – Tela de Saída do Programa (Elaborado Pelo Autor)* 

Após surgirem as telas de saída do programa com os roteiros formados, surgirá uma nova tela para que o usuário gere seu próprio roteiro. Neste caso, o programa calculará para este roteiro o tempo de ciclo, a carga transportada e a distância total, como foi mostrado na Figura 5.1.6. Esta parte do programa serviu para gerar os dados para os roteiros formados na situação real, para posterior comparação com os dados dos roteiros formados através da heurística (ver Figura 5.1.7).
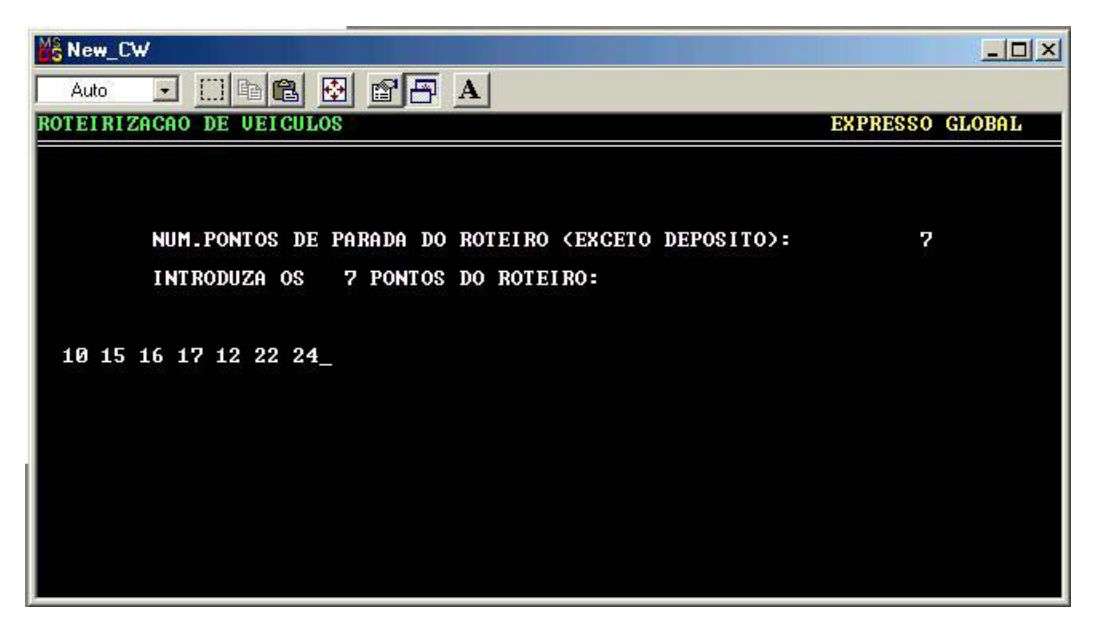

*Figura 5.1.7 – Tela Para Entrada de Roteiros Personalizados (Elaborado Pelo Autor)* 

#### **Restrições de Janelas de Tempo**

Uma das modificações implementadas no *softwar*e foi a introdução de restrições de janelas de tempo. As janelas de tempo são representadas neste problema por períodos ou intervalos determinados do dia em que um cliente pode receber a visita dos caminhões de coleta. Para a aplicação desta modificação, foram utilizados alguns conceitos propostos por Solomon (1987) em "*Algorithms for the Vehicle Routing and Scheduling Problems With Time Window Constraints*", "*Operations Research*".

Em seu artigo, Solomon (1987) descreve como elaborar algoritmos de roteamento de veículos levando-se em conta restrições de janela de tempo. Solomon também dedica uma parte de seu artigo para explicar a aplicabilidade destas restrições no modelo de Clarke e Wright, assunto principal no presente trabalho.

Uma das primeiras considerações que o autor faz sobre a heurística é que, pelo fato de existirem as janelas de tempo, deve-se levar em conta a orientação do roteiro, fato dispensável até aqui na discussão do modelo. Isto se deve ao fato de estarmos agora alocando para cada ponto de cada roteiro uma variável que guarda o valor do tempo ou período em que este é realizado. Se tivéssemos que adotar uma orientação

contrária do roteiro, teríamos que reclassificar todas estas variáveis. Dois roteiros parciais com os clientes finais *i* e *j*, respectivamente, tem orientações compatíveis se *i* é o primeiro (último), e *j* é o último (primeiro), isto é, as ligações admissíveis são do último cliente (*l*) de uma rota para o primeiro cliente (*f*) de outra (ver Figura 5.1.8). Além disso, deve-se checar a violação das restrições de janela de tempo a cada passo no processo da heurística.

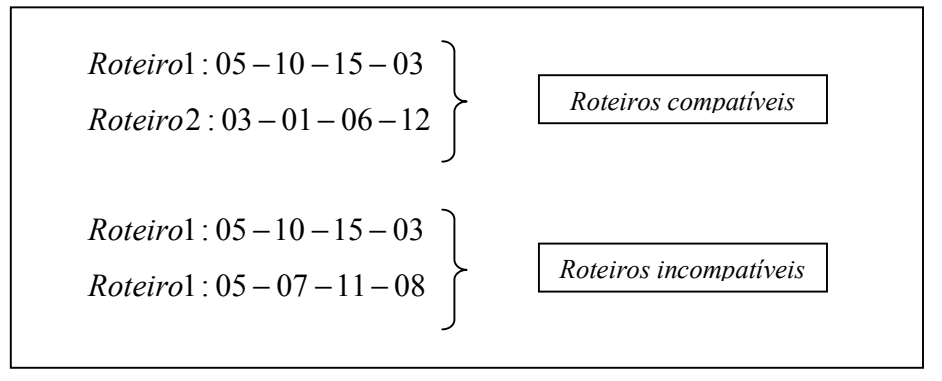

 *Figura 5.1.8 – Exemplos de Roteiros Compatíveis e Incompatíveis (Adaptado de Solomon (1987))* 

Solomon também defende a criação de uma variável *bi* que guarde o tempo em que o serviço de coleta é realizado no cliente *i*. Além disso, ele define o conceito de "*push foward*" (PF), que seria a variação do tempo total devido a inserção de um novo ponto no roteiro. Por fim, Solomon apresenta em seu artigo o "*Lemma 1.1"*, onde ele define as alterações a serem feitas no algoritmo com a introdução de restrições de janela de tempo.

*"Lemma 1.1. As condições necessárias e suficientes para a factibilidade do tempo quando na inserção de um cliente, diga-se u, entre i<sub>p</sub>-1 e i<sub>p</sub>, 1 ≤ p ≤ m, sobre uma rota parcial factível (i<sub>0</sub>, i<sub>1</sub>, i<sub>2</sub>, ..., i<sub>m</sub>), i<sub>0</sub> = i<sub>m</sub> = 0 são:" (SOLOMON, 1987)* 

$$
b_u \le l_u \text{ e } b_{i_r} + PF_{i_r} \le l_{i_r}, p \le r \le m
$$

Onde, para um cliente *u*, *b* representa o horário em que se inicia a coleta, *l* representa o horário máximo em que o cliente pode ser atendido e *PF* representa o "push foward".

Desta forma, todos estes conceitos até aqui apresentados foram inseridos no código do modelo, como pode ser observado no Anexo D.

# **6. OBTENÇÃO E ANÁLISE DE RESULTADOS**

Neste capítulo, mostraremos os resultados apresentados pelo programa, que vem a consolidar toda a discussão feita no presente trabalho. Nesta etapa, dividiremos os resultados em dois tipos de análises: a primeira (Item 6.1) mostrará a roteirização completa para o problema, com o programa sendo compilado e rodado com todos os pontos simultaneamente, com exceção dos endereços localizados na região central da cidade, onde obrigatoriamente terão que ser atendidos pelo micro-ônibus. A segunda análise (Item 6.2) será realizada uma roteirização parcial do problema, para o caso de conservar as regiões pré-estabelecidas para o atendimento. No Item 6.3, será realizada uma análise dos resultados obtidos, comparando a roteirização completa e parcial (geradas pelo programa) com a situação real (geradas pelos motoristas). Além disso, será feita uma discussão sobre estes resultados que conduzirá às principais conclusões do presente trabalho.

## **6.1. ROTEIRIZAÇÃO COMPLETA**

Neste item, apresentaremos os resultados obtidos pelo programa para uma roteirização completa. Dos 119 pontos a serem roteirizados, foram retirados 16 pontos, que representam os endereços que devem ser percorridos pelo micro-ônibus. Estes foram compilados separadamente, enquanto os 103 pontos restantes foram rodados pelo programa simultaneamente.

Como vimos anteriormente, na situação real, os 119 pontos do problema foram divididos em 7 roteiros, divididos de acordo com as regiões de zoneamento da cidade de São Paulo (Anexo B). O programa de roteamento de veículos foi rodado com os dados apresentados no capítulo 4 e apresentou, como resultado, os mesmos números de roteiros da situação real (sete). As telas de saída do programa são encontradas no Anexo E. A tabela 6.1.1, abaixo, mostra um resumo dos resultados obtidos na saída do programa para a roteirização completa.

|                                         | ROTEIRIZAÇÃO COMPLETA                                                                      |
|-----------------------------------------|--------------------------------------------------------------------------------------------|
|                                         | <b>ROTEIRO</b> 1: $102 - 87 - 89 - 90 - 103 - 86 - 88 - 101 - 95 - 94 - 96 - 91 - 98 - 92$ |
| $-97 - 85 - 100 - 99$                   |                                                                                            |
| Número de pontos no roteiro:            | 18                                                                                         |
| Tempo de ciclo (hs):                    | 8,7                                                                                        |
| Carga transportada (ton):               | 2,4                                                                                        |
| Distância total (km):                   | 106,2                                                                                      |
|                                         | <b>ROTEIRO 2</b> : $73 - 47 - 46 - 55 - 48 - 61 - 60 - 56 - 58 - 57 - 59 - 52 - 54 - 53 -$ |
| $49 - 50 - 51 - 07 - 93 - 74$           |                                                                                            |
| Número de pontos no roteiro:            | 20                                                                                         |
| Tempo de ciclo (hs):                    | 8,9                                                                                        |
| Carga transportada (ton):               | 4,9                                                                                        |
| Distância total (km):                   | 96,4                                                                                       |
|                                         | <b>ROTEIRO 3</b> : $29 - 38 - 45 - 34 - 43 - 33 - 37 - 39 - 40 - 36 - 42 - 44 - 41 - 35 -$ |
| $32 - 31 - 30$                          |                                                                                            |
| Número de pontos no roteiro:            | 17                                                                                         |
| Tempo de ciclo (hs):                    | 8,0                                                                                        |
| Carga transportada (ton):               | 4,7                                                                                        |
| Distância total (km):                   | 94,2                                                                                       |
|                                         | <b>ROTEIRO</b> 4: $24 - 16 - 17 - 25 - 22 - 21 - 23 - 27 - 19 - 18 - 26 - 28 - 20 - 84$    |
| Número de pontos no roteiro:            | 14                                                                                         |
| Tempo de ciclo (hs):                    | 5,3                                                                                        |
| Carga transportada (ton):               | 4,2                                                                                        |
| Distância total (km):                   | 45,5                                                                                       |
|                                         | <b>ROTEIRO 5</b> : $71 - 70 - 62 - 08 - 63 - 77 - 80 - 76 - 11 - 82 - 68 - 81 - 66 - 79$   |
| $69 - 67 - 64 - 65 - 12 - 78 - 75 - 72$ |                                                                                            |
| Número de pontos no roteiro:            | 22                                                                                         |
| Tempo de ciclo (hs):                    | 8,8                                                                                        |
| Carga transportada (ton):               | 3,0                                                                                        |
| Distância total (km):                   | 81,8                                                                                       |
|                                         | <b>ROTEIRO</b> 6: $03 - 01 - 04 - 13 - 15 - 14 - 10 - 05 - 09 - 83 - 06 - 02$              |
| Número de pontos no roteiro:            | 12                                                                                         |
| Tempo de ciclo (hs):                    | 5,5                                                                                        |
| Carga transportada (ton):               | 3,5                                                                                        |
| Distância total (km):                   | 63,0                                                                                       |
|                                         | <b>ROTEIRO</b> 7: $109 - 110 - 108 - 105 - 106 - 107 - 112 - 113 - 111 - 104 - 114$        |
| $117 - 116 - 115 - 118 - 119$           |                                                                                            |
| Número de pontos no roteiro:            | 16                                                                                         |
| Tempo de ciclo (hs):                    | 7,3                                                                                        |
| Carga transportada (ton):               | 0,7                                                                                        |
| Distância total (km):                   | 82,5                                                                                       |

*Tabela 6.1.1 – Resultados da Roteirização Completa (Elaborado Pelo Autor)* 

O Roteiro n°7 na Tabela 6.1.1 foi o único percorrido pelo micro-ônibus (tipo "Van"), já que os outros roteiros foram percorridos por caminhões leves (tipo "Toco").

Podemos agora montar uma tabela com os dados provindos da saída do programa para a roteirização completa, utilizando a heurística de Clarke & Wright (ver Tabela 6.1.2). Esta tabela mostrará um resumo dos principais dados dos roteiros formados, já expostos anteriormente na Tabela 6.1.1.

| ROTEIRIZAÇÃO COMPLETA |                            |                                      |                                              |                                |  |  |
|-----------------------|----------------------------|--------------------------------------|----------------------------------------------|--------------------------------|--|--|
| <b>ROTEIRO</b>        | NÚMERO DE<br><b>PONTOS</b> | <b>TEMPO DE</b><br><b>CICLO</b> (HS) | <b>CARGA</b><br><b>TRANSPORTADA</b><br>(TON) | DISTÂNCIA<br><b>TOTAL (KM)</b> |  |  |
|                       | 18                         | 8,7                                  | 2,4                                          | 106,2                          |  |  |
|                       | 20                         | 8,9                                  | 4,9                                          | 96,4                           |  |  |
|                       | $\sqrt{7}$                 | 8,0                                  | 4,                                           | 94,2                           |  |  |
|                       | 14                         | 5,3                                  | 4,2                                          | 45,5                           |  |  |
|                       | 22                         | 8,8                                  | 3,0                                          | 81,8                           |  |  |
|                       | 12                         | 5,5                                  | 3,5                                          | 63,0                           |  |  |
|                       | 16                         | 7,3                                  | 0,7                                          | 82,5                           |  |  |
| <b>TOTAL</b>          | 119                        | 52,5                                 | 23,4                                         | 569,6                          |  |  |

*Tabela 6.1.2 – Resumo dos Resultados Obtidos Através da Roteirização Completa (Elaborado Pelo Autor)* 

## **6.2. ROTEIRIZAÇÃO PARCIAL**

Suponhamos uma situação em que as divisões dos motoristas de acordo com regiões de atendimento na cidade, em exercício atualmente, não pudessem ser alteradas. Desta forma, executaremos, neste item, o roteamento dos veículos mantendo as regiões pré-estabelecidas de atendimento; ou seja, será feito um estudo de seqüenciamento dos pontos de coleta dentro de cada rota. O programa será rodado, então, individualmente para cada roteiro (conservando os mesmos pontos da situação real para cada roteiro) obtido na situação real e observaremos, pois, se a ordem visitada dos pontos poderia ser melhorada.

Os resultados para esta etapa também se encontram disponíveis no Anexo E. A Tabela 6.2.1 mostra um resumo dos resultados obtidos por esta roteirização.

|                                              | ROTEIRIZAÇÃO PARCIAL                                                                       |
|----------------------------------------------|--------------------------------------------------------------------------------------------|
|                                              | <b>ROTEIRO</b> 1: $04 - 01 - 03 - 07 - 08 - 11 - 09 - 05 - 10 - 14 - 15 - 13 - 06 - 02 -$  |
| 12                                           |                                                                                            |
| Número de pontos no roteiro:<br>15           |                                                                                            |
| 8,7<br>Tempo de ciclo (hs):                  |                                                                                            |
| 4,7<br>Carga transportada (ton):             |                                                                                            |
| Distância total (km):                        | 124,3                                                                                      |
|                                              | <b>ROTEIRO 2:</b> $30 - 24 - 16 - 17 - 25 - 22 - 21 - 23 - 27 - 19 - 18 - 26 - 28 - 20$    |
| $29 - 31$                                    |                                                                                            |
| Número de pontos no roteiro:<br>16           |                                                                                            |
| Tempo de ciclo (hs):<br>6,4                  |                                                                                            |
| Carga transportada (ton):<br>6,1             |                                                                                            |
| 59,1<br>Distância total (km):                |                                                                                            |
|                                              | <b>ROTEIRO 3</b> : $38 - 45 - 34 - 43 - 33 - 37 - 39 - 40 - 36 - 42 - 44 - 41 - 35 - 32$   |
| Número de pontos no roteiro:<br>14           |                                                                                            |
| Tempo de ciclo (hs):<br>6,9                  |                                                                                            |
| 2,9<br>Carga transportada (ton):             |                                                                                            |
| 84,7<br>Distância total (km):                |                                                                                            |
|                                              | <b>ROTEIRO</b> 4: $47 - 46 - 55 - 48 - 61 - 60 - 56 - 58 - 57 - 59 - 52 - 54 - 53 - 49$    |
| $50 - 51$                                    |                                                                                            |
| Número de pontos no roteiro:<br>16           |                                                                                            |
| Tempo de ciclo (hs):<br>6,9                  |                                                                                            |
| Carga transportada (ton):<br>2,8             |                                                                                            |
| Distância total (km):<br>73,1                |                                                                                            |
|                                              | <b>ROTEIRO 5</b> : $73 - 70 - 71 - 72 - 75 - 78 - 65 - 64 - 67 - 69 - 79 - 66 - 81 - 68 -$ |
| $82 - 76 - 80 - 77 - 63 - 62 - 83 - 84 - 74$ |                                                                                            |
| Número de pontos no roteiro:<br>23           |                                                                                            |
| 9,0<br>Tempo de ciclo (hs):                  |                                                                                            |
| 2,9<br>Carga transportada (ton):             |                                                                                            |
| Distância total (km):<br>80,3                |                                                                                            |
|                                              | <b>ROTEIRO</b> 6: $102 - 87 - 89 - 90 - 103 - 86 - 88 - 101 - 95 - 94 - 96 - 91 - 98 - 92$ |
| $-97 - 85 - 100 - 99 - 93$                   |                                                                                            |
| Número de pontos no roteiro:<br>19           |                                                                                            |
| Tempo de ciclo (hs):<br>9,1                  |                                                                                            |
| 3,4<br>Carga transportada (ton):             |                                                                                            |
| Distância total (km):                        | 108,9                                                                                      |
|                                              | <b>ROTEIRO</b> 7: $109 - 110 - 108 - 105 - 106 - 107 - 112 - 113 - 111 - 104 - 114$        |
| $117 - 116 - 115 - 118 - 119$                |                                                                                            |
| 16<br>Número de pontos no roteiro:           |                                                                                            |
| Tempo de ciclo (hs):<br>7,3                  |                                                                                            |
| Carga transportada (ton):<br>0,7             |                                                                                            |
| 82,5<br>Distância total (km):                |                                                                                            |

*Tabela 6.2.1 – Resultados da Roteirização Parcial (Elaborado Pelo Autor)* 

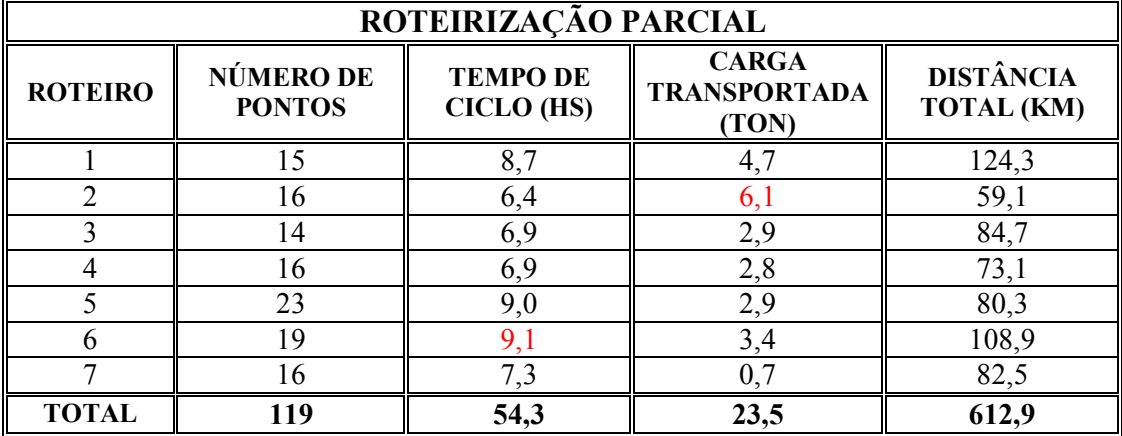

Novamente, a Tabela 6.2.2 mostra os dados principais obtidos através da roteirização parcial dos pontos do problema.

*Tabela 6.2.2 – Resumo dos Resultados Obtidos Através da Roteirização Parcial (Elaborado Pelo Autor)* 

Observa-se na tabela que o valor para o tempo de ciclo do roteiro 6 superaria a restrição imposta de 9 horas para o tempo de ciclo na roteirização completa; assim como o roteiro 2 supera a capacidade máxima estipulada em 5 toneladas. No entanto, como na roteirização parcial os roteiros devem ser estudados individualmente, conservando os mesmos pontos da situação real, tanto a restrição de tempo de ciclo, como a restrição de capacidade do veículo não foram levadas em consideração, pelo fato de haver necessidade de se formar apenas um roteiro com os pontos dados, obedecendo somente a restrição de janelas de tempo, em que os clientes devem ser atendidos em períodos do dia pré-estabelecidos.

## **6.3. ANÁLISE E DISCUSSÃO DOS RESULTADOS**

Através dos resultados obtidos através do modelo, podemos levantar, neste item, alguns tópicos para análise e discussão, que conduzirão às principais conclusões do presente trabalho:

- Melhoria dos resultados obtidos através da roteirização;
- Comparação e análise dos roteiros individuais;
- A roteirização completa ou a roteirização parcial como solução;
- A aplicabilidade do programa na prática.

## **Melhoria dos Resultados Obtidos Através da Roteirização**

Como visto no capítulo anterior, os dados para a situação real também foram obtidos pelo programa de roteirização, através da criação de roteiros personalizados que representam a configuração feita pelos motoristas na situação real. As telas de saída do programa também se encontram no Anexo E. Podemos, como fizemos para as etapas anteriores, montar uma tabela com o resumo dos resultados obtidos para a situação real (ver Tabela 6.3.1).

| <b>SITUAÇÃO REAL</b> |                                   |                                      |                                              |                                |  |  |
|----------------------|-----------------------------------|--------------------------------------|----------------------------------------------|--------------------------------|--|--|
| <b>ROTEIRO</b>       | <b>NÚMERO DE</b><br><b>PONTOS</b> | <b>TEMPO DE</b><br><b>CICLO</b> (HS) | <b>CARGA</b><br><b>TRANSPORTADA</b><br>(TON) | DISTÂNCIA<br><b>TOTAL (KM)</b> |  |  |
|                      | 15                                | 9,4                                  | 4,7                                          | 140,8                          |  |  |
|                      | 16                                | 7,2                                  | 6,1                                          | 80,5                           |  |  |
|                      | 14                                | 8,5                                  | 2,9                                          | 124,9                          |  |  |
|                      | 16                                | 7,4                                  | 2,8                                          | 84,5                           |  |  |
|                      | 23                                | 10,8                                 | 2,8                                          | 125,9                          |  |  |
| 6                    | 19                                | 11,2                                 | 3,4                                          | 160,1                          |  |  |
|                      | 16                                | 7,5                                  | 0,7                                          | 88,5                           |  |  |
| <b>TOTAL</b>         | 119                               | 62,0                                 | 23,4                                         | 805,2                          |  |  |

*Tabela 6.3.1 – Resumos dos Resultados Obtidos Para a Situação Real (Elaborado Pelo Autor)* 

Os dados em vermelho na tabela da situação real (Tabela 6.3.1) representam valores que superaram as restrições impostas ao programa, mas mesmo assim, puderam ser observados na situação real.

Comparando os resultados obtidos através da roteirização completa (Tabela 6.1.2), da roteirização parcial (Tabela 6.2.2), e da situação real (Tabela 6.3.1), podemos observar que a configuração de roteiros formada com o uso da heurística, para ambos os casos (roteirização completa e parcial), apresentou melhores resultados em relação à situação real. Conseguiu-se um valor menor da distância total percorrida pelos veículos: **569,6** quilômetros para a roteirização completa e **612,9** quilômetros para a roteirização parcial, contra **805,2** quilômetros para a situação real. Em outras palavras, utilizando o modelo de Clarke & Wright conseguiu-se uma redução de **29,3%**, em distância percorrida, através da roteirização completa e **23,9%** através da roteirização parcial, sobre a situação real. Além disso, houve uma redução também no tempo de ciclo total: **52,5** horas para a roteirização completa e **54,3** horas para a roteirização parcial, contra **62,0** horas para a situação real. Ou seja, uma economia de **15,3%** em horas totais para se realizar todas as coletas, no caso de roteirização completa e **12,4%** no caso de roteirização parcial.

Todos estes resultados foram colocados em um gráfico, na Figura 6.3.1, de modo o podermos observar de forma mais clara as variações ocorridas.

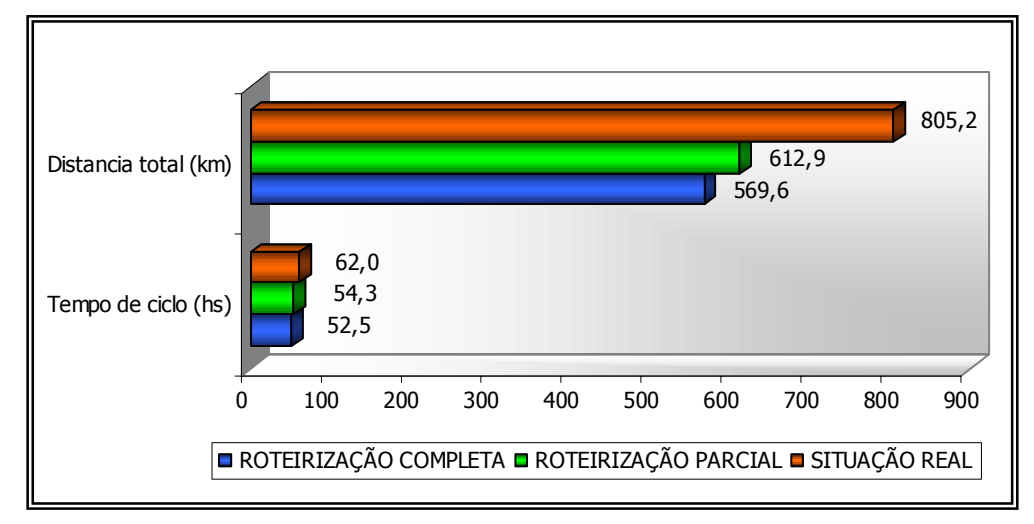

*Figura 6.3.1 – Comparação Entre a Roteirização Com a Situação Real (Elaborado Pelo Autor)* 

As economias obtidas através da roteirização mostram a eficiência da heurística de Clarke & Wright. Se quiséssemos pensar em valores de redução de custos que o método da roteirização completa economizaria, apenas em combustível dos veículos, consideraríamos os seguintes fatos:

- Um caminhão leve trafega, em média, 3,7 km/l de óleo diesel, enquanto um micro-ônibus tipo "Van" trafega, em média, 8,0 km/l de gasolina.
- Os custos do diesel e da gasolina para a empresa valem R\$1,19 e R\$1,70, respectivamente.
- Como visto, total economizado no dia em distância percorrida é de 229,6 km para os caminhões leves e 6,0 km para o micro-ônibus.

Desta forma, o total em R\$ economizados diariamente vale:

$$
Economia = ((229,6/3,7)*1,19) + ((6,0/8,0)*1,39) = 74,89
$$

Se multiplicarmos o valor economizado diariamente em combustível (R\$ 74,89) pelo número médio de dias úteis no mês (22 dias), chegaríamos a uma economia de R\$ 1.647. Este seria o valor economizado no mês apenas considerando o combustível consumido no período.

#### **Comparação e Análise dos Roteiros Individuais**

Podemos, também, fazer uma comparação entre os roteiros individualmente. A roteirização parcial estudou todos os roteiros formados da situação real, conservando os mesmos pontos em cada roteiro. Através dos resultados da situação parcial, podemos fazer, então, uma comparação dos roteiros formados em relação à situação real, de modo que seja possível perceber a eficiência do modelo apresentado no presente trabalho em cada um dos roteiros. A Figura 6.3.2 realiza esta comparação em relação ao tempo de ciclo.

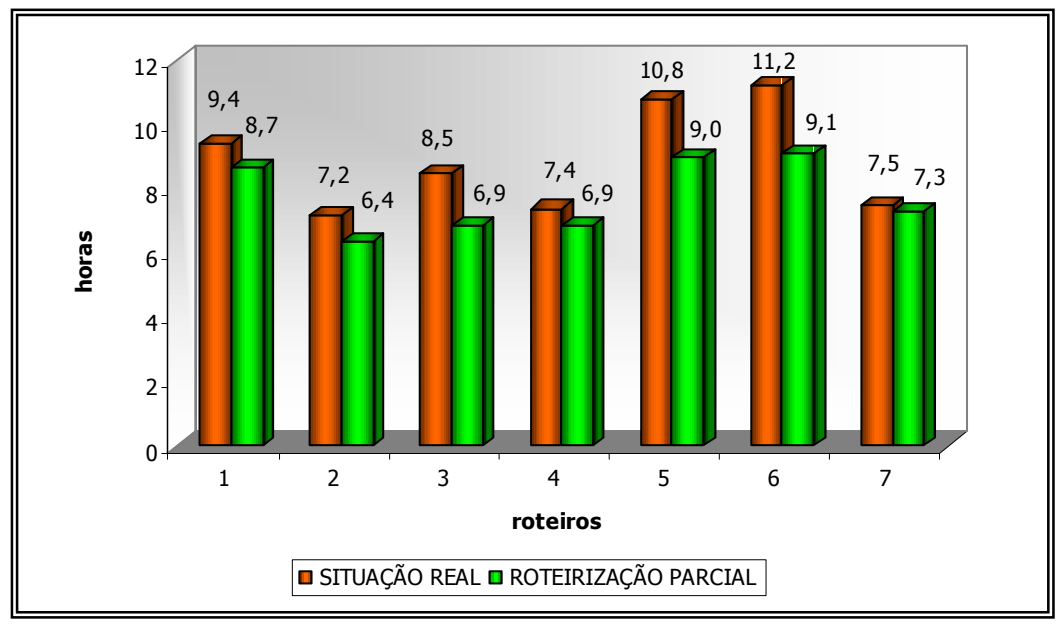

*Figura 6.3.2 – Gráfico de Comparação Entre os Tempos de Ciclo dos Roteiros (Elaborado Pelo Autor)* 

Nota-se claramente nos gráficos que a redução dos tempos de ciclos ocorreu em todos os roteiros formados. A mesma análise pode ser levantada para a distância total percorrida nos dois casos (ver Figura 6.3.3).

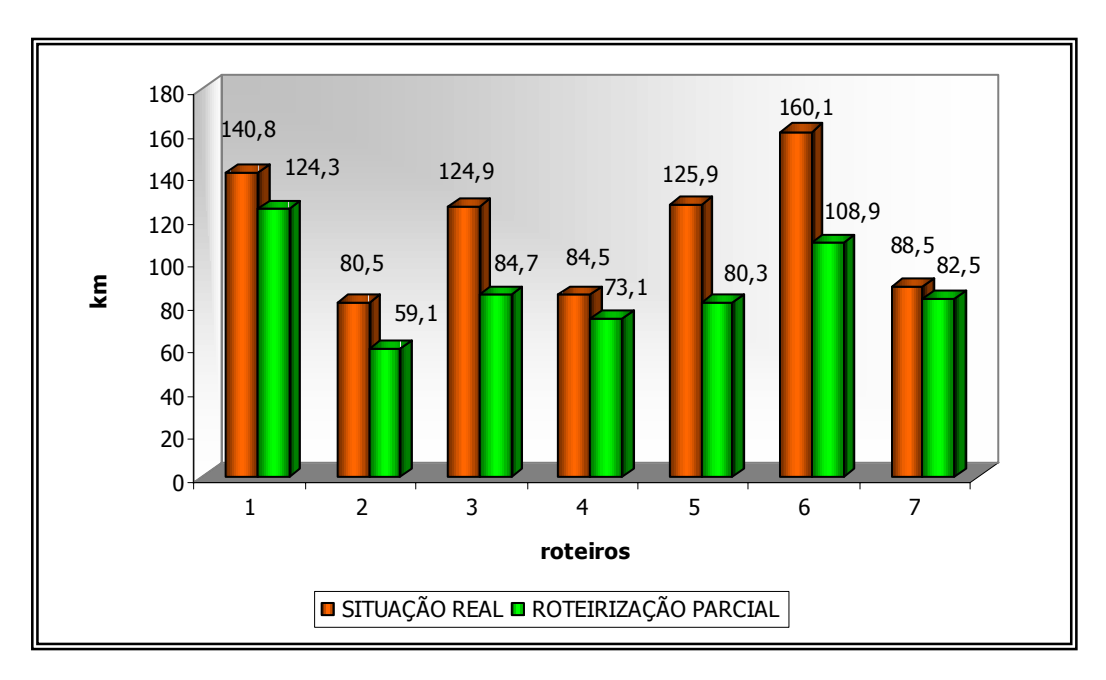

*Figura 6.3.3 – Gráfico de Comparação Entre as Distâncias Totais Percorridas nos Roteiros (Elaborado Pelo Autor)* 

Pode-se perceber também que a economia conseguida em cada roteiro variou muito. Este resultado pode ser reflexo do fato de que cada motorista possui diferentes percepções quanto à formação de seus roteiros. Assim, pode-se imaginar que existam motoristas com melhor capacidade para definir a ordem dos endereços que irão visitar, de modo a minimizar a distância total percorrida.

Por outro lado, podem existir outros fatores envolvidos na situação real e que não puderam ser levados em consideração pelo modelo aplicado. Como visto na definição do problema (Item 1.2), podem existir algumas coletas que são passadas para os motoristas durante o dia. A introdução de novos pontos interfere bruscamente na configuração original do roteiro estabelecido por eles, de modo a resultar em uma distância maior percorrida pelos motoristas. Este fato poderia justificar os resultados obtidos acima. No entanto, não os invalidaria; pois podemos pensar que as economias geradas justificariam uma mudança nos procedimentos do sistema de coletas da empresa: fazendo, por exemplo, com que elas fossem apenas acumuladas do dia anterior.

#### **A Roteirização Completa Ou a Roteirização Parcial Como Solução**

Como visto anteriormente, a aplicação do modelo levou a uma melhoria significativa dos resultados obtidos pela roteirização em comparação à situação real. No entanto, se compararmos apenas os resultados obtidos pela roteirização completa e a roteirização parcial, percebe-se que a diferença foi pequena. Em relação à distância total percorrida, a roteirização completa apresentou um valor apenas **7,1%** menor que a roteirização parcial; enquanto que em relação ao tempo de ciclo total, a diferença foi de apenas **3,3%.**

Destes valores, podemos tirar algumas conclusões: o sistema atual de divisões das coletas por regiões não é tão falho; pode ser mais compensador manter o atual sistema de divisões das coletas por regiões, utilizando a roteirização parcial, do que aplicar a roteirização completa.

Certamente, a escolha entre aplicar a roteirização completa ou a parcial vai depender da adaptação do modelo na prática. De fato, se aplicação da roteirização completa não apresentar problemas maiores, esta obterá resultados mais eficientes, gerando uma maior redução dos custos no setor e um aumento de produtividade. No entanto, é importante mencionar que o motorista deverá, neste caso, estar apto a trabalhar em qualquer região da cidade, o que exige um maior conhecimento dos endereços a serem visitados. Por outro lado, se a opção for pela aplicação da roteirização parcial, os motoristas continuariam em suas mesmas regiões de atuação, onde já possuem conhecimento.

#### **A Aplicabilidade do Programa na Prática**

Como vimos anteriormente, os dados utilizados como entrada para o programa, e que serviram como base para o trabalho proposto de resolução de problemas de roteamento de veículos, foram retirados de apenas um único dia de coleta. Certamente, os endereços de coleta mudam a cada dia, de forma que todos os roteiros obtidos nos resultados do presente trabalho não sejam aplicáveis para os dias seguintes.

Na realidade, todas as idéias e discussões feitas até aqui serviram para mostrar todas as vantagens que a empresa em estudo obteria, se dispusesse de um programa ou técnica para o roteamento de seus veículos de coletas. Desta forma, o presente trabalho mostrou um método, o algoritmo de Clarke & Wright, que poderia ser utilizado pela empresa para alcançar tais vantagens. Por ser uma heurística de obtenção de resultados rápidos, em torno de segundos, ela poderia ser muito bem utilizada diariamente para obter rotas para os veículos de coleta.

Contudo, a aplicação do programa desenvolvido no presente trabalho necessitaria passar por modificações de forma a adaptar ao uso diário. Por exemplo: a obtenção das coordenadas (latitude e longitude) dos endereços foi feita retirando-as de uma fonte em *html* no site www.Apontador.com.br. Talvez nesse caso, fosse necessária a utilização de serviços corporativos para uma obtenção mais rápida destes valores, ou que possam atuar de forma integrada com o programa desenvolvido. Outra forma seria manter um banco de dados dos clientes com os valores dessas coordenadas, de modo que apenas seriam consultados os valores para clientes não cadastrados.

Por fim, a implementação do programa na prática dependeria destas modificações, para que possamos observar todos os benefícios do método visto até então.

## **7. CONCLUSÃO**

Este trabalho apresentou um modelo para a resolução de um problema de roteamento de veículos em uma empresa transportadora de cargas, utilizando um método adaptado do algoritmo de Clarke & Wright publicado em seu artigo original *"Scheduling of Vehicles from a Central Depot to a Number of Delivery Points"*; fornecendo, assim, uma abordagem científica às atividades de transporte presentes atualmente na empresa.

De posse dos resultados obtidos, observamos uma melhoria significativa provinda da utilização do modelo em questão: obteve-se uma redução de 29,3 % em distância total percorrida pelos veículos, além de apresentar também uma redução de 15,3 % no tempo total, se comparado à situação atual. Além disso, os resultados colhidos possibilitaram uma análise crítica do atual sistema de transporte da empresa em questão, e os benefícios que podem ser conseguidos pela implementação do modelo aplicado. Este modelo também poderia ser estendido além das atividades de coleta da matriz, alvo do presente trabalho, para muitos dos diversos campos aplicáveis numa empresa transportadora, como: entrega, distribuição ou até mesmo nas atividades de coletas de suas filiais e agências.

Todos estes resultados serviram para comprovar também que apesar do método estudado ser voltado para a construção de um algoritmo aproximativo, não garantindo uma solução ótima para o problema, é um modelo bastante eficiente e mais simples de ser implementado do que métodos que utilizam algoritmos exatos para resolução de problemas de roteamento de veículos; principalmente para problemas complexos que ocorrem na prática. Além disso, o algoritmo de Clarke & Wright mostrou ser rápido na obtenção da solução, durando apenas 2 segundos para fornecer a saída do programa com a solução final do problema. Isto mostra que o método foi realmente o mais indicado para a aplicação no tipo de problema discutido, onde a viabilidade da implementação do modelo na prática dependeria da possibilidade deste obter roteiros diários. Por fim, o algoritmo utilizado é bem flexível, pois aceita a inclusão de diversas restrições que possam ser necessárias para adaptar-se a uma situação real.

Como pontos fortes do trabalho podemos citar toda a apresentação e detalhamento da heurística de Clarke & Wright, que poderá ser útil futuras pesquisas na área. Além disso, deve-se destacar a importância da criação do *software* de roteirização, que poderá ser utilizado pela empresa após algumas adaptações. Por fim, é importante lembrar também que foi apresentada a inclusão de restrições de janelas de tempo para o problema de roteamento de veículos.

Todos estes detalhes serviram para enriquecer o trabalho em si, e tornar compensador todo o esforço despendido em sua concepção. Por fim, o método descrito está aberto para pesquisas mais profundas. Existem campos ilimitados para a consideração de novas restrições ou modificações no algoritmo para adaptá-lo a um determinado tipo de problema. Como por exemplo, considerar veículos de velocidades e capacidades diferentes, ou tempos de espera nos pontos de parada.

## **BIBLIOGRAFIA**

BALLOU, R.H. **Business Logistics Management – Planning And Control**. 2.ed. New Jersey: Prentice Hall, p. 445-450, 1985.

CLARKE, G.; WRIGHT J.W. Scheduling Of Vehicles From A Central Depot To A Number Of Delivery Points. **Operations Research**, v. 12, p.568-581, 1964.

FREUND, J.E.; SIMON G.A. **Estatística Aplicada – Economia, Administração e Contabilidade**. Porto Alegre: Editora Bookman, 2000.

GAREY, M. R.; JOHNSON, D.S. **Computers And Intractability – A Guide to the Theory of NP-Completeness**. New York: W.H.Freeman, 1999.

GOLDBARG, M.C.; LUNA, H.P. **Otimização Combinatória e Programação Linear – Modelos e Algoritmos**. Rio de Janeiro: Editora Campus, 2000.

NOVAES, A.G. **Sistemas Logísticos: Transporte, Armazenagem e Distribuição Física de Produtos**. São Paulo: Edgard Blucher Ltda., p. 263-274, 1989.

SOLOMON, M.M. Algorithms For The Vehicle Routing And Scheduling Problems With Time Window Constraints. **Operations Research**, v. 35, p.254-265, 1987.

VIANNA, N. A. **Resolução de um Problema de Transporte Escolar Utilizando Métodos de Otimização**. 2002. Trabalho de Formatura (Graduação) – Escola Politécnica, Universidade de São Paulo. São Paulo, 2002.

APONTADOR. São Paulo. Serviços de mapas e rotas. Disponível em: <http://www.apontador.com.br>. Acesso em: 10 de ago. 2003.

PEARSON, C. H. Consultoria em *Software*s e Ferramentas Para Excel. Disponível em: <http://www.cpearson.com/excel/latlong.htm>. Acesso em: 17 de ago. 2003.